# Verified QBF Solving

### Axel Bergström and Tjark Weber

#### March 17, 2025

#### **Abstract**

Quantified Boolean logic extends propositional logic with universal and existential quantification over Boolean variables. A Quantified Boolean Formula (QBF) is satisfiable iff there is an assignment of Boolean values to the formula's free variables that makes the formula true, and a QBF solver is a software tool that determines whether a given QBF is satisfiable.

We formalise two simple QBF solvers and prove their correctness. One solver is based on naive quantifier expansion, while the other utilises a search-based algorithm. Additionally, we formalise a parser for the QDIMACS input format and use Isabelle's code generation feature to obtain executable versions of both solvers.

The formalisation is discussed in detail in [\[1\]](#page-78-0).

### **Contents**

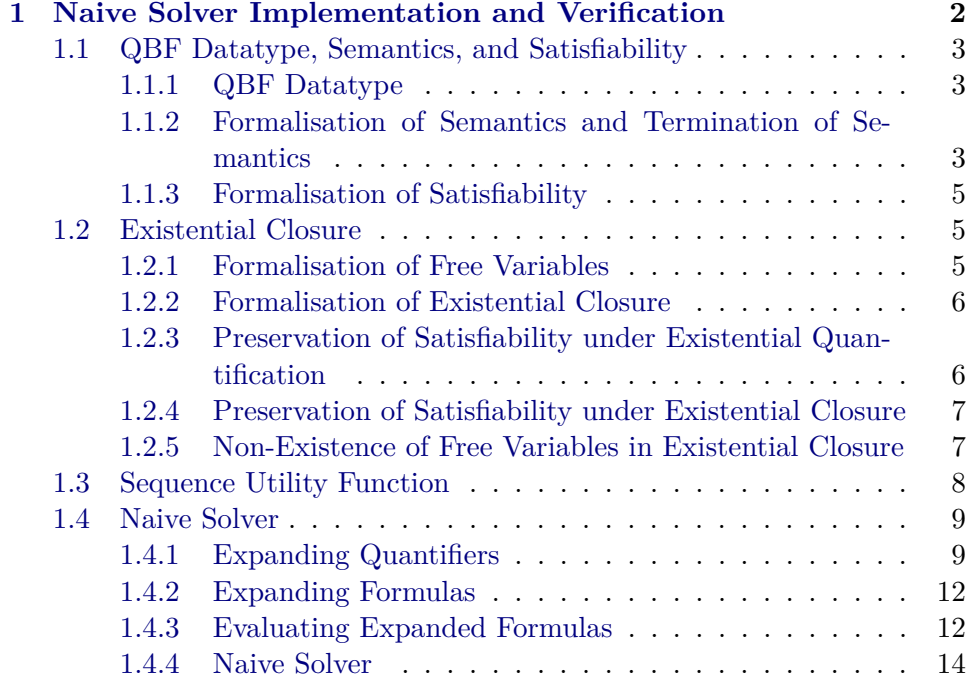

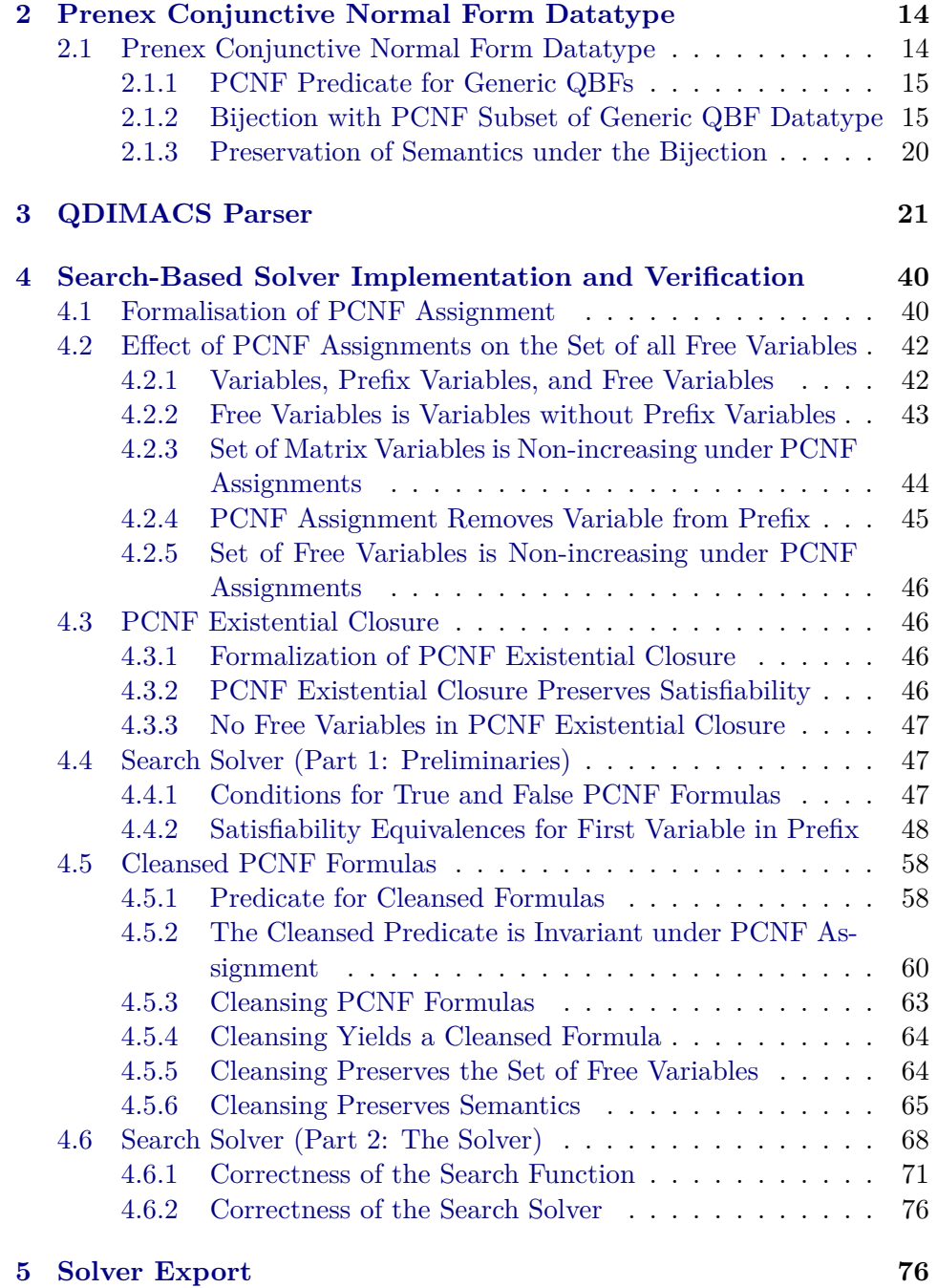

# <span id="page-1-0"></span>**1 Naive Solver Implementation and Verification**

**theory** *NaiveSolver* **imports** *Main* **begin**

#### <span id="page-2-0"></span>**1.1 QBF Datatype, Semantics, and Satisfiability**

#### <span id="page-2-1"></span>**1.1.1 QBF Datatype**

QBFs based on [\[2\]](#page-78-1).

**datatype** *QBF* = *Var nat* | *Neg QBF* | *Conj QBF list* | *Disj QBF list* | *Ex nat QBF* | *All nat QBF*

#### <span id="page-2-2"></span>**1.1.2 Formalisation of Semantics and Termination of Semantics**

Substitute True or False for a variable:

**fun** *substitute-var* ::  $nat \Rightarrow bool \Rightarrow QBF \Rightarrow QBF$  where *substitute-var z True* (*Var z'*) = (*if z* = *z' then Conj* [] *else Var z'*) | *substitute-var z False* (*Var z'*) = (*if z* = *z'* then Disj [] else Var z')  $substitute-var z b (Neg qbf) = Neg (substitute-var z b qbf)$ | *substitute-var z b* (*Conj qbf-list*) = *Conj* (*map* (*substitute-var z b*) *qbf-list*) | *substitute-var z b* (*Disj qbf-list*) = *Disj* (*map* (*substitute-var z b*) *qbf-list*)  $substitute-var z b (Ex x qbf) = Ex x (if x = z then qbf else substitute-var z b qbf)$  $substitute-var z b (All y qbf) = All y (if z = y then qbf else substitute-var z b qbf)$ 

Measures the number of QBF constructors in argument, required to show termination of semantics.

**fun**  $qbf$ -measure ::  $QBF \Rightarrow nat$  where  $qbf$ -measure (*Var* -) = 1  $qbf$ -measure (*Neg qbf*) = 1 + *qbf*-measure *qbf* | *qbf-measure* (*Conj qbf-list*) = *1* + *sum-list* (*map qbf-measure qbf-list*) | *qbf-measure* (*Disj qbf-list*) = *1* + *sum-list* (*map qbf-measure qbf-list*)  $qbf$ -measure  $(Ex - qbf) = 1 + qbf$ -measure qbf |  $qbf$ -measure  $(All - qbf) = 1 + qbf$ -measure qbf

Substituting for variable does not change the QBF measure.

**lemma** *qbf-measure-substitute*: *qbf-measure* (*substitute-var z b qbf*) = *qbf-measure qbf* **proof** (*induction qbf*) **case** (*Var x*) **show** *qbf-measure* (*substitute-var z b* (*Var x*)) = *qbf-measure* (*Var x*) **by** (*cases b*) *auto* **next case** (*Neg qbf*) **thus** *qbf-measure* (*substitute-var z b* (*Neg qbf*)) = *qbf-measure* (*Neg qbf*) **by** *simp* **next case** (*Conj qbf-list*) **thus** *qbf-measure* (*substitute-var z b* (*Conj qbf-list*)) = *qbf-measure* (*Conj qbf-list*) **proof** (*induction qbf-list*)

**case** *Nil* **thus**  $qbf$ -measure (*substitute-var z b* (*Conj* [])) =  $qbf$ -measure (*Conj* []) **by**  $simp$ **next case** (*Cons x xs*) **thus**  $qbf$ -measure (*substitute-var z b* (*Conj*  $(x \# xs)) = qbf$ -measure (*Conj*  $(x \# x)$ )) =  $qbf$ -measure  $# (xs)$ ) **by**  $simp$ **qed next case** (*Disj qbf-list*) **thus** *qbf-measure* (*substitute-var z b* (*Disj qbf-list*)) = *qbf-measure* (*Disj qbf-list*) **proof** (*induction qbf-list*) **case** *Nil* **thus**  $qbf$ -measure (*substitute-var z b (Disj* [])) =  $qbf$ -measure (*Disj* []) **by**  $simp$ **next case** (*Cons x xs*) **thus**  $qbf$ -measure (*substitute-var z b* (*Disj*  $(x \# xs)) = qb$ -measure (*Disj*  $(x \#$ *xs*)) **by** *simp* **qed next case** (*Ex x qbf*) **thus** *qbf-measure* (*substitute-var z b* (*QBF*.*Ex x qbf*)) = *qbf-measure* (*QBF*.*Ex x qbf*) **by** *simp* **next case** (*All y qbf*) **thus** *qbf-measure* (*substitute-var z b* (*QBF*.*All y qbf*)) = *qbf-measure* (*QBF*.*All y qbf*) **by** *simp* **qed**

The measure of an element in a disjunction/conjunction is less than the measure of the disjunction/conjunction.

**lemma** *qbf-measure-lt-sum-list*: **assumes** *qbf* ∈ *set qbf-list* **shows** *qbf-measure qbf* < *Suc* (*sum-list* (*map qbf-measure qbf-list*)) **proof** − **obtain** *left right* **where** *left*  $\mathcal{Q}$  *qbf*  $\#$  *right* = *qbf-list* **by** (*metis assms split-list*) **hence** *sum-list* (*map qbf-measure qbf-list*)  $=$  *sum-list* (*map qbf-measure left*) + *qbf-measure qbf* + *sum-list* (*map qbf-measure right*) **by** *fastforce* **thus** *qbf-measure qbf* < *Suc* (*sum-list* (*map qbf-measure qbf-list*)) **by** *simp*

**qed**

Semantics based on [\[2\]](#page-78-1).

**function**  $qbf$ -semantics :: ( $nat \Rightarrow bool$ )  $\Rightarrow QBF \Rightarrow bool$  where *qbf-semantics I* (*Var z*) = *I z*  $qbf$ -semantics I (Neg qbf) =  $(\neg(qbf$ -semantics I qbf)) | *qbf-semantics I* (*Conj qbf-list*) = *list-all* (*qbf-semantics I*) *qbf-list* | *qbf-semantics I* (*Disj qbf-list*) = *list-ex* (*qbf-semantics I*) *qbf-list* | *qbf-semantics I* (*Ex x qbf*) = ((*qbf-semantics I* (*substitute-var x True qbf*))

∨ (*qbf-semantics I* (*substitute-var x False qbf*))) | *qbf-semantics I* (*All x qbf*) = ((*qbf-semantics I* (*substitute-var x True qbf*)) ∧ (*qbf-semantics I* (*substitute-var x False qbf*))) **by** *pat-completeness auto* **termination apply** (*relation measure*  $(\lambda(I, qbf))$ . *qbf-measure qbf*)) **by** (*auto simp add*: *qbf-measure-substitute qbf-measure-lt-sum-list*)

Simple tests.

**definition** *test-qbf* = (*All 3* (*Conj* [*Disj* [*Neg* (*Var 2* ), *Var 3* , *Var 1* ], *Disj* [*Neg*  $(Var 1), Var 2$ ]))

**value** *substitute-var 1 False test-qbf* **value** *substitute-var 1 True test-qbf* **value** *substitute-var 2 False test-qbf* **value** *substitute-var 2 True test-qbf* **value** *substitute-var 3 False test-qbf* **value** *substitute-var 3 True test-qbf*

**value** *qbf-semantics* (λ*x*. *False*) *test-qbf* **value** *qbf-semantics*  $((\lambda x. False)(2 := True))$  *test-qbf* **value**  $qbf$ -semantics  $(((\lambda x. False)(2 := True))(1 := True)$  *test-qbf* 

#### <span id="page-4-0"></span>**1.1.3 Formalisation of Satisfiability**

**definition** *satisfiable* ::  $QBF \Rightarrow \text{bool}$  **where** *satisfiable qbf* =  $(\exists I.$  *qbf-semantics I qbf*)

**definition** *logically-eq* ::  $QBF \Rightarrow QBF \Rightarrow bool$  **where** *logically-eq qbf1 qbf2* =  $(\forall I. qbf$ -semantics I qbf1 = qbf-semantics I qbf2)

#### <span id="page-4-1"></span>**1.2 Existential Closure**

#### <span id="page-4-2"></span>**1.2.1 Formalisation of Free Variables**

**fun** *free-variables-aux* :: *nat set*  $\Rightarrow$  *QBF*  $\Rightarrow$  *nat list* **where** 

*free-variables-aux bound* (*Var x*) = (*if x*  $\in$  *bound then*  $[$  *else*  $[x]$ )

| *free-variables-aux bound* (*Neg qbf*) = *free-variables-aux bound qbf*

| *free-variables-aux bound* (*Conj list*) = *concat* (*map* (*free-variables-aux bound*) *list*)

| *free-variables-aux bound* (*Disj list*) = *concat* (*map* (*free-variables-aux bound*) *list*)

| *free-variables-aux bound* (*Ex x qbf*) = *free-variables-aux* (*insert x bound*) *qbf*

| *free-variables-aux bound* (*All x qbf*) = *free-variables-aux* (*insert x bound*) *qbf*

**fun** *free-variables* :: *QBF*  $\Rightarrow$  *nat list* **where** 

*free-variables*  $qbf = sort$  *(remdups (free-variables-aux {}*  $qbf)$ *)* 

**lemma** *bound-subtract-equiv*:

 $set$  (*free-variables-aux* (*bound*  $\cup$  *new*)  $qbf) = set$  (*free-variables-aux bound qbf*) − *new*

**by** (*induction bound qbf rule*: *free-variables-aux*.*induct*) *auto*

#### <span id="page-5-0"></span>**1.2.2 Formalisation of Existential Closure**

**fun** *existential-closure-aux* ::  $QBF \Rightarrow nat$  *list*  $\Rightarrow QBF$  where *existential-closure-aux qbf Nil* = *qbf* | *existential-closure-aux qbf* (*Cons x xs*) = *Ex x* (*existential-closure-aux qbf xs*)

```
fun existential-closure \therefore QBF \Rightarrow QBF where
  existential-closure qbf = existential-closure-aux qbf (free-variables qbf)
```
#### <span id="page-5-1"></span>**1.2.3 Preservation of Satisfiability under Existential Quantification**

```
lemma swap-substitute-var-order :
 assumes x1 \neq x2 \lor b1 = b2shows substitute-var x1 b1 (substitute-var x2 b2 qbf)
      = substitute-var x2 b2 (substitute-var x1 b1 qbf)
proof (induction qbf)
 case (Var x)
 show ?case
 proof (cases b2 )
   case True
   then show ?thesis using assms by (cases b1 ) auto
 next
   case False
   then show ?thesis using assms by (cases b1 ) auto
 qed
qed simp-all
lemma remove-outer-substitute-var :
 assumes x_1 = x_2shows substitute-var x1 b1 (substitute-var x2 b2 qbf) = (substitute-var x2 b2 qbf)
using assms
proof (induction qbf)
 case (Var x)
 show ?case
 proof (cases b2 )
   case True
   then show ?thesis using assms by (cases b1 ) auto
 next
   case False
   then show ?thesis using assms by (cases b1 ) auto
 qed
qed simp-all
lemma qbf-semantics-substitute-eq-assign:
 qbf-semantics I (substitute-var x b qbf) \longleftrightarrow qbf-semantics (I(x := b)) qbf
proof (induction I(x := b) qbf rule: qbf-semantics.induct)
 case (1 z)
 then show ?case by (cases b) auto
next
```
**case** (*3 qbf-list*) **then show** *?case* **by** (*induction qbf-list*) *auto* **next case** (*4 qbf-list*) **then show** *?case* **by** (*induction qbf-list*) *auto* **next** case  $(5 x' qbf)$ **thus** *?case* **by** (*cases*  $x' = x$ ) (*auto simp add*: *swap-substitute-var-order remove-outer-substitute-var* ) **next** case  $(6 x' qbf)$ **thus** *?case* **by** (*cases*  $x' = x$ ) (*auto simp add*: *swap-substitute-var-order remove-outer-substitute-var* ) **qed** *auto* **lemma** *sat-iff-ex-sat*: *satisfiable*  $qbf \leftrightarrow$  *satisfiable* (*Ex x qbf*) **proof** (*cases satisfiable qbf*) **case** *True* **from** *this* **obtain** *I* **where** *I-def* : *qbf-semantics I qbf* **unfolding** *satisfiable-def* **by** *blast* **have**  $I(x := I x) = I(x := True) \lor I(x := I x) = I(x := False)$  by (*cases I x*) *auto* **hence**  $I = I(x := True) \lor I = I(x := False)$  **by**  $simp$ **hence** *qbf-semantics* ( $I(x := True)$ ) *qbf*  $\vee$  *qbf-semantics* ( $I(x := False)$ ) *qbf* **using** *I-def* **by** *fastforce* **moreover have** *satisfiable* (*Ex x qbf*)  $= (\exists I.$  *qbf-semantics*  $(I(x := True))$  *qbf* ∨ *qbf-semantics* (*I*(*x* := *False*)) *qbf*) **by** (*simp add*: *satisfiable-def qbf-semantics-substitute-eq-assign*) **ultimately have** *satisfiable* (*QBF*.*Ex x qbf*) **by** *blast* **thus** *?thesis* **using** *True* **by** *simp* **next case** *False* **thus** *?thesis* **unfolding** *satisfiable-def* **using** *qbf-semantics-substitute-eq-assign* **by** *simp* **qed**

#### <span id="page-6-0"></span>**1.2.4 Preservation of Satisfiability under Existential Closure**

**lemma** *sat-iff-ex-close-aux-sat*: *satisfiable qbf* ←→ *satisfiable* (*existential-closure-aux qbf vars*)

**using** *sat-iff-ex-sat* **by** (*induction vars*) *auto*

**theorem** *sat-iff-ex-close-sat*: *satisfiable*  $qbf \leftrightarrow$  *satisfiable* (*existential-closure qbf*) **using** *sat-iff-ex-close-aux-sat* **by** *simp*

#### <span id="page-6-1"></span>**1.2.5 Non-Existence of Free Variables in Existential Closure**

**lemma** *ex-closure-aux-vars-not-free*:

*set* (*free-variables* (*existential-closure-aux qbf vars*)) = *set* (*free-variables qbf*) − *set vars* **proof** (*induction vars*) **case** (*Cons x xs*) **thus** *?case* **using** *bound-subtract-equiv*[*of* {} {*x*}] **by** *auto* **qed** *auto*

**theorem** *ex-closure-no-free: set* (*free-variables* (*existential-closure qbf*)) = {} **using** *ex-closure-aux-vars-not-free* **by** *simp*

#### <span id="page-7-0"></span>**1.3 Sequence Utility Function**

Like sequence in Haskell specialised for option types.

**fun** *sequence-aux* :: 'a *option list*  $\Rightarrow$  'a *list*  $\Rightarrow$  'a *list option* where *sequence-aux* [] *list* = *Some list* | *sequence-aux* (*Some*  $x \neq xs$ ) *list* = *sequence-aux xs*  $(x \neq list)$ | *sequence-aux* (*None* # *xs*) *list* = *None*

**fun** *sequence* :: '*a option list*  $\Rightarrow$  '*a list option* where *sequence list* = *map-option rev* (*sequence-aux list* [])

**lemma** *list-no-None-ex-list-map-Some*: **assumes** *list-all*  $(\lambda x. x \neq None)$  *list* shows  $\exists$  *xs*. *map Some xs* = *list* **using** *assms* **proof** (*induction list*) **case** (*Cons a list*) **from** *this* **obtain** *xs* **where** *map Some xs* = *list* **by** *fastforce* **moreover from** *Cons* **obtain** *x* **where** *Some*  $x = a$  **by** *fastforce* **ultimately have** map *Some*  $(x \# xs) = a \# list$  **by**  $simp$ **thus**  $\exists$  *xs*. *map Some xs* = *a* # *list* **by** (*rule exI*) **qed** *auto*

**lemma** *sequence-aux-content*: *sequence-aux* (*map Some xs*) *list* = *Some* (*rev xs* @ *list*)

**by** (*induction xs arbitrary*: *list*) *auto*

**lemma** *sequence-content*: *sequence* (*map Some xs*) = *Some xs* **proof** − **have** *sequence* (*map Some xs*) = *map-option rev* (*sequence-aux* (*map Some xs*) []) **by** *simp* **moreover have** *sequence-aux* (*map Some xs*)  $\vert \vert =$  *Some* (*rev xs*  $\circled{0}$   $\vert \vert$ ) **using** *sequence-aux-content* **by** *fastforce* **ultimately show** *sequence* (*map Some xs*) = *Some xs* **by** *simp* **qed**

#### <span id="page-8-0"></span>**1.4 Naive Solver**

#### <span id="page-8-1"></span>**1.4.1 Expanding Quantifiers**

```
fun list-max :: nat list \Rightarrow nat where
 list-max Nil = 0\int list-max (Cons x xs) = max x (list-max xs)
fun qbf-quantifier-depth :: QBF \Rightarrow nat where
 qbf-quantifier-depth (Var x) = 0
 | qbf-quantifier-depth (Neg qbf) = qbf-quantifier-depth qbf
 | qbf-quantifier-depth (Conj list) = list-max (map qbf-quantifier-depth list)
 | qbf-quantifier-depth (Disj list) = list-max (map qbf-quantifier-depth list)
 ab-quantifier-depth (Ex \ x \ abf) = 1 + (ab-quantifier-depth abf)
 qbf-quantifier-depth (All \; x \; qbf) = 1 + (qbf-quantifer-depth qbf)lemma qbf-quantifier-depth-substitute:
 qbf-quantifier-depth (substitute-var z b qbf) = qbf-quantifier-depth qbf
proof (induction qbf)
 case (Var x)
 show ?case by (cases b) auto
next
 case (Conj xs)
 thus ?case by (induction xs) auto
next
 case (Disj xs)
 thus ?case by (induction xs) auto
qed auto
lemma qbf-quantifier-depth-eq-max:
 assumes ¬qbf-quantifier-depth z < list-max (map qbf-quantifier-depth qbf-list)
   and z ∈ set qbf-list
 shows qbf-quantifier-depth z = list-max (map qbf-quantifier-depth qbf-list) using
assms
proof (induction qbf-list)
 case (Cons x xs)
 thus qbf-quantifier-depth z = list-max (map qbf-quantifier-depth (x \# xs))
   by (cases x = z) auto
qed auto
function expand-quantifiers \therefore QBF \Rightarrow QBF where
 expand-quantifiers (Var x) = (Var x)\alpha expand-quantifiers (Neg qbf) = Neg (expand-quantifiers qbf)
 | expand-quantifiers (Conj list) = Conj (map expand-quantifiers list)
 | expand-quantifiers (Disj list) = Disj (map expand-quantifiers list)
| expand-quantifiers (Ex x qbf) = (Disj [substitute-var x True (expand-quantifiers
qbf),
```
*substitute-var x False* (*expand-quantifiers qbf*)]) | *expand-quantifiers* (*All x qbf*) = (*Conj* [*substitute-var x True* (*expand-quantifiers qbf*),

*substitute-var x False* (*expand-quantifiers qbf*)])

**by** *pat-completeness auto*

#### **termination**

**apply** (*relation measures* [*qbf-quantifier-depth*, *qbf-measure*]) **by** (*auto simp add*: *qbf-quantifier-depth-substitute qbf-quantifier-depth-eq-max*) (*auto simp add*: *qbf-measure-lt-sum-list*)

Property 1: no quantifiers after expansion.

```
lemma no-quants-after-expand-quants: qbf-quantifier-depth (expand-quantifiers qbf)
= 0
proof (induction qbf)
 case (Conj x)
 thus ?case by (induction x) auto
next
 case (Disj x)
 thus ?case by (induction x) auto
next
 case (Ex x1a qbf)
 thus ?case using qbf-quantifier-depth-substitute Ex.IH by simp
next
 case (All x1a qbf)
 thus ?case using qbf-quantifier-depth-substitute All.IH by simp
qed auto
```
Property 2: semantics invariant under expansion (logical equivalence).

```
lemma semantics-inv-under-expand:
 qbf-semantics I qbf = qbf-semantics I (expand-quantifiers qbf)
proof (induction qbf arbitrary: I)
 case (Conj x)
 thus ?case by (induction x) auto
next
 case (Disj x)
 thus ?case by (induction x) auto
next
 case (Ex x1a qbf)
 thus qbf-semantics I (QBF.Ex x1a qbf) = qbf-semantics I (expand-quantifiers
(QBF.Ex x1a qbf))
   using qbf-semantics-substitute-eq-assign by fastforce
next
 case (All x1a qbf)
 thus qbf-semantics I (QBF.All x1a qbf) = qbf-semantics I (expand-quantifiers
(QBF.All x1a qbf))
   using qbf-semantics-substitute-eq-assign by fastforce
qed auto
```
**lemma** *sat-iff-expand-quants-sat*: *satisfiable qbf* ←→ *satisfiable* (*expand-quantifiers qbf*)

**unfolding** *satisfiable-def* **using** *semantics-inv-under-expand* **by** *simp*

Property 3: free variables invariant under expansion.

**lemma** *set-free-vars-subst-all-eq*: *set* (*free-variables* (*substitute-var x b qbf*)) = *set* (*free-variables* (*All x qbf*)) **proof** (*induction x b qbf rule*: *substitute-var*.*induct*) **case** (*6 z b x qbf*) **then show** *?case* **proof** (*cases*  $x = z$ ) **case** *False* **hence** *set* (*free-variables* (*substitute-var z b* (*QBF*.*Ex x qbf*)))  $= set (free-variables (substitute-var z b qbf)) - \{x\}$ **using** *bound-subtract-equiv*[**where**  $?new = \{x\}$ ] **by**  $simp$ **also have** ... = *set* (*free-variables* (*QBF.All z qbf*)) –  $\{x\}$  **using** *6 False* **by** *simp* **also have** ... = *set* (*free-variables-aux*  $\{x, z\}$  *qbf*) **using** *bound-subtract-equiv*[**where**  $?new = \{x\}$ ] **by**  $simp$ also have ... = *set* (*free-variables* (*QBF*.*All z* (*QBF*.*Ex x qbf*))) by *simp* **finally show** *?thesis* **. qed** *simp* **next case** (*7 z b y qbf*) **thus** *?case* **proof** (*cases*  $y = z$ ) **case** *False* **thus** *?thesis* **using**  $\gamma$  *bound-subtract-equiv*[where  $\{new = \{y\}$ ] **by**  $\text{simp}$ **qed** *simp* **qed** *auto* **lemma** *set-free-vars-subst-ex-eq*: *set* (*free-variables* (*substitute-var x b qbf*)) = *set* (*free-variables* (*Ex x qbf*)) **proof** (*induction x b qbf rule*: *substitute-var*.*induct*) **case** (*6 z b x qbf*) **then show** *?case* **proof** (*cases*  $x = z$ ) **case** *False* **thus** *?thesis* **using** *6 bound-subtract-equiv*[where  $?new = \{x\}$ ] **by**  $simp$ **qed** *auto* **next case** (*7 z b y qbf*) **thus** *?case* **proof** (*cases*  $y = z$ ) **case** *False* **thus** *?thesis* **using**  $\gamma$  *bound-subtract-equiv*[where  $\{new = \{y\}$ ] **by**  $\text{sim}$ **qed** *auto* **qed** *auto* **lemma** *free-vars-inv-under-expand-quants*: *set* (*free-variables* (*expand-quantifiers qbf*)) = *set* (*free-variables qbf*) **proof** (*induction qbf*) **case** (*Ex x1a qbf*)

**have** *set* (*free-variables* (*expand-quantifiers* (*QBF*.*Ex x1a qbf*)))

 $= set (free-variables-aux {x1a} (expand-quantifiers qbf))$ **using** *set-free-vars-subst-ex-eq* **by** *simp* **also have** ... = *set* (*free-variables* (*expand-quantifiers qbf*)) –  $\{x1a\}$ **using** *bound-subtract-equiv*[**where**  $?new = \{x1a\}$ ] **by**  $simp$ **also have** ... = *set* (*free-variables qbf*) – {*x1a*} **using** *Ex.IH* by *simp* also have  $\ldots = set$  (*free-variables-aux* {*x1a*} *qbf*) **using** *bound-subtract-equiv*[**where**  $?new = \{x1a\}$ ] **by**  $simp$ **also have** ... = *set* (*free-variables* (*QBF*.*Ex x1a qbf*)) **by**  $\text{sim}$ **finally show** *?case* **. next case** (*All x1a qbf*) **thus** *?case* **using** *bound-subtract-equiv*[**where** *?new* = {*x1a*}] *set-free-vars-subst-all-eq* **by** *simp* **qed** *auto*

#### <span id="page-11-0"></span>**1.4.2 Expanding Formulas**

**fun** *expand-qbf* ::  $QBF \Rightarrow QBF$  where *expand-qbf qbf* = *expand-quantifiers* (*existential-closure qbf*)

The important properties from the existential closure and quantifier expansion are preserved.

**lemma** *sat-iff-expand-qbf-sat*: *satisfiable* (*expand-qbf qbf*) ←→ *satisfiable qbf* **using** *sat-iff-ex-close-sat sat-iff-expand-quants-sat* **by** *simp*

**lemma** *expand-qbf-no-free: set* (*free-variables* (*expand-qbf qbf*)) = {} **proof** −

**have** *set* (*free-variables* (*expand-qbf qbf*)) = *set* (*free-variables* (*existential-closure qbf*))

**using** *free-vars-inv-under-expand-quants* **by** *simp* **thus** *?thesis* **using** *ex-closure-no-free* **by** *metis* **qed**

**lemma** *expand-qbf-no-quants*: *qbf-quantifier-depth* (*expand-qbf qbf*) = 0 **using** *no-quants-after-expand-quants* **by** *simp*

#### <span id="page-11-1"></span>**1.4.3 Evaluating Expanded Formulas**

**fun** eval-qbf ::  $QBF \Rightarrow \text{bool option where}$  $eval\text{-}qbf$  (*Var x*) = *None* |  $eval\text{-}qbf$  (*Neg qbf*) = *map*-option ( $\lambda x$ .  $\neg x$ ) (*eval-qbf qbf*) | *eval-qbf* (*Conj list*) = *map-option* (*list-all id*) (*sequence* (*map eval-qbf list*)) | *eval-qbf* (*Disj list*) = *map-option* (*list-ex id*) (*sequence* (*map eval-qbf list*)) |  $eval\text{-}qbf \text{ (}Ex \text{ x } qbf) = None \text{ } |$ *eval-qbf* (*All x qbf*) = *None*

**lemma** *pred-map-ex*: *list-ex*  $Q$  (*map*  $f(x) =$  *list-ex*  $(Q \circ f)$  *x* **by** (*induction x*) *auto*

The evaluation implements the semantics.

**lemma** *eval-qbf-implements-semantics*: **assumes** *set* (*free-variables qbf*) = {} **and** *qbf-quantifier-depth*  $qbf = 0$ **shows** *eval-qbf qbf* = *Some* (*qbf-semantics I qbf*) **using** *assms* **proof** (*induction qbf*) **case** (*Conj x*) **hence** ∀ *q* ∈ *set x*. *eval-qbf q* = *Some* (*qbf-semantics I q*) **by** (*induction x*) *auto* **thus** eval-qbf  $(Conj x) = Some (qbf-semantics I (Conj x))$ **proof** (*induction x*) **case** *Nil* **show** eval-qbf  $(Conj \rvert) = Some$  (qbf-semantics I  $(Conj \rvert)$ ) by  $simp$ **next case** (*Cons y ys*) **have** *map* eval-qbf  $ys = map$  *Some* (*map* (*qbf-semantics I*)  $ys$ ) **using** *Cons* **by** *simp* **moreover have** *eval-qbf*  $y = Some$  (*qbf-semantics I y*) **using** *Cons.prems* **by** *simp* **ultimately have** *map* eval-qbf  $(y \# ys) = map Some (map (qbf-semantics I)$  $(y \# ys)$  by  $simp$ **hence** *sequence* (*map eval-qbf* (*y* # *ys*)) = *Some* (*map* (*qbf-semantics I*) (*y* # *ys*)) **using** *sequence-content* **by** *metis* **hence** *eval-qbf*  $(Conj(y \# ys))$  $=$  *Some* (*list-all id* (*map* (*qbf-semantics I*) (*y*  $\#$  *ys*))) **by** *simp* **hence** *eval-qbf*  $(Conj(y \# ys)) = Some (list-all (qbf-semantics I) (y \# ys))$ **by** (*simp add*: *fun*.*map-ident list*.*pred-map*) **thus** eval-qbf  $(Conj(y \# ys)) = Some(qbf-semantics I (Conj(y \# ys)))$  by *simp* **qed next case** (*Disj x*) **hence**  $∀ q ∈ set x$ *. eval-qbf*  $q = Some$  (*qbf-semantics I q*) **by** (*induction x*) *auto* **thus** *eval-qbf*  $(Disj x) = Some (qbf-semantics I (Disj x))$ **proof** (*induction x*) **case** *Nil* **show** eval-gbf  $(Disj \rceil) = Some$  (gbf-semantics I  $(Disj \rceil)$ ) **by**  $simp$ **next case** (*Cons y ys*) **have** *map eval-qbf ys* = *map Some* (*map* (*qbf-semantics I*) *ys*) **using** *Cons* **by** *simp* **moreover have** *eval-qbf*  $y = Some$  (*qbf-semantics I y*) **using** *Cons.prems* **by** *simp* **ultimately have** *map* eval-qbf  $(y \# ys) = map Some (map (qbf-semantics I)$  $(y \# ys)$ **by**  $simp$ **hence** *sequence* (*map eval-qbf* (*y* # *ys*)) = *Some* (*map* (*qbf-semantics I*) (*y* # *ys*)) **using** *sequence-content* **by** *metis* **hence** *eval-abf* (*Disj* ( $y \neq ys$ ))  $=$  *Some* (*list-ex id* (*map* (*qbf-semantics I*) (*y* # *ys*)))

**by** *simp* **hence** *eval-qbf*  $(Disj (y \# ys)) = Some (list-ex (qbf-semantics I) (y \# ys))$ **by** (*simp add*: *fun*.*map-ident pred-map-ex*) **thus** *eval-qbf*  $(Disj (y \# ys)) = Some (qbf-semantics I (Disj (y \# ys)))$  by *simp* **qed qed** *auto*

<span id="page-13-0"></span>**1.4.4 Naive Solver**

```
fun naive-solver \therefore QBF \Rightarrow bool where
 naive-solver qbf = the (eval-qbf (expand-qbf qbf))theorem naive-solver-correct: naive-solver qbf ←→ satisfiable qbf
proof −
 have \forall I. naive-solver qbf \in the (Some (qbf-semantics I (expand-qbf qbf)))
    using expand-qbf-no-free expand-qbf-no-quants eval-qbf-implements-semantics
by simp
 hence naive-solver qbf = satisfiable (expand-qbf qbf) unfolding satisfiable-def
by simp
 thus naive-solver qbf = satisfiable qbf using sat-iff-expand-qbf-sat by simp
qed
```
Simple tests.

**value** *test-qbf* **value** *existential-closure test-qbf* **value** *expand-qbf test-qbf* **value** *naive-solver test-qbf*

**end**

# <span id="page-13-1"></span>**2 Prenex Conjunctive Normal Form Datatype**

**theory** *PCNF* **imports** *NaiveSolver* **begin**

### <span id="page-13-2"></span>**2.1 Prenex Conjunctive Normal Form Datatype**

**datatype** *literal* = *P nat* | *N nat*

**type-synonym** *clause* = *literal list* **type-synonym** *matrix* = *clause list*

**type-synonym** *quant-set* =  $nat \times nat$  *list* **type-synonym** *quant-sets* = *quant-set list*

**datatype** *prefix* = *UniversalFirst quant-set quant-sets* | *ExistentialFirst quant-set quant-sets*

| *Empty*

**type-synonym**  $\text{pcnf} = \text{prefix} \times \text{matrix}$ 

#### <span id="page-14-0"></span>**2.1.1 PCNF Predicate for Generic QBFs**

**fun** *literal-p* ::  $QBF \Rightarrow \text{bool}$  **where** *literal-p* (*Var -*) = *True* | *literal-p* (*Neg* (*Var -*)) = *True* | *literal-p -* = *False*

**fun** *clause-p* ::  $QBF \Rightarrow bool$  **where** *clause-p* (*Disj list*) = *list-all literal-p list* | *clause-p -* = *False*

**fun**  $cnf-p :: QBF \Rightarrow bool$  where *cnf-p* (*Conj list*) = *list-all clause-p list* | *cnf-p -* = *False*

**fun** *pcnf-p* ::  $QBF \Rightarrow \text{bool}$  **where**  $pcnf$ - $p$  (*Ex* -  $qbf)$ ) =  $pcnf$ - $p$   $qbf$ | *pcnf-p* (*All - qbf*) = *pcnf-p qbf* | *pcnf-p* (*Conj list*) = *cnf-p* (*Conj list*) | *pcnf-p -* = *False*

#### <span id="page-14-1"></span>**2.1.2 Bijection with PCNF Subset of Generic QBF Datatype**

Conversion functions, left-inverses thereof, and proofs of the left-inverseness.

**fun** *convert-literal* :: *literal*  $\Rightarrow$  *QBF* where *convert-literal*  $(P z) = Var z$ | *convert-literal*  $(N z) = Neg (Var z)$ 

**lemma** *convert-literal-p*: *literal-p* (*convert-literal lit*) **by** (*cases lit*) *auto*

**fun** *convert-literal-inv* ::  $QBF \Rightarrow$  *literal option* where  $convert-literal-inv$  (*Var z*) = *Some* (*P z*)  $\textit{convert-literal-inv} \ ( \textit{Neg} \ ( \textit{Var} \ z) ) = \textit{Some} \ ( \textit{N} \ z )$ | *convert-literal-inv -* = *None*

**lemma** *literal-inv*: *convert-literal-inv* (*convert-literal lit*) = *Some lit* **by** (*cases lit*) *auto*

**fun** *convert-clause* :: *clause*  $\Rightarrow$  *QBF* where *convert-clause cl* = *Disj* (*map convert-literal cl*) **lemma** *convert-clause-p*: *clause-p* (*convert-clause cl*) **using** *convert-literal-p* **by** (*induction cl*) *auto*

**fun** *convert-clause-inv* ::  $QBF \Rightarrow$  *clause option* where *convert-clause-inv* (*Disj list*) = *sequence* (*map convert-literal-inv list*) | *convert-clause-inv -* = *None*

**lemma** *clause-inv*: *convert-clause-inv* (*convert-clause cl*) = *Some cl* **proof** − **let** *?list* = *map convert-literal-inv* (*map convert-literal cl*) **have**  $\forall x \in set$  *cl. convert-literal-inv* (*convert-literal x*) = *Some* x **using** *literal-inv* **by** *simp* **hence** *map Some cl* = *?list* **using** *list-no-None-ex-list-map-Some* **by** *fastforce* **hence** *sequence ?list* = *Some cl* **using** *sequence-content* **by** *metis* **thus** *convert-clause-inv* (*convert-clause cl*) = *Some cl* **by** *simp*

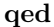

```
fun convert-matrix :: matrix \Rightarrow QBF where
 convert-matrix matrix = Conj (map convert-clause matrix)
```

```
lemma convert-cnf-p: cnf-p (convert-matrix mat)
 using convert-clause-p by (induction mat) auto
```
**fun** *convert-matrix-inv* ::  $QBF \Rightarrow$  *matrix option* where *convert-matrix-inv* (*Conj list*) = *sequence* (*map convert-clause-inv list*) | *convert-matrix-inv -* = *None*

**lemma** *matrix-inv*: *convert-matrix-inv* (*convert-matrix mat*) = *Some mat* **proof** −

**let** *?list* = *map convert-clause-inv* (*map convert-clause mat*)

**have**  $\forall x \in set \; mat.$  *convert-clause-inv* (*convert-clause x*) = *Some x* **using** *clause-inv* **by** *simp*

**hence** *map Some mat* = *?list* **using** *list-no-None-ex-list-map-Some* **by** *fastforce* **hence** *sequence ?list* = *Some mat* **using** *sequence-content* **by** *metis*

**thus** *convert-matrix-inv* (*convert-matrix mat*) = *Some mat* **by**  $\text{sim}$ *p* **qed**

**fun** *q*-length ::  $'a \times a$  list  $\Rightarrow$  *nat* where  $q$ -length  $(x, xs) = 1 + length xs$ 

```
fun measure-prefix-length :: pcnf \Rightarrow nat where
  measure-prefix-length (Empty, \rightarrow) = 0
| measure-prefix-length (UniversalFirst q qs, -) = q-length q + sum-list (map q-length
```
| *measure-prefix-length* (*ExistentialFirst q qs*, *-*) = *q-length q* + *sum-list* (*map q-length qs*)

**function** *convert* ::  $\text{pcnf} \Rightarrow \text{QBF}$  **where** 

*qs*)

*convert* (*Empty*, *matrix*) = *convert-matrix matrix*  $\text{convert (University of (a, b))}, \text{matrix} = All \, x \, ( \text{convert (Empty, matrix)})$  $\text{convert (ExistentialFirst (x, [])} \parallel, \text{matrix)} = \text{Ex } x \text{ (convert (Empty, matrix))}$  $\text{convert (UniversalFirst (}x, \text{)} \| \text{)} \text{ (}q \# \text{ qs), matrix} = \text{All } x \text{ (convert (ExistentialFirst))}$ *q qs*, *matrix*)) | *convert* (*ExistentialFirst* (*x*, []) (*q* # *qs*), *matrix*) = *Ex x* (*convert* (*UniversalFirst q qs*, *matrix*)) | *convert* (*UniversalFirst* (*x*, *y* # *ys*) *qs*, *matrix*) = *All x* (*convert* (*UniversalFirst* (*y*, *ys*) *qs*, *matrix*)) | *convert* (*ExistentialFirst* (*x*, *y* # *ys*) *qs*, *matrix*) = *Ex x* (*convert* (*ExistentialFirst* (*y*, *ys*) *qs*, *matrix*)) **by** *pat-completeness auto* **termination**

**by** (*relation measure measure-prefix-length*) *auto*

**theorem** *convert-pcnf-p*: *pcnf-p* (*convert pcnf*) **using** *convert-cnf-p* **by** (*induction rule*: *convert*.*induct*) *auto*

**fun** *add-universal-to-front* ::  $nat \Rightarrow$   $pcnf \Rightarrow$   $pcnf$  where

 $add\text{-}universal\text{-}to\text{-}front\ x\ (Empty, matrix) = (UniversalFirst\ (x, [])\ []\ nmatrix$ | *add-universal-to-front x* (*UniversalFirst* (*y*, *ys*) *qs*, *matrix*) = (*UniversalFirst* (*x*,  $y \# ys$ *s*, *matrix*) | *add-universal-to-front x* (*ExistentialFirst* (*y*, *ys*) *qs*, *matrix*) = (*UniversalFirst*

 $(x, []$   $((y, ys) # qs), matrix$ 

**fun** *add-existential-to-front* ::  $nat \Rightarrow$   $perf \Rightarrow$   $perf \Rightarrow$   $perf \Rightarrow$  **where** 

 $add\text{-}existential\text{-}to\text{-}front\ x\ (Empty,\ matrix) = (ExistentialFirst\ (x, [])\ []$ ,  $matrix$ ) | *add-existential-to-front x* (*ExistentialFirst* (*y*, *ys*) *qs*, *matrix*) = (*ExistentialFirst*  $(x, y \# ys)$  *qs*, *matrix*)

| *add-existential-to-front x* (*UniversalFirst* (*y*, *ys*) *qs*, *matrix*) = (*ExistentialFirst*  $(x, \parallel)$   $((y, ys) \# qs)$ , *matrix*)

**fun** *convert-inv* ::  $QBF \Rightarrow$  *pcnf option* where

*convert-inv* (*All x qbf*) = *map-option* (λ*p*. *add-universal-to-front x p*) (*convert-inv qbf*)

|  $convert-inv$   $(Ex \, x \, qbf) = map-option$   $(\lambda p \, add\text{-}existential\text{-}to\text{-}front \, x \, p)$   $(convert\text{-}inv$ *qbf*)

 $\downarrow$  *convert-inv*  $abf = map-option$   $(\lambda m, (Emptv, m))$  (*convert-matrix-inv abf*)

**lemma** *convert-add-all*: *convert* (*add-universal-to-front x pcnf*) = *All x* (*convert*

17

*pcnf*) **by** (*induction rule*: *add-universal-to-front*.*induct*) *auto*

**lemma** *convert-add-ex*: *convert* (*add-existential-to-front x pcnf*) = *Ex x* (*convert pcnf*)

**by** (*induction rule*: *add-existential-to-front*.*induct*) *auto*

```
theorem convert-inv: convert-inv (convert pcnf) = Some pcnf
proof (induction pcnf)
 case (Pair prefix matrix)
 show convert-inv (convert (prefix, matrix)) = Some (prefix, matrix)
   using matrix-inv by (induction rule: convert.induct) auto
qed
```

```
theorem convert-injective: inj convert
 apply (rule inj-on-inverseI[where ?g = the \circ convert-inv])
 by (simp add: convert-inv)
```
There is a PCNF formula yielding any *pcnf-p* QBF formula:

```
lemma convert-literal-p-ex:
 assumes literal-p lit
 shows ∃l. convert-literal l = litproof −
 have \exists l. convert-literal l = Var x for x using convert-literal.simps by blast
 moreover have \exists l. convert-literal l = Neg (Var x) for x using convert-literal.simps
by blast
 ultimately show ∃l. convert-literal l = lit
   using assms by (induction rule: literal-p.induct) auto
qed
lemma convert-clause-p-ex:
 assumes clause-p cl
 shows \exists c. convert-clause c = clproof −
 from assms obtain xs where \theta: Disj xs = cl by (metis clause-p.elims(2))
 hence list-all literal-p xs using assms by fastforce
 hence ∃ ys. map convert-literal ys = xs using convert-literal-p-ex
 proof (induction xs)
   case Nil
   show \exists ys. map convert-literal ys = \parallel by simp
 next
   case (Cons x xs)
   from this obtain ys where map convert-literal ys = xs by fastforce
   moreover from Cons obtain y where convert-literal y = x by fastforce
   ultimately have map convert-literal (y \# ys) = x \# xs by simpthus \exists ys. map convert-literal ys = x # xs by (rule exI)
 qed
```

```
thus ∃ c. convert-clause c = cl <b>using 0 by fastforce
qed
lemma convert-cnf-p-ex:
 assumes cnf-p mat
 \textbf{shows } \exists m. \textit{convert-matrix } m = matproof −
 from assms obtain xs where \theta: Conj xs = mat by (metis cnf-p.elims(2))
 hence list-all clause-p xs using assms by fastforce
 hence \exists ys. map convert-clause ys = xs using convert-clause-p-ex
 proof (induction xs)
   case Nil
   show \exists ys. map convert-clause ys = \Box by simp
 next
   case (Cons x xs)
   from this obtain ys where map convert-clause ys = xs by fastforce
   moreover from Cons obtain y where convert-clause y = x by fastforce
   ultimately have map convert-clause (y \# ys) = x \# xs by simpthus ∃ ys. map convert-clause ys = x # xs by (rule exI)qed
 thus ∃m. convert-matrix m = mat using 0 by fastforce
qed
theorem convert-pcnf-p-ex:
 assumes pcnf-p qbf
 shows ∃pcnf. convert pcnf = qbf using assms
proof (induction qbf)
 case (Conj x)
 hence cnf-p (Conj x) by simp
 from this obtain m where convert-matrix m = Conj x using convert-cnf-p-ex
by blast
 hence convert (Empty, m) = Conj x by simpthus ∃pcnf. convert pcnf = Conj x by (rule exI)
next
 case (Ex x1a qbf)
 from this obtain pcnf where convert pcnf = qbf by fastforce
  hence convert (add-existential-to-front x1a pcnf) = Ex x1a qbf using con-
vert-add-ex by simp
 thus ∃pcnf. convert pcnf = QBF.Ex x1a qbf by (rule exI)
next
 case (All x1a qbf)
 from this obtain pcnf where convert pcnf = qbf by fastforce
 hence convert (add-universal-to-front x1a pcnf) = All x1a qbf using convert-add-all
by simp
 thus \exists pcnf. convert pcnf = QBF.All x1a qbf by (rule exI)
qed auto
```
**theorem** *convert-range*: *range convert* =  $\{p. \text{ } pcf\text{-}p \text{ } p\}$ 

**using** *convert-pcnf-p convert-pcnf-p-ex* **by** *blast*

**theorem** *convert-bijective-on*: *bij-betw convert UNIV* {*p*. *pcnf-p p*} **by** (*simp add*: *bij-betw-def convert-injective convert-range*)

#### <span id="page-19-0"></span>**2.1.3 Preservation of Semantics under the Bijection**

**fun** *literal-semantics* :: ( $nat \Rightarrow bool$ )  $\Rightarrow literal \Rightarrow bool$  where *literal-semantics*  $I(Px) = Ix$ 

| *literal-semantics I*  $(N x) = (\neg I x)$ 

- **fun** *clause-semantics* :: ( $nat \Rightarrow bool$ )  $\Rightarrow clause \Rightarrow bool$  where *clause-semantics I clause* = *list-ex* (*literal-semantics I*) *clause*
- **fun** *matrix-semantics* :: ( $nat \Rightarrow bool$ )  $\Rightarrow matrix \Rightarrow bool$  where *matrix-semantics I matrix* = *list-all* (*clause-semantics I*) *matrix*

```
function pcnf-semantics :: (nat \Rightarrow bool) \Rightarrow pent \Rightarrow bool where
  pcnf-semantics I (Empty, matrix) =
   matrix-semantics I matrix
| {\rm \textit{pcnf-semantics I}} (UniversalFirst (y, []) [], {\rm \textit{matrix}} =
   (pcnf-semantics (I(y := True)) (Empty, matrix)
   \land pcnf-semantics (I(y := False)) (Empty, matrix))
| {\rm \textit{pcnf-semantics I}} (ExistentialFirst (x, []) ], {\rm \textit{matrix}}) =
   (pcnf-semantics (I(x := True)) (Empty, matrix)∨ pcnf-semantics (I(x := False)) (Empty, matrix))
| {\rm \textit{pcnf-semantics I}} (UniversalFirst (y, []) (q \text{# } qs), {\rm \textit{matrix}}) =
   (pcnf-semantics (I(y := True)) (ExistentialFirst q qs, matrix)
   ∧ pcnf-semantics (I(y := False)) (ExistentialFirst q qs, matrix))
| {\rm \textit{pcnf-semantics I}} (ExistentialFirst (x, []) (q \neq qs), {\rm \textit{matrix}}) =
    (pcnf-semantics (I(x := True)) (UniversalFirst q qs, matrix)
    ∨ pcnf-semantics (I(x := False)) (UniversalFirst q qs, matrix))
| {\rm \textit{pcnf-semantics I}} (UniversalFirst (y, yy # ys) qs, matrix) =
   (pcnf-semantics (I(y := True)) (UniversalFirst (yy, ys) qs, matrix)
   \land pcnf-semantics (I(y := False)) (UniversalFirst (yy, ys) qs, matrix))
| {\rm pcf\text{-}semantics} I (ExistentialFirst (x, xx \# xs) qs, matrix) =
   (pcnf-semantics (I(x := True)) (ExistentialFirst (xx, xs) qs, matrix)
   ∨ pcnf-semantics (I(x := False)) (ExistentialFirst (xx, xs) qs, matrix))
  by pat-completeness auto
termination
  by (relation measure (\lambda(I,p)) measure-prefix-length p)) auto
theorem qbf-semantics-eq-pcnf-semantics:
  pcnf-semantics I pcnf = qbf-semantics I (convert pcnf)
proof (induction pcnf arbitrary: I rule: convert.induct)
 case (1 matrix)
  then show ?case
  proof (induction matrix)
```

```
case (Cons cl cls)
   then show ?case
   proof (induction cl)
    case (Cons l ls)
    then show ?case by (induction l) force+
   qed auto
 qed auto
next
 case (2 x matrix)
 then show ?case using convert.simps(2 ) pcnf-semantics.simps(2 )
    qbf-semantics.simps(6 ) qbf-semantics-substitute-eq-assign by presburger
next
 case (3 x matrix)
 then show ?case using convert.simps(3 ) pcnf-semantics.simps(3 )
    qbf-semantics.simps(5 ) qbf-semantics-substitute-eq-assign by presburger
next
 case (4 x q qs matrix)
 then show ?case using qbf-semantics-substitute-eq-assign by fastforce
next
 case (5 x q qs matrix)
 then show ?case using qbf-semantics-substitute-eq-assign by fastforce
next
 case (6 x y ys qs matrix)
 then show ?case using qbf-semantics-substitute-eq-assign by fastforce
next
 case (7 x y ys qs matrix)
 then show ?case using qbf-semantics-substitute-eq-assign by fastforce
qed
```
**lemma** *convert-inv-inv*:  ${\rm pcnf\text{-}p \text{ } qbf \Longrightarrow$  *convert* (*the* (*convert-inv qbf*)) = *qbf* **by** (*metis convert-inv convert-pcnf-p-ex option*.*sel*)

theorem *qbf-semantics-eq-pcnf-semantics'*: **assumes** *pcnf-p qbf* **shows** *qbf-semantics*  $I$  *qbf* = *pcnf-semantics*  $I$  (*the* (*convert-inv qbf*)) **using** *qbf-semantics-eq-pcnf-semantics assms convert-inv-inv* **by** *simp*

**end**

## <span id="page-20-0"></span>**3 QDIMACS Parser**

```
theory Parser
 imports PCNF
begin
```
 $\tt type-synonym'$ *a*  $parser = string \Rightarrow$   $('a \times string)$  *option* 

 $$ *trim-ws Nil* = *Nil* | *trim-ws*  $(Cons\ x\ xs) = (if\ x = \ CHR''''\ then\ trim\-ws\ xs\ else\ Cons\ x\ xs)$ 

**lemma** *non-increasing-trim-ws* [*simp*]: *length* (*trim-ws s*) ≤ *length s* **by** (*induction s*) *auto*

**lemma** *non-increasing-trim-ws-lemmas* [*intro*]: **shows** *length*  $s \leq$  *length*  $s' \implies$  *length* (*trim-ws s*)  $\leq$  *length*  $s'$ **and** *length*  $s <$  *length*  $s' \implies$  *length* (*trim-ws s*)  $<$  *length*  $s'$ **and** *length*  $s \leq$  *length* (*trim-ws s*<sup> $\prime$ </sup>)  $\implies$  *length*  $s \leq$  *length*  $s'$ and *length*  $s <$  *length* (*trim-ws s'*)  $\implies$  *length*  $s <$  *length*  $s'$ **apply** (*induction s*) **apply** *simp-all* **subgoal using** *trim-ws*.*simps*(*1* ) **by** *blast* **subgoal using** *non-increasing-trim-ws order-less-le-trans* **by** *blast* **done**

**lemma** *whitespace-and-parse-le* [*intro*]: **assumes**  $\bigwedge s$  s' r.  $p$  s = *Some*  $(r, s') \Longrightarrow length s' \leq length s$ shows  $\bigwedge s$  s' r. *p* (*trim-ws s*) = *Some*  $(r, s') \implies$  *length s'*  $\leq$  *length s* using *assms*

**using** *le-trans non-increasing-trim-ws* **by** *blast*

**lemma** *whitespace-and-parse-unit-le* [*intro*]: **assumes**  $\bigwedge s$  *s'*. *p s* = *Some* ((), *s'*)  $\implies$  *length s'*  $\leq$  *length s* shows  $\bigwedge s s'. p$  (*trim-ws s*) = *Some* ((), *s'*)  $\implies$  *length s'*  $\leq$  *length s* **using** *assms* **using** *le-trans non-increasing-trim-ws* **by** *blast*

**lemma** *whitespace-and-parse-less* [*intro*]:

**assumes**  $\bigwedge s$  s' r.  $p$  s = *Some*  $(r, s') \Longrightarrow length s' < length s$ shows  $\bigwedge s$  s' r. *p* (*trim-ws s*) = *Some*  $(r, s') \implies$  *length s'* < *length s* using *assms*

**using** *non-increasing-trim-ws order-less-le-trans* **by** *blast*

**lemma** *whitespace-and-parse-unit-less* [*intro*]: **assumes**  $\bigwedge s$  *s'*. *p s* = *Some* ((), *s'*)  $\implies$  *length s'* < *length s* shows  $\bigwedge s s'. p$  (*trim-ws s*) = *Some* ((), *s'*)  $\implies$  *length s'* < *length s* using *assms* **using** *non-increasing-trim-ws order-less-le-trans* **by** *blast*

**fun** *match* :: *string*  $\Rightarrow$  *unit parser* **where** *match Nil str* = *Some*  $((), str)$ | *match* (*Cons x xs*) *Nil* = *None* | *match* (*Cons x xs*) (*Cons y ys*) = (*if x*  $\neq$  *y then None else match xs ys*)

**lemma** non-increasing-match [simp]: match xs s = Some ((), s')  $\implies$  length s'  $\leq$ *length s* **apply** (*induction xs s rule*: *match*.*induct*)

**apply** *auto*[*2* ]

**by** (*metis le-imp-less-Suc length-Cons match*.*simps*(*3* ) *option*.*simps*(*3* ) *order-less-imp-le*)

**lemma** *decreasing-match* [*simp*]:  $xs \neq [] \implies match \; xs \; s = Some \; ((), \; s') \implies length \; s' < length \; s'$ **proof** (*induction xs s rule*: *match*.*induct*) **case** (*3 x xs y ys*) **hence**  $x = y$  **by** (*cases*  $x = y$ ) *auto* **hence** match (*Cons x xs*) (*Cons y ys*) = *match xs ys* **by**  $\text{sim}$ *p* **hence** match xs  $ys = Some$  ((),  $s'$ ) **using** 3 **by**  $simp$ **hence** *length*  $s' \leq$  *length*  $ys$  **by**  $simp$ **thus** *length*  $s' <$  *length* (*Cons y ys*) **by**  $simp$ **qed** *auto*

**fun**  $digit-to-nat :: char \Rightarrow nat option$  **where**  $digit-to-nat$   $c = ($ *if*  $c = CHR''0''$  *then Some 0 else*  $if c = CHR''1'' then Some 1 else$  $if c = CHR''2'' then Some 2 else$  $if c = CHR''3'' then Some 3 else$ *if*  $c = CHR''4''$  *then Some 4 else if*  $c = CHR$  " $5$ " *then Some 5 else*  $if c = CHR''6'' then Some 6 else$ *if*  $c = CHR''7''$  *then Some 7 else*  $if c = CHR''8'' then Some 8 else$  $if c = CHR''9'' then Some 9 else$ *None*)

**fun**  $num\text{-}aux::nat \Rightarrow nat \text{ parser}$  where  $num\text{-}aux\ n\ Nil = Some\ (n, Nil)$ |  $num\text{-}aux\ n\ (Cons\ x\ xs) =$ (*if List.member*  $''0123456789''$  *x then num-aux*  $(10 * n + the (digit-to-nat x))$  *xs else Some* (*n*, *Cons x xs*))

**lemma** non-increasing-num-aux [simp]: num-aux n s = Some  $(m, s') \implies$  length  $s' \leq length s$ **apply** (*induction n s rule*: *num-aux*.*induct*) **apply** *simp* **by** (*metis* (*no-types*, *lifting*) *le-imp-less-Suc length-Cons nle-le num-aux*.*simps*(*2* ) *option*.*sel order-less-imp-le prod*.*sel*(*2* ))

**fun** *pnum-raw* :: *nat parser* **where**

*pnum-raw Nil* = *None*  $\langle$  pnum-raw  $(Cons \ x \ xs) = (if List. \ member \ "0123456789" x then \ num-aux 0 (Cons)$ *x xs*) *else None*)

**lemma** decreasing-pnum-raw [simp]: pnum-raw  $s = Some(n, s') \implies length s' <$ *length s*

**apply** *simp* **apply** (*metis impossible-Cons nat-less-le non-increasing-num-aux num-aux*.*simps*(*2* ) *option*.*simps*(*3* ) *pnum-raw*.*simps*(*2* )) **done**

**fun** *pnum* :: *nat parser* **where** *pnum str* = (*case pnum-raw str of*  $None \Rightarrow None$ *Some*  $(n, str') \Rightarrow if n = 0$  *then None else Some*  $(n, str')$ 

Simple tests.

```
value pnum ''123''value pnum '′-123'value pnum ''0123''value pnum "0"
lemma decreasing-pnum [simp]:
 assumes pnum s = Some(n, s')shows length s' < length sproof (cases pnum-raw s)
 case None
 hence False using assms by simp
 thus ?thesis by simp
next
 case (Some a)
 obtain n' s'' where a = (n', s'') by fastforce
 then show ?thesis using Some assms by (cases n' = 0) auto
qed
```

```
fun literal :: PCNF.literal parser where
  lateral str = (case match <sup>T</sup> – "str ofNone ⇒ (case pnum str of
     None \Rightarrow NoneSome (n, str') \Rightarrow Some (P n, str')Some(-, str') \Rightarrow (case \; pnum \; str' \; of)None \Rightarrow NoneSome (n, str'') \Rightarrow Some (N n, str'')
```
Simple tests.

**value** *literal*  $''123''$ **value** *literal*  $''−123''$ **value** *literal*  $''− 123''$ *value literal*  $''0123''$ value literal "0"

**lemma** *decreasing-literal* [*simp*]: **assumes** *literal*  $s = Some$  (*l*,  $s'$ )

**shows** *length*  $s' <$  *length*  $s$ **proof** (*cases match*  $''-''s$ ) **case** *None* **thus** *?thesis* **using** *assms* **by** (*cases pnum s*) *auto* **next case** (*Some a*) **from** *this* **obtain**  $s''$  **where**  $s''$ -def:  $a = ((0, s'')$  **by** (*cases match*  $''-''$  *s*) *auto* **hence** *length*  $s'' <$  *length s* **using** *Some* **by**  $simp$ **moreover have** length s' < length s'' **using** s''-def assms Some **by** (cases pnum *s* <sup>00</sup>) *auto* **ultimately show** *length*  $s' <$  *length*  $s$  **by**  $simp$ **qed**

**fun** *clause* :: *PCNF*.*clause parser* **where** *clause str* = (*case literal* (*trim-ws str*) *of*  $None \Rightarrow None$ *Some*  $(l, str') \Rightarrow$ (*case clause str' of None* ⇒  $(\textit{case match "0" (trim-ws str") of$  $None \Rightarrow None$  $Some$  (-, *str*")  $\Rightarrow$  $(\textit{case match } '\rightarrow \rightarrow' ' \textit{(trim-ws str'') of})$  $None \Rightarrow None$  $Some(-, str''') \Rightarrow Some(Cons l Nil, str''')$ )  $Some (cl, str'') \Rightarrow Some (Cons l cl, str'')$ 

Simple tests.

**value** *clause*  $''1$  2 −3 4 0  $\leftrightarrow$   $''$ **value** *clause*  $''12 - 3$  4  $0$   $\leftrightarrow$   $''$ **value** *clause*  $''1$  2 − 3 40  $\overline{(-)}$ **value** *clause*  $''1$  2 −3 4  $0$   $\leftrightarrow$   $''$ **value** *clause*  $''1$  2 − 3 4  $0^{77}$ **value** *clause*  $''$  1 2 − 3 4 0  $\leftrightarrow$   $''$ 

**lemma** *decreasing-clause* [*simp*]: **assumes** *clause*  $s = Some(c, s')$ **shows** *length*  $s' <$  *length*  $s$  **using** *assms* **proof** (*induction s arbitrary*: *c rule*: *clause*.*induct*) **case** (*1 s*) **show** *?case* **proof** (*cases literal* (*trim-ws s*)) **case** *None* **hence** *False* **using** *1* **by** *simp* **thus** *?thesis* **by** *simp* **next case** *Some-a*: (*Some a*) **obtain** *l s*<sup>"</sup> where *a-def*:  $a = (l, s'')$  by *fastforce* 

```
hence less1: length s'' < length s using Some-a by fastforceshow ?thesis
   proof (cases clause s'')
     case None': None
    show ?thesis
     \textbf{proof} \text{ (cases match '0'' (trim-ws s'')})case None
      hence False using 1 Some-a a-def None' by simpthus ?thesis by simp
    next
      case Some-b: (Some b)
      obtain u s''' where b-def: b = (u, s'') by (meson surj-pair)
      hence le1: length s''' \leq length s'' using Some-b by fastforce
      show ?thesis
      \mathbf{proof} (cases match '\rightarrow '' (trim-ws s'''))
        case None
        hence False using 1 Some-a a-def None' Some-b b-def by simpthus ?thesis by simp
      next
        case Some-c: (Some c)
        obtain u s'''' where c-def: c = (u, s''') by (meson surj-pair)
        hence le2: length s''' \nleq length s''' using Some-c by fastforce
        have clause s = Some (Cons l Nil, s''')
         using Some-a a-def None' Some-b b-def Some-c c-def by simphence s''' = s' using \mathcal{I}(2) by simpthus length s' < length s using less1 le1 le2 by simpqed
    qed
   next
    case Some-b: (Some b)
     obtain c' s''' where b-def: b = (c', s''') by fastforce
    hence clause s = Some (Cons l c', s''') using Some-a Some-b a-def by simp
     hence s''' = s' using 1(2) by simphence clause s'' = Some(c', s') using Some-b b-def by simphence length s' < length s'' using 1(1) Some-a a-def by blast
    thus length s' < length s using less1 by simpqed
 qed
qed
```
**fun** *clause-list* :: *PCNF*.*matrix parser* **where** *clause-list str* = (*case clause str of*  $None \Rightarrow None$ *Some*  $(cl, str' ) \Rightarrow$ (*case clause-list str' of*  $None \Rightarrow Some (Cons \; cl \; Nil, \; str')$  $Some (cls, str'') \Rightarrow Some (Cons cl cls, str'')$ 

Simple tests.

**value** *clause-list*  $''1$  2 − 3 0 ← 1 − 2 3 0 ← 1 2 3 0 ←  $''$ **value** *clause-list*  $''12 - 3 \overline{(-11)} - 230\overline{(-11)} - 1230\overline{(-11)}$ **value** *clause-list*  $''12 - 30$   $\overline{0}$   $\overline{\leftarrow}$   $1 - 230$   $\overline{\leftarrow}$   $-1230$   $\overline{\leftarrow}$   $''$ **lemma** *decreasing-clause-list* [*simp*]: **assumes** *clause-list*  $s = Some (cls, s')$ **shows** *length*  $s' <$  *length*  $s$  **using** *assms* **proof** (*induction s arbitrary*: *cls rule*: *clause-list*.*induct*) **case** (*1 s*) **show** *?case* **proof** (*cases clause s*) **case** *None* **hence** *False* **using** *1* **by** *simp* **thus** *?thesis* **by** *simp* **next case** *Some-a*: (*Some a*) **obtain** *cl* s'' where *a-def*:  $a = (c\mathbf{i}, s'')$  by *fastforce* **hence**  $less1$ :  $length s'' < length s$  **using**  $Some-a$  **by**  $simp$ **show** *?thesis* **proof** (*cases clause-list s''*) **case** *None* **hence** *clause-list*  $s = Some$  (*Cons cl Nil, s''*) **using** *Some-a a-def* by *simp* **hence**  $s' = s''$  **using** 1 **by**  $simp$ **thus** *length*  $s' <$  *length*  $s$  **using** *less1* **by**  $simp$ **next case** *Some-b*: (*Some b*) **obtain** *cls s'''* where *b-def*:  $b = (cls, s'')$  by *fastforce* **hence** *clause-list*  $s = Some$  (*Cons cl cls, s'''*) **using** *Some-b Some-a a-def* **by** *simp* **hence**  $s' = s'''$  **using** 1 **by**  $simp$ hence *clause-list*  $s'' = Some$  (*cls*,  $s'$ ) **using** *Some-b b-def* by  $simp$ **hence** *length*  $s' <$  *length*  $s''$  **using** 1 Some-a a-def **by** blast **thus** *?thesis* **using** *less1* **by** *simp* **qed qed qed**

**fun** *matrix* :: *PCNF*.*matrix parser* **where** *matrix s* = *clause-list s*

Simple tests.

**value** *matrix* "1 2 − 3 0 ←  $|1 - 230$  ←  $|$  + 2 3 0 ←  $|$ " **value** matrix "1 2 − 3  $\overline{(-11)}$  − 2 3 0  $\overline{(-11)}$  - 1 2 3 0  $\overline{(-1)}$ " **value** matrix "1 2 - 3  $\overline{0}$   $\overline{\leftarrow}$  1 - 2  $\overline{3}$   $\overline{0}$   $\overline{\leftarrow}$  - 1 2  $\overline{3}$   $\overline{0}$   $\overline{\leftarrow}$  |"

**lemma** *decreasing-matrix* [*simp*]: *matrix*  $s = Some$  (*mat*,  $s'$ )  $\implies$  *length*  $s' <$  *length s* **by** *simp*

**fun** *atom-set* :: (*nat*  $\times$  *nat list*) *parser* where *atom-set str* = (*case pnum* (*trim-ws str*) *of*  $None \Rightarrow None$ *Some*  $(a, str') \Rightarrow$ (*case atom-set str' of*  $None \Rightarrow Some ((a, Nil), str')$ *Some*  $((a', as), str'') \Rightarrow Some ((a, Cons a' as), str''))$ 

Simple tests.

```
value atom-set ''1 2 3 4"
value atom-set ''1 2 −3 4''value atom-set ''1 2 3 4 0 \leftrightarrowvalue atom-set ''1 2 3 40"
value atom-set ''1 2 3 4 0 \leftrightarrow ''value atom-set ''1 2 3 4 ''value atom-set '' 1 2 3 4 0 \leftrightarrow ''lemma decreasing-atom-set [simp]:
  assumes atom-set s = Some (as, s')shows length s' < length s using assmsproof (induction s arbitrary: as rule: atom-set.induct)
 case (1 s)
 show ?case
 proof (cases pnum (trim-ws s))
   case None
   hence False using 1 by simp
   thus ?thesis by simp
  next
   case Some-b: (Some b)
   obtain a s'' where b-def: b = (a, s'') by fastforce
   hence less1: length s'' < length s using Some-b by fastforceshow ?thesis
   proof (cases atom-set s'')
     case None
     hence atom-set s = Some((a, Nil), s'') using Some-b b-def by simphence s' = s'' using 1 by simpthus length s' < length s using less1 by simpnext
     case Some-c: (Some c)
     obtain a-set s<sup>"'</sup> where c = (a\text{-}set, s\text{'''}) by fastforce
     moreover obtain a' as where a\text{-}set = (a', as) by fastforce
     ultimately have c-def: c = ((a', as), s''') by simphence atom\text{-}set s = Some ((a, Cons\ a'\ as), s''') using Some\text{-}c Some\text{-}b b\text{-}dejby simp
     hence s' = s''' using 1 by simphence atom-set s'' = Some((a', as), s') using Some-c c-def by simphence length s' < length s'' using 1 Some-b b-def by blast
     thus length s' < length s using less1 by simp
```

```
qed
 qed
qed
datatype quant = Universal | Existential
fun quantifier :: quant parser where
  quantifier str = (case match "e" str of
   None \Rightarrow (case match 'a'' str ofNone \Rightarrow NoneSome(-, str') \Rightarrow Some(Dniversal, str')Some(-, str') \Rightarrow Some(Eristential, str')Simple tests.
value quantifier ''a 1 2 3"
value quantifier "e 1 2 3"value quantifier "a 1 2 3"
value quantifier ^{\prime\prime} e 1 2 3 ^{\prime\prime}lemma non-increasing-quant [simp]:
  assumes quantifier s = Some (q, s')shows length s' \leq length s\mathbf{proof} (cases match "e"s)case None-e: None
 then show ?thesis
  \mathbf{proof} (cases match ''a''s)
   case None
   hence False using None-e assms by simp
   thus ?thesis by simp
 next
   case Some-a: (Some a)
   obtain u s'' where a-def: a = (u, s') by (meson surj-pair)
   hence quantifier s = Some (Universal, s') using None-e Some-a by simphence s' = s'' using assms by simpthus length s' \leq \text{length } s using Some-a a-def by \text{sim} pqed
next
 case Some-a: (Some a)
  obtain u s'' where a-def: a = (u, s') by (meson surj-pair)
  hence quantifier s = Some (Existential, s') using Some-a by simphence s' = s'' using assms by simpthus length s' \leq \text{length } s using Some-a a-def by \text{sim}qed
```

```
fun quant-set :: (quant \times (nat \times nat list)) parser where
  quant-set str = (case quantifier (trim-ws str) of
   None \Rightarrow None
```
*Some*  $(q, str') \Rightarrow$ (*case atom-set* (*trim-ws str'*) *of*  $None \Rightarrow None$ *Some* (*as*, *str*")  $\Rightarrow$  $(\text{case match } "0" \text{ (trim-ws str''}) \text{ of }$  $None \Rightarrow None$  $Some$  (*-*,  $str''$ )  $\Rightarrow$  $(\textit{case match } '\rightarrow \rightarrow' ' \textit{(trim-ws str'''}) \textit{of}$  $None \Rightarrow None$  $Some$  (*-*,  $str'''() \Rightarrow Some$  ((*q*, *as*),  $str'''()()()$ )

Simple tests.

**value** *quant-set*  $"e\ 1\ 2\ 3\ 0 \leftrightarrow "$ **value** quant-set  $a^{\prime\prime}$  1 2 3 0  $\overline{\leftarrow}$   $a^{\prime\prime}$ **value** *quant-set*  $"a 1 2 - 3 0 \rightarrow"$ **lemma** *decreasing-quant-set* [*simp*]: **assumes** *quant-set*  $s = Some (q-set, s')$ **shows** *length*  $s' <$  *length*  $s$ **proof** (*cases quantifier* (*trim-ws s*)) **case** *None* **hence** *False* **using** *assms* **by** *simp* **thus** *?thesis* **by** *simp* **next case** *Some-a*: (*Some a*) **obtain** *q* s'' where *a-def*:  $a = (q, s')$  by *fastforce* **hence** *le1*: *length*  $s'' \leq$  *length*  $s$  **using** *Some-a* **by** *fastforce* **show** *?thesis* **proof** (*cases atom-set* (*trim-ws s''*)) **case** *None* **hence** *False* **using** *Some-a a-def assms* **by** *simp* **thus** *?thesis* **by** *simp* **next case** *Some-b*: (*Some b*) **obtain** as s''' where *b*-def:  $b = (as, s'')$  by *fastforce* **hence**  $less1$ :  $length s''' < length s''$  **using**  $Some-b$  **by**  $fastforce$ **show** *?thesis*  $\mathbf{proof}$  (*cases match ''0''* (*trim-ws s'''*)) **case** *None* **hence** *False* **using** *Some-a a-def Some-b b-def assms* **by** *simp* **thus** *?thesis* **by** *simp* **next case** *Some-c*: (*Some c*) **obtain** *u s''''* where *c*-def:  $c = (u, s''')$  by (*meson surj-pair*) **hence** *le2*: *length*  $s''' \leq$  *length*  $s'''$  **using** *Some-c* **by** *fastforce* **show** *?thesis*  $\mathbf{proof}$  (*cases match*  $\sqrt[n]{\leftarrow}$   $\sqrt[n]{(trim\text{-}ws s''''')})$ **case** *None* **hence** *False* **using** *Some-a a-def Some-b b-def Some-c c-def assms* **by** *simp*

```
thus ?thesis by simp
    next
      case Some-d: (Some d)
      obtain u s<sup>mm</sup> where d-def: d = (u, s''''') by (meson surj-pair)
      hence le3: length s'''' \leq length s'''' using Some-d by fastforcehave quant-set s = Some((q, as), s''''')using Some-a a-def Some-b b-def Some-c c-def Some-d d-def by simp
      hence s' = s''''' using assms by simpthus length s' < length s using less1 le1 le2 le3 by simpqed
   qed
 qed
qed
```
**fun** *quant-sets* :: (*quant*  $\times$  (*nat*  $\times$  *nat list*)) *list parser* where *quant-sets str* = (*case quant-set str of*  $None \Rightarrow None$ *Some*  $(q\text{-}set, str') \Rightarrow$ (*case quant-sets str' of*  $None \Rightarrow Some (Cons q-set Nil, str')$  $Some (q-sets, str'') \Rightarrow Some (Cons q-set q-sets, str'')$ 

Simple tests.

**value** quant-sets "a 1 2 3 0  $\leftrightarrow$  e 4 5 6 0  $\leftrightarrow$  a 7 8 9 0  $\leftrightarrow$ " **value** quant-sets "a 1 2 3 0  $\leftrightarrow$  e 4 5 6 0  $\leftrightarrow$  e 7 8 9 0  $\leftrightarrow$ "

```
lemma decreasing-quant-sets [simp]:
 assumes quant-sets s = Some (q-sets, s')
 shows length s' < length s using assms
proof (induction s arbitrary: q-sets rule: quant-sets.induct)
 case (1 s)
 show ?case
 proof (cases quant-set s)
   case None
   hence False using 1 by simp
   thus ?thesis by simp
 next
   case Some-a: (Some a)
   obtain q-set s<sup>"</sup> where a-def: a = (q\text{-}set, s'') by fastforce
   hence less1: length s'' < length s using Some-a by simpshow ?thesis
   \mathbf{proof} (cases quant-sets s'')
    case None
    hence quant-sets s = Some (Cons q-set Nil, s<sup>"</sup>) using Some-a a-def by simp
     hence s' = s'' using 1 by simpthus length s' < length s using less1 by simpnext
     case Some-b: (Some b)
```
**obtain** *q-sets*  $s'''$  **where** *b-def*:  $b = (q\text{-}sets, s''')$  **by** *fastforce* **hence** *quant-sets s* = *Some* (*Cons q-set q-sets*, *s* <sup>000</sup>) **using** *Some-a a-def Some-b* **by** *simp* **hence**  $s' = s'''$  **using** 1 **by**  $simp$ hence *quant-sets*  $s'' = Some$  (*q-sets*, *s*<sup> $\prime$ ) **using** *Some-b b-def* by *simp*</sup> **hence** *length*  $s' <$  *length*  $s''$  **using** 1 Some-a a-def **by**  $simp$ **thus** *length*  $s' <$  *length*  $s$  **using** *less1* **by**  $simp$ **qed qed qed fun** *convert-quant-sets* :: (*quant*  $\times$  (*nat*  $\times$  *nat list*)) *list*  $\Rightarrow$  *PCNF*.*prefix option* **where** *convert-quant-sets Nil* = *Some Empty* |  $convert-quant-sets (Cons (Universal, as) qs) =$ (*case convert-quant-sets qs of*  $None \Rightarrow None$ *Some Empty*  $\Rightarrow$  *Some* (*UniversalFirst as Nil*) |  $Some$  (*ExistentialFirst as' qs'*)  $\Rightarrow$  *Some* (*UniversalFirst as* (*Cons as' qs'*)) | *Some* (*UniversalFirst - -*)  $\Rightarrow$  *None*) | *convert-quant-sets* (*Cons* (*Existential*, *as*) *qs*) = (*case convert-quant-sets qs of*  $None \Rightarrow None$ *Some Empty*  $\Rightarrow$  *Some* (*ExistentialFirst as Nil*) *Some* (*ExistentialFirst* - -)  $\Rightarrow$  *None* |  $Some$  (*UniversalFirst as' qs'*)  $\Rightarrow$  *Some* (*ExistentialFirst as* (*Cons as' qs'*)))

```
fun prefix :: PCNF.prefix parser where
  prefix str = (case quant-sets str of
   None \Rightarrow Some (Empty, str)Some (pre, str<sup>\prime</sup>) \Rightarrow(case convert-quant-sets pre of
       None \Rightarrow NoneSome converted \Rightarrow Some (converted, str'))
```
Simple tests.

**value** prefix "a 1 2 3 0  $\leftrightarrow$  e 4 5 6 0  $\leftrightarrow$  a 7 8 9 0  $\leftrightarrow$ " **value** prefix "a 1 2 3 0  $\leftrightarrow$  e 4 5 6 0  $\leftrightarrow$  e 7 8 9 0  $\leftrightarrow$  "

**lemma** *non-increasing-prefix* [*simp*]: **assumes** *prefix*  $s = Some$  (*pre*,  $s'$ ) **shows** *length*  $s' \leq$  *length*  $s$  **using** *assms* **proof** (*cases quant-sets s*) **case** *None* **hence** *prefix*  $s = Some (Empty, s)$  **by**  $simp$ hence  $s' = s$  **using** *assms* by *simp* **thus** *length*  $s' \leq$  *length*  $s$  **by**  $simp$ **next**

**case** (*Some a*) **obtain** *pre s*<sup>"</sup> **where** *a-def*:  $a = (pre, s")$  **by** *fastforce* **hence**  $s' = s''$  **using** *Some assms* **by** (*cases convert-quant-sets pre*) *auto* **moreover have** *length*  $s'' <$  *length*  $s$  **using** *Some*  $a$ -*def* **by**  $simp$ **ultimately show** *length*  $s' <$  *length*  $s$  **by**  $simp$ **qed**

**fun** *problem-line* :: (*nat*  $\times$  *nat*) *parser* where *problem-line str* = (*case match*  $''p''$  (*trim-ws str*) *of*  $None \Rightarrow None$ *Some*  $($ -*, str1* $)$  ⇒  $(case match "cnf" (trim-ws str1) of$  $None \Rightarrow None$ *Some*  $(-, str2)$  ⇒ (*case pnum* (*trim-ws str2* ) *of*  $None \Rightarrow None$ *Some* (*lits*, *str3*) ⇒ (*case pnum* (*trim-ws str3* ) *of*  $None \Rightarrow None$ *Some* (*clauses*, *str4*) ⇒  $(\text{case match } '\rightarrow \rightarrow' ' \text{ (trim-ws str4)} o)$  $None \Rightarrow None$  $Some(-, str5) \Rightarrow Some((lists, clauses), str5))))$ 

Simple tests.

**value** *problem-line*  $\prime\prime p$  *cnf* 123 321  $\leftarrow$  $\prime$ **value** problem-line "p cnf  $123 \overline{321} \leftrightarrow$ " **value** problem-line "p cnf  $123 - 321$   $\leftarrow$ " **value** problem-line  $\prime\prime$  p cnf 123 321  $\overline{\leftarrow}$ 

```
lemma decreasing-problem-line [simp]:
 assumes problem-line s = Some (res, s')
 shows length s' < length s
\textbf{proof} \ (cases \ matrix \ "p" \ (trim-ws \ s))case None
 hence False using assms by simp
 thus ?thesis by simp
next
 case Some-a: (Some a)
 obtain u s1 where a-def: a = (u, s1) by (meson surj-pair)
 hence le1: length s1 \leq length s using Some-a by fastforceshow ?thesis
 \textbf{proof} \ (cases \ match \ "cnf" \ (trim-ws \ s1))case None
   hence False using Some-a a-def assms by simp
   thus ?thesis by simp
 next
   case Some-b: (Some b)
```
**obtain**  $u s2$  where  $b$ -def:  $b = (u, s2)$  by (*meson surj-pair*) **hence** *le2*: *length*  $s2 \leq length s1$  **using**  $Some-b$  **by**  $fastforce$ **show** *?thesis* **proof** (*cases pnum* (*trim-ws s2* )) **case** *None* **hence** *False* **using** *Some-a a-def Some-b b-def assms* **by** *simp* **thus** *?thesis* **by** *simp* **next case** *Some-c*: (*Some c*) **obtain** lits s3 **where**  $c$ -def:  $c = ($ lits, s3 $)$  by *fastforce* **hence** *less1* : *length s3* < *length s2* **using** *Some-c* **by** *fastforce* **show** *?thesis* **proof** (*cases pnum* (*trim-ws s3* )) **case** *None* **hence** *False* **using** *Some-a a-def Some-b b-def Some-c c-def assms* **by** *simp* **thus** *?thesis* **by** *simp* **next case** *Some-d*: (*Some d*) **obtain** *clauses s4* **where** *d-def*:  $d = (classes, s4)$  **by** *fastforce* **hence** *less2* : *length s4* < *length s3* **using** *Some-d* **by** *fastforce* **show** *?thesis*  $\textbf{proof} \ (cases \ matrhd \ ^{\prime\prime} \longleftrightarrow ^{\prime\prime} \ (trim\text{-}ws \ s4))$ **case** *None* **hence** *False* **using** *Some-a a-def Some-b b-def Some-c c-def Some-d d-def assms* **by** *simp* **thus** *?thesis* **by** *simp* **next case** *Some-e*: (*Some e*) **obtain** *u s5* **where** *e-def*:  $e = (u, s5)$  **by** (*meson surj-pair*) **hence** *problem-line*  $s = Some$  ((*lits*, *clauses*),  $s5$ ) **using** *Some-a a-def Some-b b-def Some-c c-def Some-d d-def Some-e* **by** *simp* hence  $s' = s5$  **using** *assms* by *simp* **hence** match  $\sqrt[n]{\leftarrow}$   $\sqrt[n]{(trim-ws s4)}$  = *Some*  $(u, s')$  **using** *Some-e e-def* **by** *simp* **hence** *length*  $s' \leq$  *length*  $s'$  **by** *fastforce* **thus** *length*  $s' <$  *length*  $s$  **using** *le1 le2 less1 less2* **by**  $simp$ **qed qed qed qed qed**

```
fun consume-text :: unit parser where
  \textit{cosume-text Nil} = \textit{Some}((\text{)}, \textit{Nil})consume-text (Cons x xs) = (if x = CHR '(\leftrightarrow)'' then Some ((), Cons x xs) else
consume-text xs)
```
**lemma** *non-increasing-consume-text* [simp]: *consume-text*  $s = Some$  ((),  $s'$ )  $\implies$  $length\ s' \le length\ s$ **apply** (*induction s rule*: *consume-text*.*induct*) **apply** *simp* **by** (*metis* (*mono-tags*, *lifting*) *consume-text*.*simps*(*2* ) *le-imp-less-Suc length-Cons nle-le option*.*sel order-less-imp-le prod*.*sel*(*2* ))

**fun** *comment-line* :: *unit parser* **where** *comment-line str* = (*case match*  $C'c''$  (*trim-ws str*) *of*  $None \Rightarrow None$  $Some (-, str') \Rightarrow$ (*case consume-text str' of*  $None \Rightarrow None$ *Some*  $(\text{-}, str'') \Rightarrow$  $(\textit{case match } '\rightarrow \rightarrow \textit{str'' of })$  $None \Rightarrow None$  $Some(-, str''') \Rightarrow Some((), str'''))$ 

Simple tests.

**value** *comment-line*  $c$  *c e* 1 2 3  $\leftrightarrow$  *e* 1 2 3  $\leftrightarrow$ **value** *comment-line*  $"e\ 1\ 2\ 3 \overline{\leftrightarrow}\ e\ 1\ 2\ 3"$ **value** *comment-line*  $\prime\prime$  *c e*  $\overline{1\ 2\ 3}$   $\overline{3}$   $\overline{\leftarrow}$  *e 1 2 3* **lemma** *decreasing-comment-line* [*simp*]: **assumes** *comment-line*  $s = Some((), s')$ **shows** *length*  $s' <$  *length*  $s$  $\mathbf{proof}$  (*cases match "c"* (*trim-ws s*)) **case** *None* **hence** *False* **using** *assms* **by** *simp* **thus** *?thesis* **by** *simp* **next case** *Some-a*: (*Some a*) **obtain** *u s1* **where** *a-def*:  $a = (u, s1)$  **by** (*meson surj-pair*) **hence** *less1* : *length s1* < *length s* **using** *Some-a decreasing-match*[*of*  $''c''$  *trim-ws s s1*] **by** *fastforce* **show** *?thesis* **proof** (*cases consume-text s1* ) **case** *None* **hence** *False* **using** *Some-a a-def assms* **by** *simp* **thus** *?thesis* **by** *simp* **next case** *Some-b*: (*Some b*) **obtain** *u s2* **where** *b-def*:  $b = (u, s2)$  **by** (*meson surj-pair*) **hence** *le1*: *length*  $s2 \leq$  *length*  $s1$  **using** *Some-b* **by**  $simp$ **show** *?thesis* **proof** (*cases match*  $\sqrt[n]{\leftarrow}$   $\sqrt[n]{s2}$ ) **case** *None* **hence** *False* **using** *Some-a a-def Some-b b-def assms* **by** *simp*

```
thus ?thesis by simp
   next
    case Some-c: (Some c)
    obtain u s3 where c-def: c = (u, s3) by (meson surj-pair)
      hence comment-line s = Some (u, s3 ) using Some-a a-def Some-b b-def
Some-c by simp
     hence s3 = s' using assms by simphence match \sqrt[n]{\leftarrow} \sqrt[n]{s2} = Some (u, s') using Some-c c-def by simp
    hence length s' \leq length s2 by simpthus length s' < length s using less1 le1 by simpqed
 qed
qed
```

```
fun comment-lines :: unit parser where
  comment-lines str = (case comment-line str of
   None \Rightarrow NoneSome (\text{-}, str') \Rightarrow(case comment-lines str' of
       None \Rightarrow Some ((), str')Some(-, str'') \Rightarrow Some((), str''))
```
Simple tests.

**value** *comment-lines*  $"c$  *a comment* $\leftrightarrow$  *c conment* $\leftrightarrow$  $\prime$ **value** *comment-lines* "*c* a *comment*  $\overline{\leftarrow}$  *c* another *comment*  $\overline{\leftarrow}$ " **lemma** *decreasing-comment-lines* [*simp*]: **assumes** *comment-lines*  $s = Some((), s')$ **shows** *length*  $s' <$  *length*  $s$  **using** *assms* **proof** (*induction s rule*: *comment-lines*.*induct*) **case** (*1 s*) **show** *?case* **proof** (*cases comment-line s*) **case** *None* **hence** *False* **using** *1* **by** *simp* **thus** *?thesis* **by** *simp* **next case** *Some-a*: (*Some a*) **obtain** *u s1* **where**  $a$ -def:  $a = (u, s1)$  **by** (*meson surj-pair*) **hence** *less1* : *length s1* < *length s* **using** *Some-a* **by** *simp* **show** *?thesis* **proof** (*cases comment-lines s1* ) **case** *None* **hence** *comment-lines*  $s = Some((), s1)$  **using** *Some-a a-def* by *simp* **hence**  $s1 = s'$  **using** 1 **by**  $simp$ **thus** *length*  $s' <$  *length*  $s$  **using** *less1* **by**  $simp$ **next case** *Some-b*: (*Some b*)
```
obtain u s2 where b-def: b = (u, s2) by (meson surj-pair)
    hence comment-lines s = Some((), s2) using Some-a a\text{-}def Some-b by simphence s2 = s' using 1 by simphence comment-lines s1 = Some((), s') using Some-a a-def Some-b b-def
by simp
    hence length s' < length s1 using 1 Some-a a-def by blast
    thus length s' < length s using less1 by simpqed
 qed
```

```
qed
```
**fun** *preamble* :: (*nat*  $\times$  *nat*) *parser* **where** *preamble str* = (*case comment-lines str of*  $None \Rightarrow problem-line str$  $Some (-, str') \Rightarrow problem-line str')$ 

Simple tests.

**value** preamble "c an example  $\leftrightarrow$  *p* cnf  $\neq$  5  $\leftrightarrow$ " **value** preamble " c an example  $\leftrightarrow$  p cnf  $\overline{45} \leftrightarrow$ "

```
lemma decreasing-preamble [simp]:
 assumes preamble s = Some (p, s')shows length s' < length sproof (cases comment-lines s)
 case None
 hence preamble s = problem-line \, s \, \textbf{by} \, \, simpthus ?thesis using assms by simp
next
 case (Some a)
 obtain p s'' where a-def: a = (p, s'') by (meson surj-pair)hence preamble s = problem-line s'' using Some by simphence length s' < length s'' using assms by simpmoreover have length s'' < length s using Some a-def by simp
 ultimately show length s' < length s by simpqed
```

```
fun eof :: unit parser where
 eeof Nil = Some ((), Nil)
| eof (Cons\ x\ xs) = None
```

```
lemma eof-nil [simp]: eof s = Some ((), s') \implies s' = Niby (cases s) auto
```

```
fun input :: PCNF.pcnf parser where
 input str = (case preamble str of
   None \Rightarrow None
```

```
Some ((lits, clauses), str<sup>\prime</sup>) \Rightarrow(case prefix str' of
    None \Rightarrow NoneSome (pre, str'') \Rightarrow(\text{case matrix str}^{\prime\prime\prime} \text{ of})None \Rightarrow NoneSome (mat, str''') \Rightarrow(\case\ eof\ str^{\prime\prime\prime\prime\ } ofNone \Rightarrow NoneSome(-, str''') \Rightarrow Some((pre, mat), str''''))))
```
Simple tests.

**value** *input* <sup>00</sup>*c an example from the QDIMACS specification c multiple c lines cwith c comments p cnf 4 2 e 1 2 3 4 0* −*1 2 0 2* −*3* −*4 0*  $\overline{u}$ 

**value** *input*

<sup>00</sup>*c an extension of the example from the QDIMACS specification c multiple c lines cwith c comments p cnf 40 4 e 1 2 3 4 0 a 11 12 13 14 0 e 21 22 23 24 0* −*1 2 0 2* −*3* −*4 0 40* −*13* −*24 0 12* −*23* −*24 0*  $\overline{u}$ 

**lemma** *input-nil* [*simp*]: **assumes** *input*  $s = Some(p, s')$ shows  $s' = Nil$  **using** *assms* **proof** (*cases preamble s*) **case** *None* **hence** *False* **using** *assms* **by** *simp* **thus** *?thesis* **by** *simp* **next case** *Some-a*: (*Some a*)

```
obtain p \, s1 where a-def: a = (p, s1) by (meson surj-pair)
show ?thesis
proof (cases prefix s1 )
 case None
 hence False using Some-a a-def assms by simp
 thus ?thesis by simp
next
 case Some-b: (Some b)
 obtain pre s<sup>2</sup> where b-def: b = (pre, s2) by fastforce
 show ?thesis
 proof (cases matrix s2 )
  case None
  hence False using Some-a a-def Some-b b-def assms by simp
  thus ?thesis by simp
 next
   case Some-c: (Some c)
  obtain mat s3 where c-def: c = (mat, s3) by \text{fastforce}show ?thesis
   proof (cases eof s3 )
    case None
    hence False using Some-a a-def Some-b b-def Some-c c-def assms by simp
    thus ?thesis by simp
   next
    case Some-d: (Some d)
    obtain u s4 where d-def: d = (u, s4) by (meson surj-pair)
    hence input s = Some ((pre, mat), s4)
      using Some-a a-def Some-b b-def Some-c c-def Some-d d-def by simp
    hence s4 = s' using assms by simpmoreover have s_4 = Nil using Some-d d-def by simpultimately show s' = Nil by simpqed
 qed
qed
```
**qed**

**fun** *parse* :: *String*.*literal*  $\Rightarrow$  *pcnf option* **where** *parse str* = *map-option fst* (*input* (*String*.*explode str*))

Simple tests.

**value** *parse* (*String*.*implode* <sup>00</sup>*c an example from the QDIMACS specification c multiple c lines cwith c comments p cnf 4 2 e 1 2 3 4 0* −*1 2 0*

*2* −*3* −*4 0*  $\omega$ 

```
value parse (String.implode
00c an extension of the example from the QDIMACS specification
c multiple
c lines
cwith
c comments
p cnf 40 4
e 1 2 3 4 0
a 11 12 13 14 0
e 21 22 23 24 0
−1 2 0
2 −3 −4 0
40 −13 −24 0
12 −23 −24 0
\eta
```
**end**

# **4 Search-Based Solver Implementation and Verification**

**theory** *SearchSolver* **imports** *PCNF* **begin**

# **4.1 Formalisation of PCNF Assignment**

**fun** *lit-neq* :: *literal*  $\Rightarrow$  *literal* **where**  $lit-neq(Pl) = Nl$ | *lit-neg*  $(N l) = P l$ 

**fun** *lit-var* :: *literal*  $\Rightarrow$  *nat* **where**  $lit-var (P l) = l$ | *lit-var*  $(N l) = l$ 

- **fun** *remove-lit-neq* :: *literal*  $\Rightarrow$  *clause*  $\Rightarrow$  *clause* **where** *remove-lit-neg lit clause* = *filter*  $(\lambda l. \, l \neq lit-neg \, lit)$  *clause*
- **fun** *remove-lit-clauses*  $::$  *literal*  $\Rightarrow$  *matrix*  $\Rightarrow$  *matrix* **where** *remove-lit-clauses lit matrix* = *filter*  $(\lambda c \cdot l \cdot \neg (list-ex (\lambda l \cdot l = lit) c))$  *matrix*
- **fun**  $matrix\text{-}assign::\text{ literal} \Rightarrow \text{matrix} \Rightarrow \text{matrix}$  where *matrix-assign lit matrix* = *remove-lit-clauses lit* (*map* (*remove-lit-neg lit*) *matrix*)

**fun** *prefix-pop* :: *prefix*  $\Rightarrow$  *prefix* **where** 

*prefix-pop Empty* = *Empty* | *prefix-pop* (*UniversalFirst* (*x*, *Nil*) *Nil*) = *Empty* | *prefix-pop* (*UniversalFirst* (*x*, *Nil*) (*Cons* (*y*, *ys*) *qs*)) = *ExistentialFirst* (*y*, *ys*) *qs*  $prefix-pop$  (*UniversalFirst*  $(x, (Cons\ xx\ xs))\ qs) = University(x, xs)$  *qs*  $\text{prefix-pop (ExistentialFirst (x, Nil) Nil)} = \text{Empty}$ | *prefix-pop* (*ExistentialFirst* (*x*, *Nil*) (*Cons* (*y*, *ys*) *qs*)) = *UniversalFirst* (*y*, *ys*) *qs* | *prefix-pop* (*ExistentialFirst* (*x*, (*Cons xx xs*)) *qs*) = *ExistentialFirst* (*xx*, *xs*) *qs* **fun** *add-universal-to-prefix* ::  $nat \Rightarrow prefix \Rightarrow prefix$  **where**  $add\text{-}universal\text{-}to\text{-}prefix x \, Empty = UniversalFirst (x, [])$ |  $add\text{-}universal\text{-}to\text{-}prefix x (UniversalFirst (y, ys) qs) = UniversalFirst (x, y # ys)$ *qs* |  $add\text{-}universal\text{-}to\text{-}prefix x (ExistentialFirst (y, ys) qs) = UniversalFirst (x, [])( (y,$  $ys)$  #  $qs)$ **fun** *add-existential-to-prefix* ::  $nat \Rightarrow prefix \Rightarrow prefix$  **where**  $add\text{-}existential\text{-}to\text{-}prefix \ x \ Empty = ExistentialFirst \ (x, [])$ |  $add\text{-}existential\text{-}to\text{-}prefix x (ExistentialFirst (y, ys) qs) = ExistentialFirst (x, y #$ *ys*) *qs* | *add-existential-to-prefix x* (*UniversalFirst* (*y*, *ys*) *qs*) = *ExistentialFirst* (*x*, [])  $((y, ys) # qs)$ **fun** *quant-sets-measure* :: *quant-sets*  $\Rightarrow$  *nat* **where**  $quant-sets-measure Nil = 0$ | *quant-sets-measure* (*Cons* (*x*, *xs*) *qs*) = *1* + *length xs* + *quant-sets-measure qs* **fun** *prefix-measure* :: *prefix*  $\Rightarrow$  *nat* **where** *prefix-measure Empty* = *0* | *prefix-measure* (*UniversalFirst q qs*) = *quant-sets-measure* (*Cons q qs*) | *prefix-measure* (*ExistentialFirst q qs*) = *quant-sets-measure* (*Cons q qs*) **lemma** *prefix-pop-decreases-measure*:  $\text{prefix} \neq \text{Empty} \implies \text{prefix} \cdot \text{measure} \ (\text{prefix-pop prefix}) \leq \text{prefix} \cdot \text{measure prefix}$ **by** (*induction rule*: *prefix-pop*.*induct*) *auto* **function** *remove-var-prefix* ::  $nat \Rightarrow prefix \Rightarrow prefix$  **where** *remove-var-prefix x Empty* = *Empty* | *remove-var-prefix x* (*UniversalFirst*  $(y, ys)$   $qs) = (if x = y)$ *then remove-var-prefix x* (*prefix-pop* (*UniversalFirst* (*y*, *ys*) *qs*)) *else add-universal-to-prefix y* (*remove-var-prefix x* (*prefix-pop* (*UniversalFirst*  $(y, ys) (qs))))$ | *remove-var-prefix x* (*ExistentialFirst*  $(y, ys)$   $qs$ ) = (*if*  $x = y$ *then remove-var-prefix x* (*prefix-pop* (*ExistentialFirst* (*y*, *ys*) *qs*)) *else add-existential-to-prefix y* (*remove-var-prefix x* (*prefix-pop* (*ExistentialFirst*  $(y, ys)$   $(gs))$ ) **by** *pat-completeness auto* **termination**

**by** (*relation measure*  $(\lambda(x, pre)$  *prefix-measure pre*)) (*auto simp add*: *prefix-pop-decreases-measure simp del*: *prefix-measure*.*simps*)

**fun** *pcnf-assign* :: *literal*  $\Rightarrow$  *pcnf*  $\Rightarrow$  *pcnf* **where**  $pcnf\text{-}assign\ lit\ (prefix, matrix) =$ (*remove-var-prefix* (*lit-var lit*) *prefix*, *matrix-assign lit matrix*)

Simple tests.

**value** *the* (*convert-inv test-qbf*) **value** *pcnf-assign* (*P 1* ) (*the* (*convert-inv test-qbf*)) **value** *pcnf-assign* (*P 3* ) (*the* (*convert-inv test-qbf*))

# **4.2 Effect of PCNF Assignments on the Set of all Free Variables**

# **4.2.1 Variables, Prefix Variables, and Free Variables**

**fun** *variables-aux* ::  $QBF \Rightarrow nat list where$ *variables-aux* (*Var x*) =  $[x]$ | *variables-aux* (*Neg qbf*) = *variables-aux qbf* | *variables-aux* (*Conj list*) = *concat* (*map variables-aux list*) | *variables-aux* (*Disj list*) = *concat* (*map variables-aux list*) | *variables-aux* (*Ex x qbf*) = *variables-aux qbf* | *variables-aux* (*All x qbf*) = *variables-aux qbf*

**fun** *variables* ::  $QBF \Rightarrow nat list where$ *variables qbf* = *sort* (*remdups* (*variables-aux qbf*))

**fun** *prefix-variables-aux* ::  $QBF \Rightarrow nat list where$ *prefix-variables-aux* (*All y qbf*) = *Cons y* (*prefix-variables-aux qbf*) | *prefix-variables-aux* (*Ex x qbf*) = *Cons x* (*prefix-variables-aux qbf*) | *prefix-variables-aux -* = *Nil*

**fun** *prefix-variables* ::  $QBF \Rightarrow nat list where$ *prefix-variables qbf* = *sort* (*remdups* (*prefix-variables-aux qbf*))

**fun** *pcnf-variables*  $\therefore$  *pcnf*  $\Rightarrow$  *nat list* **where** *pcnf-variables pcnf* = *variables* (*convert pcnf*)

**fun** *pcnf-prefix-variables* :: *pcnf*  $\Rightarrow$  *nat list* **where** *pcnf-prefix-variables pcnf* = *prefix-variables* (*convert pcnf*)

**fun** *pcnf-free-variables* ::  $pcnf \Rightarrow nat list where$ *pcnf-free-variables pcnf* = *free-variables* (*convert pcnf*)

**lemma** *free-assgn-proof-skeleton*:

 $free = var - pre \implies free - assign = var - assign - pre - assign$ =⇒ *var-assgn* ⊆ *var* − *lit*  $\implies$  *pre-assgn* = *pre* – *lit* 

=⇒ *free-assgn* ⊆ *free* − *lit* **by** *auto*

#### **4.2.2 Free Variables is Variables without Prefix Variables**

```
lemma lit-p-free-eq-vars:
 literal-p qbf =⇒ set (free-variables qbf) = set (variables qbf)
 by (induction qbf rule: literal-p.induct) auto
lemma cl-p-free-eq-vars:
 assumes clause-p qbf
 shows set (free-variables qbf) = set (variables qbf)
proof −
 obtain qbf-list where list-def : qbf = Disj qbf-list
   using assms by (induction qbf rule: clause-p.induct) auto
 moreover from this have list-all literal-p qbf-list using assms by simp
 ultimately show ?thesis using lit-p-free-eq-vars by (induction qbf-list arbitrary:
qbf) auto
qed
lemma cnf-p-free-eq-vars:
 assumes cnf-p qbf
 shows set (free-variables qbf) = set (variables qbf)
proof −
 obtain qbf-list where list-def : qbf = Conj qbf-list
   using assms by (induction qbf rule: cnf-p.induct) auto
 moreover from this have list-all clause-p qbf-list using assms by simp
 ultimately show ?thesis using cl-p-free-eq-vars by (induction qbf-list arbitrary:
qbf) auto
qed
lemma pcnf-p-free-eq-vars-minus-prefix-aux:
 pcnf-p qbf =⇒ set (free-variables qbf) = set (variables qbf) − set (prefix-variables-aux
qbf)
proof (induction qbf rule: prefix-variables-aux.induct)
 case (1 y qbf)
 thus ?case using bound-subtract-equiv[of {} {y} qbf ] by force
next
 case (2 x qbf)
 thus ?case using bound-subtract-equiv[of \{\}\ \{x\} qbf] by force
next
 case (3-3 v)
 hence cnf-p (Conj v) by (induction Conj v rule: pcnf-p.induct) auto
 thus ?case using cnf-p-free-eq-vars by fastforce
qed auto
lemma pcnf-p-free-eq-vars-minus-prefix:
 pcnf-p qbf =⇒ set (free-variables qbf) = set (variables qbf) − set (prefix-variables
```
*qbf*)

**using** *pcnf-p-free-eq-vars-minus-prefix-aux* **by** *simp*

**lemma** *pcnf-free-eq-vars-minus-prefix*: *set* (*pcnf-free-variables pcnf*) = *set* (*pcnf-variables pcnf*) − *set* (*pcnf-prefix-variables pcnf*)

**using** *pcnf-p-free-eq-vars-minus-prefix convert-pcnf-p* **by** *simp*

# **4.2.3 Set of Matrix Variables is Non-increasing under PCNF Assignments**

**lemma** *lit-not-in-matrix-assign-variables*: *lit-var lit*  $\notin$  *set* (*variables* (*convert-matrix* (*matrix-assign lit matrix*))) **proof** (*induction matrix*) **case** (*Cons cl cls*) **then show** *?case* **proof** (*induction cl*) **case** (*Cons l ls*) **then show** *?case* **proof** (*induction l*) **case** (*P x*) **then show** *?case* **proof** (*induction lit*) case  $(P x')$ **then show** *?case* **by** (*cases*  $x = x'$ ) *auto* **next** case  $(N x')$ **then show** *?case* **by** (*cases*  $x = x'$ ) *auto* **qed next case** (*N x*) **then show** *?case* **proof** (*induction lit*) case  $(P x')$ **then show** *?case* **by** (*cases*  $x = x'$ ) *auto* **next** case  $(N x')$ **then show** *?case* **by** (*cases*  $x = x'$ ) *auto* **qed qed qed** *auto* **qed** *auto*

**lemma** *matrix-assign-vars-subseteq-matrix-vars-minus-lit*: *set* (*variables* (*convert-matrix* (*matrix-assign lit matrix*)))  $\subseteq$  *set* (*variables* (*convert-matrix matrix*)) – {*lit-var lit*} **using** *lit-not-in-matrix-assign-variables* **by** *force*

**lemma** *pcnf-vars-eq-matrix-vars*: *set* (*pcnf-variables* (*prefix*, *matrix*))

= *set* (*variables* (*convert-matrix matrix*)) **by** (*induction* (*prefix*, *matrix*) *arbitrary*: *prefix rule*: *convert*.*induct*) *auto*

**lemma** *pcnf-assign-vars-subseteq-vars-minus-lit*: *set* (*pcnf-variables* (*pcnf-assign x pcnf*)) ⊆ *set* (*pcnf-variables pcnf*) − {*lit-var x*} **using** *matrix-assign-vars-subseteq-matrix-vars-minus-lit pcnf-vars-eq-matrix-vars* **by** (*induction pcnf*) *simp*

# **4.2.4 PCNF Assignment Removes Variable from Prefix**

```
lemma add-ex-adds-prefix-var:
  set (pcnf-prefix-variables (add-existential-to-front x pcnf))
  = set (porf-prefix-variables porf) \cup \{x\}using convert-add-ex bound-subtract-equiv[of {} {x} convert pcnf ] by auto
lemma add-ex-to-prefix-eq-add-to-front:
  (\text{add-existential-to-prefix } x \text{ prefix}, \text{matrix}) = \text{add-existential-to-front } x \text{ (prefix, } x)matrix)
 by (induction prefix) auto
lemma add-all-adds-prefix-var:
  set (pcnf-prefix-variables (add-universal-to-front x pcnf))
 = set (pcnf-prefix-variables pcnf) \cup \{x\}using convert-add-all bound-subtract-equiv[of {} {x} convert pcnf ] by auto
lemma add-all-to-prefix-eq-add-to-front:
  (add\text{-}universal\text{-}to\text{-}prefix x prefix, matrix) = add\text{-}universal\text{-}to\text{-}front x (prefix, maximum)trix)
 by (induction prefix) auto
lemma prefix-assign-vars-eq-prefix-vars-minus-lit:
  set (pcnf-prefix-variables (remove-var-prefix x prefix, matrix))
  = set (pcnf-prefix-variables (prefix, matrix)) - \{x\}proof (induction (prefix, matrix) arbitrary: prefix rule: convert.induct)
 case (4 x q qs)
 then show ?case
   using add-all-adds-prefix-var add-all-to-prefix-eq-add-to-front by (induction q)
auto
next
 case (5 x q qs)
  then show ?case using add-ex-adds-prefix-var add-ex-to-prefix-eq-add-to-front
by (induction q) auto
next
 case (6 x y ys qs)
  then show ?case using add-all-adds-prefix-var add-all-to-prefix-eq-add-to-front
by auto
next
 case (7 x y ys qs)
```
**then show** *?case* **using** *add-ex-adds-prefix-var add-ex-to-prefix-eq-add-to-front* **by** *auto*

**qed** *auto*

**lemma** *prefix-vars-matrix-inv*:

*set* (*pcnf-prefix-variables* (*prefix*, *matrix1* ))  $= set (perf-prefix-variables (prefix, matrix2))$ **by** (*induction* (*prefix*, *matrix1* ) *arbitrary*: *prefix rule*: *convert*.*induct*) *auto*

**lemma** *pcnf-prefix-vars-eq-prefix-minus-lit*: *set* (*pcnf-prefix-variables* (*pcnf-assign x pcnf*))  $= set (pcnf-prefix-variables pcnf) - \{lit-var x\}$ **using** *prefix-assign-vars-eq-prefix-vars-minus-lit prefix-vars-matrix-inv* **by** (*induction pcnf*) *fastforce*

# **4.2.5 Set of Free Variables is Non-increasing under PCNF Assignments**

**theorem** *pcnf-assign-free-subseteq-free-minus-lit*: *set* (*pcnf-free-variables* (*pcnf-assign x pcnf*)) ⊆ *set* (*pcnf-free-variables pcnf*) − {*lit-var x*} **using** *free-assgn-proof-skeleton*[*OF*

*pcnf-free-eq-vars-minus-prefix*[*of pcnf* ] *pcnf-free-eq-vars-minus-prefix*[*of pcnf-assign x pcnf* ] *pcnf-assign-vars-subseteq-vars-minus-lit*[*of x pcnf* ]  ${\rm prof}\text{-}{\rm prefix}\text{-}{vars\text{-}eq\text{-}}{\rm prefix}\text{-}{\rm minus}\text{-}{\rm lit}$  [of x pcnf]] **.** 

# **4.3 PCNF Existential Closure**

# **4.3.1 Formalization of PCNF Existential Closure**

**fun** *pcnf-existential-closure* :: *pcnf*  $\Rightarrow$  *pcnf* **where** *pcnf-existential-closure pcnf* = *the* (*convert-inv* (*existential-closure* (*convert pcnf*)))

#### **4.3.2 PCNF Existential Closure Preserves Satisfiability**

**lemma** *ex-closure-aux-pcnf-p-inv*:  $pcnf$ -p  $qbf \implies pcnf$ -p (*existential-closure-aux qbf vars*) **by** (*induction qbf vars rule*: *existential-closure-aux*.*induct*) *auto*

**lemma** *ex-closure-pcnf-p-inv*:

 $pcnf-p$  *qbf*  $\implies$   $pcnf-p$  (*existential-closure qbf*) **using** *ex-closure-aux-pcnf-p-inv* **by** *simp*

**theorem** *pcnf-sat-iff-ex-close-sat*:

```
satisfiable (convert pcnf) = satisfiable (convert (pcnf-existential-closure pcnf))
 using convert-inv-inv convert-pcnf-p ex-closure-pcnf-p-inv sat-iff-ex-close-sat by
auto
```
#### **4.3.3 No Free Variables in PCNF Existential Closure**

**theorem** *pcnf-ex-closure-no-free*:

*pcnf-free-variables* (*pcnf-existential-closure pcnf*) = []

**using** *convert-inv-inv convert-pcnf-p ex-closure-pcnf-p-inv ex-closure-no-free* **by** *auto*

### **4.4 Search Solver (Part 1: Preliminaries)**

## **4.4.1 Conditions for True and False PCNF Formulas**

**lemma** *single-clause-variables*: *set* (*pcnf-variables* (*Empty*, [*cl*])) = *set* (*map lit-var cl*) **proof** (*induction cl*) **case** (*Cons l ls*) **then show** *?case* **by** (*induction l*) *auto* **qed** *auto*

**lemma** *empty-prefix-cons-matrix-variables*: *set* (*pcnf-variables* (*Empty*, *Cons cl cls*)) = *set* (*pcnf-variables* (*Empty*, *cls*)) ∪ *set* (*map lit-var cl*) **using** *single-clause-variables* **by** *auto*

### **lemma** *false-if-empty-clause-in-matrix*:

```
[] \in set matrix \implies pcnf-semantics I (prefix, matrix) = False
by (induction I (prefix, matrix) arbitrary: prefix rule: pcnf-semantics.induct)
  (induction matrix, auto)
```
**lemma** *true-if-matrix-empty*:

```
matrix = [] \implies pcnf-semantics I (prefix, matrix) = True
by (induction I (prefix, matrix) arbitrary: prefix rule: pcnf-semantics.induct) auto
```

```
lemma matrix-shape-if-no-variables:
```

```
pcnf\text{-}variables (Empty, matrix) = [] \implies (\exists n. matrix = replicate nproof (induction matrix)
 case (Cons cl cls)
 show ?case
 proof (cases cl = Nil)
   case True
   from this obtain n where cls = replicate \, n \, | using Cons \, by \, fastforcehence cl \# \textit{cls} = \textit{replicate} (\textit{Suc n}) [] using \textit{True} by \textit{simp}then show ?thesis by (rule exI)
 next
   case False
   hence set (pcnf-variables (Empty, cl # cls)) \neq {}
     using empty-prefix-cons-matrix-variables by simp
   hence False using Cons by blast
   then show ?thesis by simp
 qed
qed auto
```
**lemma** *empty-clause-or-matrix-if-no-variables*:  $\text{for } p \in \mathbb{R}$  *pcnf-variables* (*Empty, matrix*) =  $\parallel \Rightarrow \parallel \text{ } \in \text{ set }$  *matrix*  $\vee$  *matrix* =  $\parallel$ **using** *matrix-shape-if-no-variables* **by** *fastforce*

### **4.4.2 Satisfiability Equivalences for First Variable in Prefix**

**lemma** *clause-semantics-inv-remove-false*: *clause-semantics*  $(I(z := True))$   $cl = clause-semantics$   $(I(z := True))$  (*remove-lit-neg* (*P z*) *cl*) **by** (*induction cl*) *auto* **lemma** *clause-semantics-inv-remove-true*: *clause-semantics*  $(I(z := False))$  *cl* = *clause-semantics*  $(I(z := False))$  (*remove-lit-neg* (*N z*) *cl*) **by** (*induction cl*) *auto* **lemma** *matrix-semantics-inv-remove-true*: *matrix-semantics*  $(I(z := True))$   $(matrix - axis)$   $(P z)$   $matrix)$  $=$  *matrix-semantics* ( $I(z := True)$ ) *matrix* **proof** (*induction matrix*) **case** (*Cons cl cls*) **then show** *?case* **proof** (*cases P*  $z \in set$  *cl*) **case** *True* **hence**  $\theta$ : *clause-semantics* ( $I(z := True)$ ) *cl* **by** (*induction cl*) *auto* **have** matrix-semantics  $(I(z := True))$  (matrix-assign  $(P z)$  (cl  $\#$  cls))  $=$  *matrix-semantics* ( $I(z := True)$ ) (*matrix-assign* (*P z*) *cls*) **using** *0 clause-semantics-inv-remove-false* **by** *simp* **moreover have** matrix-semantics  $(I(z := True))$   $(cl \# cls)$  $=$  *matrix-semantics* ( $I(z := True)$ ) *cls* **using** *0* **by** *simp* **ultimately show** *?thesis* **using** *Cons* **by** *blast* **next case** *False* **hence** matrix-assign  $(P z)$   $(cl \# cls) = remove-lit-neg (P z) cl \# matrix-assign$ (*P z*) *cls* **by** (*induction cl*) *auto* **hence** *matrix-semantics*  $(I(z := True))$  (*matrix-assign*  $(P z)$  (*cl*  $\#$  *cls*))  $\longleftrightarrow$  *clause-semantics* ( $I(z := True)$ ) (*remove-lit-neg* (*P z*) *cl*) ∧ *matrix-semantics* (*I*(*z* := *True*)) (*matrix-assign* (*P z*) *cls*) **by** *simp* **moreover have** matrix-semantics  $(I(z := True))$   $(cl \# cls)$  $\longleftrightarrow$  *clause-semantics*  $(I(z := True))$  *cl* ∧ *matrix-semantics* (*I*(*z* := *True*)) *cls* **by** *simp* **ultimately show** *?thesis* **using** *Cons clause-semantics-inv-remove-false* **by** *blast* **qed qed** *auto*

lemma matrix-semantics-inv-remove-true': **assumes**  $y \neq z$ **shows** matrix-semantics  $(I(z := True, y := b))$  (matrix-assign  $(Pz)$ ) matrix)  $=$  *matrix-semantics* ( $I(z := True, y := b)$ ) *matrix* **using** *assms matrix-semantics-inv-remove-true fun-upd-twist* **by** *metis* **lemma** *matrix-semantics-inv-remove-false*: *matrix-semantics*  $(I(z := False))$  (*matrix-assign*  $(N z)$  *matrix*)  $=$  *matrix-semantics* ( $I(z := False)$ ) *matrix* **proof** (*induction matrix*) **case** (*Cons cl cls*) **then show** *?case* **proof** (*cases N*  $z \in set$  *cl*) **case** *True* **hence**  $\theta$ : *clause-semantics* ( $I(z) = False$ )) *cl* **by** (*induction cl*) *auto* **have** matrix-semantics  $(I(z := False))$  (matrix-assign  $(N z)$  (cl  $\#$  cls))  $=$  *matrix-semantics* ( $I(z := False)$ ) (*matrix-assign* (*N z*) *cls*) **using** *0 clause-semantics-inv-remove-true* **by** *simp* **moreover have** *matrix-semantics*  $(I(z := False))$   $(cl \# cls)$  $=$  *matrix-semantics* ( $I(z := False)$ ) *cls* **using** *0* **by** *simp* **ultimately show** *?thesis* **using** *Cons* **by** *blast* **next case** *False* **hence** matrix-assign  $(N z)$   $(cl \# cls) = remove-lit-neg (N z)$   $cl \# matrix-assign$ (*N z*) *cls* **by** (*induction cl*) *auto* **hence** *matrix-semantics*  $(I(z := False))$  (*matrix-assign*  $(N z)$  (*cl*  $\#$  *cls*))  $\longleftrightarrow$  *clause-semantics* ( $I(z := False)$ ) (*remove-lit-neg* (*N z*) *cl*) ∧ *matrix-semantics* (*I*(*z* := *False*)) (*matrix-assign* (*N z*) *cls*) **by** *simp* **moreover have** *matrix-semantics*  $(I(z := False))$   $(cl \# cls)$  $\longleftrightarrow$  *clause-semantics*  $(I(z := False))$  *cl*  $\land$  *matrix-semantics* ( $I(z := False)$ ) *cls* by *simp* **ultimately show** *?thesis* **using** *Cons clause-semantics-inv-remove-true* **by** *blast* **qed qed** *auto* lemma matrix-semantics-inv-remove-false': **assumes**  $y \neq z$ **shows** matrix-semantics  $(I(z := False, y := b))$  (matrix-assign  $(N z)$ ) matrix)  $=$  *matrix-semantics* ( $I(z := False, y := b)$ ) *matrix* 

**using** *assms matrix-semantics-inv-remove-false fun-upd-twist* **by** *metis*

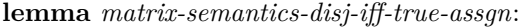

```
(\exists b. \text{ matrix-semantics } (I(z := b)) \text{ matrix})
```
 $\longleftrightarrow$  *matrix-semantics*  $(I(z := True))$  (*matrix-assign*  $(P z)$  *matrix*)

∨ *matrix-semantics* (*I*(*z* := *False*)) (*matrix-assign* (*N z*) *matrix*) **using** *matrix-semantics-inv-remove-true matrix-semantics-inv-remove-false* **by** (*metis* (*full-types*))

**lemma** *matrix-semantics-conj-iff-true-assgn*:

(∀ *b*. *matrix-semantics* (*I*(*z* := *b*)) *matrix*)

 $\longleftrightarrow$  *matrix-semantics*  $(I(z := True))$  (*matrix-assign*  $(P z)$  *matrix*)

∧ *matrix-semantics* (*I*(*z* := *False*)) (*matrix-assign* (*N z*) *matrix*)

**using** *matrix-semantics-inv-remove-true matrix-semantics-inv-remove-false* **by** (*metis* (*full-types*))

lemma pcnf-assign-free-eq-matrix-assgn':

**assumes** *lit-var lit*  $\notin$  *set* (*prefix-variables-aux* (*convert* (*prefix, matrix*))) **shows** *pcnf-assign lit* (*prefix*, *matrix*) = (*prefix*, *matrix-assign lit matrix*) **using** *assms*

**by** (*induction* (*prefix*, *matrix*) *arbitrary*: *prefix rule*: *convert*.*induct*) *auto*

**lemma** *pcnf-assign-free-eq-matrix-assgn*:

**assumes** *lit-var lit*  $\notin$  *set* (*pcnf-prefix-variables* (*prefix*, *matrix*)) **shows** *pcnf-assign lit* (*prefix*, *matrix*) = (*prefix*, *matrix-assign lit matrix*) **using** *assms* pcnf-assign-free-eq-matrix-assgn' **by**  $simp$ 

**lemma** *neq-first-if-notin-all-prefix*:

 $z \notin set$  (*pcnf-prefix-variables* (*UniversalFirst* (*y*, *ys*) *qs*, *matrix*))  $\implies z \neq y$ **by** (*induction* (*UniversalFirst* (*y*, *ys*) *qs*, *matrix*) *rule*: *convert*.*induct*) *auto*

**lemma** *neq-first-if-notin-ex-prefix*:

 $z \notin set$  (*pcnf-prefix-variables* (*ExistentialFirst*  $(x, xs)$   $qs$ ,  $matrix$ ))  $\Longrightarrow z \neq x$ **by** (*induction* (*ExistentialFirst* (*x*, *xs*) *qs*, *matrix*) *rule*: *convert*.*induct*) *auto*

**lemma** *notin-pop-prefix-if-notin-prefix*: **assumes**  $z \notin set (pcnf-prefix-variables (prefix, matrix))$ shows  $z \notin set$  (*pcnf-prefix-variables* (*prefix-pop prefix*, *matrix*)) **using** *assms* **proof** (*induction prefix*) **case** (*UniversalFirst q qs*) **then show** *?case* **proof** (*induction q*) **case** (*Pair y ys*) **then show** *?case* **by** (*induction* (*UniversalFirst* (*y*, *ys*) *qs*, *matrix*) *rule*: *convert*.*induct*) *auto* **qed next case** (*ExistentialFirst q qs*) **then show** *?case*

```
proof (induction q)
```

```
case (Pair x xs)
   then show ?case
    by (induction (ExistentialFirst (x, xs) qs, matrix) rule: convert.induct) auto
 qed
qed auto
```
**lemma** *pcnf-semantics-inv-matrix-assign-true*: **assumes**  $z \notin set (pcnf-prefix-variables (prefix, matrix))$ **shows** pcnf-semantics  $(I(z := True))$  (prefix, matrix-assign  $(P z)$  matrix)  $=$  *pcnf-semantics* ( $I(z := True)$ ) (*prefix, matrix*) **using** *assms* **proof** (*induction I* (*prefix*, *matrix*) *arbitrary*: *I prefix matrix rule*: *pcnf-semantics*.*induct*) **case** (*1 I matrix*) **then show** *?case* **using** *matrix-semantics-inv-remove-true* **by** *simp* **next case** (*2 I y matrix*) **then show** *?case* **using** *matrix-semantics-inv-remove-true* by *simp* **next case** (*3 I x matrix*) **then show** *?case* **using** *matrix-semantics-inv-remove-true* by *simp* **next case** (*4 I y q qs matrix*) **hence**  $neq: z \neq y$  **using**  $neq$ -first-if-notin-all-prefix **by** blast **have** *prefix-pop* (*UniversalFirst* (*y*, []) ( $q \neq qs$ )) = *ExistentialFirst* q qs **by** (*induction q*) *auto* **hence**  $z \notin set (pcnf-prefix-variables (ExistentialFirst qqs, matrix))$ **using** *4* (*3* ) *notin-pop-prefix-if-notin-prefix* **by** *metis* **hence** *pcnf-semantics*  $(I(z := True))$  (*ExistentialFirst q qs, matrix*) = *pcnf-semantics* (*I*(*z* := *True*)) (*ExistentialFirst q qs*, *matrix-assign* (*P z*) *matrix*) **for** *I* **using** *4* **by** *blast* **then show** *?case* **using** *neq* **by** (*simp add*: *fun-upd-twist*) **next case** (*5 I x q qs matrix*) **hence** *neq*:  $z \neq x$  **using** *neq-first-if-notin-ex-prefix* **by** *blast* **have** *prefix-pop* (*ExistentialFirst*  $(x, []$ )  $(q \# qs)$ ) = *UniversalFirst* q qs **by** (*induction q*) *auto* **hence**  $z \notin set$  (*pcnf-prefix-variables* (*UniversalFirst q qs, matrix*)) **using** *5* (*3* ) *notin-pop-prefix-if-notin-prefix* **by** *metis* **hence** *pcnf-semantics*  $(I(z := True))$  (*UniversalFirst q qs, matrix*) = *pcnf-semantics* (*I*(*z* := *True*)) (*UniversalFirst q qs*, *matrix-assign* (*P z*) *matrix*) **for** *I* **using** *5* **by** *blast* **then show** *?case* **using** *neq* **by** (*simp add*: *fun-upd-twist*) **next case** (*6 I y yy ys qs matrix*) **hence**  $neq: z \neq y$  **using**  $neq$ -first-if-notin-all-prefix **by** blast **have**  $z \notin set$  (*pcnf-prefix-variables* (*UniversalFirst* (*yy*, *ys*) *qs*, *matrix*)) **using** *6* (*3* ) *notin-pop-prefix-if-notin-prefix* **by** *fastforce* **hence** pcnf-semantics  $(I(z := True))$  (*UniversalFirst* (*yy*, *ys*) *qs*, *matrix*) =

*pcnf-semantics* (*I*(*z* := *True*)) (*UniversalFirst* (*yy*, *ys*) *qs*, *matrix-assign* (*P z*) *matrix*) **for** *I* **using** *6* **by** *blast* **then show** *?case* **using** *neq* **by** (*simp add*: *fun-upd-twist*) **next case** (*7 I x xx xs qs matrix*) **hence** *neq*:  $z \neq x$  **using** *neq-first-if-notin-ex-prefix* **by** *blast* **have**  $z \notin set$  (*pcnf-prefix-variables* (*ExistentialFirst* (*xx*, *xs*) *qs*, *matrix*)) **using** *7* (*3* ) *notin-pop-prefix-if-notin-prefix* **by** *fastforce* **hence** pcnf-semantics  $(I(z := True))$  (*ExistentialFirst*  $(xx, xs)$  *qs*, *matrix*) = *pcnf-semantics* (*I*(*z* := *True*)) (*ExistentialFirst* (*xx*, *xs*) *qs*, *matrix-assign* (*P z*) *matrix*) **for** *I* **using** *7* **by** *blast* **then show** *?case* **using** *neq* **by** (*simp add*: *fun-upd-twist*) **qed lemma** *pcnf-semantics-inv-matrix-assign-false*: **assumes**  $z \notin set (pcnf-prefix-variables (prefix, matrix))$ **shows** *pcnf-semantics* (*I*(*z* := *False*)) (*prefix*, *matrix-assign* (*N z*) *matrix*)  $=$  *pcnf-semantics* ( $I(z := False)$ ) (*prefix, matrix*) **using** *assms* **proof** (*induction I* (*prefix*, *matrix*) *arbitrary*: *I prefix matrix rule*: *pcnf-semantics*.*induct*) **case** (*1 I matrix*) **then show** *?case* **using** *matrix-semantics-inv-remove-false* **by** *simp* **next case** (*2 I y matrix*) **then show** *?case* **using** *matrix-semantics-inv-remove-false* **by** *simp* **next case** (*3 I x matrix*) **then show** *?case* **using** *matrix-semantics-inv-remove-false'* by *simp* **next case** (*4 I y q qs matrix*) **hence**  $neq: z \neq y$  **using**  $neq$ -first-if-notin-all-prefix **by** blast **have** *prefix-pop* (*UniversalFirst*  $(y, []$ )  $(q \# qs)$ ) = *ExistentialFirst* q qs **by** (*induction q*) *auto* **hence**  $z \notin set (pcnf-prefix-variables (ExistentialFirst qqs, matrix))$ **using** *4* (*3* ) *notin-pop-prefix-if-notin-prefix* **by** *metis* **hence** *pcnf-semantics*  $(I(z := False))$  (*ExistentialFirst q qs, matrix*) = *pcnf-semantics* (*I*(*z* := *False*)) (*ExistentialFirst q qs*, *matrix-assign* (*N z*) *matrix*) **for** *I* **using** *4* **by** *blast* **then show** *?case* **using** *neq* **by** (*simp add*: *fun-upd-twist*) **next case** (*5 I x q qs matrix*) **hence**  $neq: z \neq x$  **using**  $neq$ -first-if-notin-ex-prefix **by** blast **have** *prefix-pop* (*ExistentialFirst*  $(x, []$ )  $(q \# qs)$ ) = *UniversalFirst* q qs **by** (*induction q*) *auto* **hence**  $z \notin set$  (*pcnf-prefix-variables* (*UniversalFirst q as, matrix*)) **using** *5* (*3* ) *notin-pop-prefix-if-notin-prefix* **by** *metis* **hence** *pcnf-semantics*  $(I(z := False))$  (*UniversalFirst q qs, matrix*) =

*pcnf-semantics* (*I*(*z* := *False*)) (*UniversalFirst q qs*, *matrix-assign* (*N z*) *matrix*) **for** *I* **using** *5* **by** *blast* **then show** *?case* **using** *neq* **by** (*simp add*: *fun-upd-twist*) **next case** (*6 I y yy ys qs matrix*) **hence**  $neq: z \neq y$  **using**  $neq$ -first-if-notin-all-prefix **by** blast **have**  $z \notin set$  (*pcnf-prefix-variables* (*UniversalFirst* (*yy*, *ys*) *qs*, *matrix*)) **using** *6* (*3* ) *notin-pop-prefix-if-notin-prefix* **by** *fastforce* **hence** *pcnf*-semantics  $(I(z := False))$  (*UniversalFirst* (*yy*, *ys*) *qs*, *matrix*) = *pcnf-semantics* (*I*(*z* := *False*)) (*UniversalFirst* (*yy*, *ys*) *qs*, *matrix-assign* (*N z*) *matrix*) **for** *I* **using** *6* **by** *blast* **then show** *?case* **using** *neq* **by** (*simp add*: *fun-upd-twist*) **next case** (*7 I x xx xs qs matrix*) **hence** *neq*:  $z \neq x$  **using** *neq-first-if-notin-ex-prefix* **by** *blast* **have**  $z \notin set$  (*pcnf-prefix-variables* (*ExistentialFirst* (*xx*, *xs*) *qs*, *matrix*)) **using** *7* (*3* ) *notin-pop-prefix-if-notin-prefix* **by** *fastforce* **hence**  $\text{perf-semantics}$   $(I(z := \text{False}))$  (*ExistentialFirst* (*xx*, *xs*) *qs*, *matrix*) = *pcnf-semantics* (*I*(*z* := *False*)) (*ExistentialFirst* (*xx*, *xs*) *qs*, *matrix-assign* (*N z*) *matrix*) **for** *I* **using** *7* **by** *blast* **then show** *?case* **using** *neq* **by** (*simp add*: *fun-upd-twist*) **qed lemma** *pcnf-semantics-disj-iff-matrix-assign-disj*: **assumes**  $z \notin set (for f-prefix-variables (prefix, matrix))$ **shows** *pcnf-semantics*  $(I(z := True))$  (*prefix, matrix*) ∨ *pcnf-semantics* (*I*(*z* := *False*)) (*prefix*, *matrix*) ←→ *pcnf-semantics*  $(I(z := True))$  (*prefix, matrix-assign*  $(P z)$  *matrix*) ∨ *pcnf-semantics* (*I*(*z* := *False*)) (*prefix*, *matrix-assign* (*N z*) *matrix*) **using** *assms* **proof** (*induction I* (*prefix*, *matrix-assign* (*P z*) *matrix*) *arbitrary*: *I prefix matrix rule*: *pcnf-semantics*.*induct*) **case** (*1 I*) **then show** *?case* **using** *ex-bool-eq matrix-semantics-disj-iff-true-assgn* **by** *simp* **next case** (*2 I y*) **hence** *neq*:  $y \neq z$  **by** *simp* show *?case* **using** *ex-bool-eq matrix-semantics-inv-remove-true matrix-semantics-inv-remove-false' neq by simp* **next case** (*3 I x*) **hence** *neq*:  $x \neq z$  **by** *simp* **show** *?case* **using** *ex-bool-eq matrix-semantics-inv-remove-true matrix-semantics-inv-remove-false' nea* **by** *simp* 

**next**

#### **case** (*4 I y q qs*)

**hence**  $neq: y \neq z$  **using**  $neq$ -first-if-notin-all-prefix **by** blast **have** *prefix-pop* (*UniversalFirst* (*y*, []) ( $q \neq qs$ )) = *ExistentialFirst* q qs **by** (*induction q*) *auto* **hence** *nin*:  $z \notin set (pcnf-prefix-variables (ExistentialFirst qqs, matrix))$ **using** *4* (*3* ) *notin-pop-prefix-if-notin-prefix* **by** *metis* **show** *?case* **using** *nin neq pcnf-semantics-inv-matrix-assign-true pcnf-semantics-inv-matrix-assign-false* **by** (*simp add*: *fun-upd-twist*) **next case** (*5 I x q qs*) **hence** *neq*:  $x \neq z$  **using** *neq-first-if-notin-ex-prefix* **by** *blast* **have** *prefix-pop* (*ExistentialFirst*  $(x, \parallel)$   $(q \neq qs)$ ) = *UniversalFirst* q qs **by** (*induction q*) *auto* **hence** *nin*:  $z \notin set$  (*pcnf-prefix-variables* (*UniversalFirst q qs, matrix*)) **using** *5* (*3* ) *notin-pop-prefix-if-notin-prefix* **by** *metis* **show** *?case* **using** *nin neq pcnf-semantics-inv-matrix-assign-true pcnf-semantics-inv-matrix-assign-false* **by** (*simp add*: *fun-upd-twist*) **next case** (*6 I y yy ys qs*) **hence** *neq*:  $y \neq z$  **using** *neq-first-if-notin-all-prefix* **by** *blast* **have** *nin*:  $z \notin set (perf-prefix-variables (UniversalFirst (yy, ys) qs, matrix))$ **using** *6* (*3* ) *notin-pop-prefix-if-notin-prefix* **by** *fastforce* **show** *?case* **using** *nin neq pcnf-semantics-inv-matrix-assign-true pcnf-semantics-inv-matrix-assign-false* **by** (*simp add*: *fun-upd-twist*) **next case** (*7 I x xx xs qs*) **hence** *neq*:  $x \neq z$  **using** *neq-first-if-notin-ex-prefix* **by** *blast* **have** *nin*:  $z \notin set$  (*pcnf-prefix-variables* (*ExistentialFirst* (*xx*, *xs*) *qs*, *matrix*)) **using** *7* (*3* ) *notin-pop-prefix-if-notin-prefix* **by** *fastforce* **show** *?case* **using** *nin neq pcnf-semantics-inv-matrix-assign-true pcnf-semantics-inv-matrix-assign-false* **by** (*simp add*: *fun-upd-twist*) **qed**

**lemma** *pcnf-semantics-conj-iff-matrix-assign-conj*: **assumes**  $z \notin set (pcnf-prefix-variables (prefix, matrix))$ **shows** *pcnf-semantics*  $(I(z := True))$  (*prefix, matrix*) ∧ *pcnf-semantics* (*I*(*z* := *False*)) (*prefix*, *matrix*) ←→ *pcnf-semantics* (*I*(*z* := *True*)) (*prefix*, *matrix-assign* (*P z*) *matrix*) ∧ *pcnf-semantics* (*I*(*z* := *False*)) (*prefix*, *matrix-assign* (*N z*) *matrix*) **using** *assms* **proof** (*induction I* (*prefix*, *matrix-assign* (*P z*) *matrix*) *arbitrary*: *I prefix matrix rule*: *pcnf-semantics*.*induct*) **case** (*1 I*) **then show** *?case* **using** *all-bool-eq matrix-semantics-conj-iff-true-assgn* **by** *simp* **next case** (*2 I y*) **hence** *neq*:  $y \neq z$  **by**  $simp$ 

**show** *?case* **using** *matrix-semantics-inv-remove-true matrix-semantics-inv-remove-false' neq by simp* **next case** (*3 I x*) **hence** *neq*:  $x \neq z$  **by** *simp* show *?case* **using** *matrix-semantics-inv-remove-true matrix-semantics-inv-remove-false' neq by simp* **next case** (*4 I y q qs*) **hence** *neq*:  $y \neq z$  **using** *neq-first-if-notin-all-prefix* **by** *blast* **have** *prefix-pop* (*UniversalFirst* (*y*, []) ( $q \neq qs$ )) = *ExistentialFirst* q qs **by** (*induction q*) *auto* **hence** *nin*:  $z \notin set (perf-perfix-variables (ExistentialFirst q qs, matrix))$ **using** *4* (*3* ) *notin-pop-prefix-if-notin-prefix* **by** *metis* **show** *?case* **using** *nin neq pcnf-semantics-inv-matrix-assign-true pcnf-semantics-inv-matrix-assign-false* **by** (*simp add*: *fun-upd-twist*) **next case** (*5 I x q qs*) **hence** *neq*:  $x \neq z$  **using** *neq-first-if-notin-ex-prefix* **by** *blast* **have** *prefix-pop* (*ExistentialFirst*  $(x, []$ )  $(q \# qs)$  = *UniversalFirst* q qs **by** (*induction q*) *auto* **hence** *nin*:  $z \notin set$  (*pcnf-prefix-variables* (*UniversalFirst q qs, matrix*)) **using** *5* (*3* ) *notin-pop-prefix-if-notin-prefix* **by** *metis* **show** *?case* **using** *nin neq pcnf-semantics-inv-matrix-assign-true pcnf-semantics-inv-matrix-assign-false* **by** (*simp add*: *fun-upd-twist*) **next case** (*6 I y yy ys qs*) **hence** *neq*:  $y \neq z$  **using** *neq-first-if-notin-all-prefix* **by** *blast* **have** *nin*:  $z \notin set$  (*pcnf-prefix-variables* (*UniversalFirst* (*yy*, *ys*) *qs*, *matrix*)) **using** *6* (*3* ) *notin-pop-prefix-if-notin-prefix* **by** *fastforce* **show** *?case* **using** *nin neq pcnf-semantics-inv-matrix-assign-true pcnf-semantics-inv-matrix-assign-false* **by** (*simp add*: *fun-upd-twist*) **next case** (*7 I x xx xs qs*) **hence** *neq*:  $x \neq z$  **using** *neq-first-if-notin-ex-prefix* **by** *blast* **have** *nin*:  $z \notin set$  (*pcnf-prefix-variables* (*ExistentialFirst* (*xx*, *xs*) *qs*, *matrix*)) **using** *7* (*3* ) *notin-pop-prefix-if-notin-prefix* **by** *fastforce* **show** *?case* **using** *nin neq pcnf-semantics-inv-matrix-assign-true pcnf-semantics-inv-matrix-assign-false* **by** (*simp add*: *fun-upd-twist*) **qed**

**lemma** *semantics-eq-if-free-vars-eq*:

**assumes** ∀ *x* ∈ *set* (*free-variables qbf*).  $I(x) = J(x)$ **shows** *qbf-semantics*  $I$  *qbf* = *qbf-semantics*  $J$  *qbf* **using** *assms* **proof** (*induction I qbf rule*: *qbf-semantics*.*induct*) **case** (*3 I qbf-list*) **then show** *?case* **by** (*induction qbf-list*) *auto* **next**

**case** (*4 I qbf-list*) **then show** *?case* **by** (*induction qbf-list*) *auto* **next case** (*5 I x qbf*) **hence** *qbf-semantics I* (*substitute-var x b qbf*)  $=$  *qbf-semantics J* (*substitute-var x b qbf*) **for** *b* **using** *set-free-vars-subst-ex-eq* **by** (*metis* (*full-types*)) **then show** *?case* **by** *simp* **next case** (*6 I x qbf*) **hence** *qbf-semantics I* (*substitute-var x b qbf*) = *qbf-semantics J* (*substitute-var x b qbf*) **for** *b* **using** *set-free-vars-subst-all-eq* **by** (*metis* (*full-types*)) **then show** *?case* **by** *simp* **qed** *auto* **lemma** *pcnf-semantics-eq-if-free-vars-eq*:

**assumes**  $\forall x \in set (perf-free-variables \text{ } pcnf)$ .  $I(x) = J(x)$ **shows** *pcnf-semantics I pcnf* = *pcnf-semantics J pcnf* **using** *assms semantics-eq-if-free-vars-eq qbf-semantics-eq-pcnf-semantics* **by** *simp*

```
lemma x-notin-assign-P-x:
 x \notin set (pcnf-variables (pcnf-assign (P x) pcnf))
 using pcnf-assign-vars-subseteq-vars-minus-lit by fastforce
```

```
lemma x-notin-assign-N-x:
```
 $x \notin set$  (*pcnf-variables* (*pcnf-assign*  $(N x)$  *pcnf*)) **using** *pcnf-assign-vars-subseteq-vars-minus-lit* **by** *fastforce*

**lemma** *interp-value-ignored-for-pcnf-P-assign*: *pcnf-semantics*  $(I(x := b))$  (*pcnf-assign*  $(P x)$  *pcnf*) = *pcnf-semantics I* (*pcnf-assign* (*P x*) *pcnf*) **using** *pcnf-semantics-eq-if-free-vars-eq x-notin-assign-P-x pcnf-free-eq-vars-minus-prefix* **by** *simp*

**lemma** *interp-value-ignored-for-pcnf-N-assign*:  $pcnf$ -semantics  $(I(x := b))$  ( $pcnf$ -assign  $(N x)$   $pcnf$ )  $=$  *pcnf-semantics I* (*pcnf-assign*  $(N x)$  *pcnf*) **using** *pcnf-semantics-eq-if-free-vars-eq x-notin-assign-N-x pcnf-free-eq-vars-minus-prefix* **by** *simp*

**lemma** *sat-ex-first-iff-one-assign-sat*:

**assumes**  $x \notin set$  (*pcnf-prefix-variables* (*prefix-pop* (*ExistentialFirst*  $(x, xs)$   $qs$ ), *matrix*))

**shows** *satisfiable* (*convert* (*ExistentialFirst* (*x*, *xs*) *qs*, *matrix*))

←→ *satisfiable* (*convert* (*pcnf-assign* (*P x*) (*ExistentialFirst* (*x*, *xs*) *qs*, *matrix*)))

∨ *satisfiable* (*convert* (*pcnf-assign* (*N x*) (*ExistentialFirst* (*x*, *xs*) *qs*, *matrix*)))

#### **proof** −

**let**  $?pre = ExistentialFirst (x, xs)$  *qs* **have** *satisfiable* (*convert* (*?pre*, *matrix*))  $= (\exists I.$  *pcnf-semantics I* (*?pre, matrix*)) **using** *satisfiable-def qbf-semantics-eq-pcnf-semantics* **by** *simp* **also have** ... = (∃ *I*. *pcnf-semantics* (*I*(*x* := *True*)) (*prefix-pop ?pre*, *matrix*) ∨  $pcnf$ -semantics  $(I(x := False))$  ( $pref(x-pop ?pre, matrix)$ ) **by** (*induction ?pre rule*: *prefix-pop*.*induct*) *auto* **also have** ... = (∃ *I*. *pcnf-semantics* (*I*(*x* := *True*)) (*prefix-pop ?pre*, *matrix-assign* (*P x*) *matrix*) ∨  $pcnf$ -semantics  $(I(x := False))$  (*prefix-pop ?pre, matrix-assign*  $(N x)$  *matrix*)) **using** *pcnf-semantics-disj-iff-matrix-assign-disj assms* **by** *blast* **also have** ... ←→  $(\exists I. \text{ } prof\text{-}semantics \ (I(x := True)) \ (porf\text{-}assign \ (P \ x) \ (?pre, matrix)) \ \lor$ (∃ *I*. *pcnf-semantics* (*I*(*x* := *False*)) (*pcnf-assign* (*N x*) (*?pre*, *matrix*))) **using** *pcnf-assign-free-eq-matrix-assgn*[*of P x*] *pcnf-assign-free-eq-matrix-assgn*[*of N x*] *assms* **by** *auto* **also have** ... ←→ (∃ *I*. *pcnf-semantics I* (*pcnf-assign* (*P x*) (*?pre*, *matrix*))) ∨ (∃ *I*. *pcnf-semantics I* (*pcnf-assign* (*N x*) (*?pre*, *matrix*))) **using** *interp-value-ignored-for-pcnf-N-assign interp-value-ignored-for-pcnf-P-assign* **by** *blast* **also have** ... ←→ *satisfiable* (*convert* (*pcnf-assign* (*P x*) (*?pre*, *matrix*))) ∨ *satisfiable* (*convert* (*pcnf-assign* (*N x*) (*?pre*, *matrix*))) **using** *satisfiable-def qbf-semantics-eq-pcnf-semantics* **by** *simp* **finally show** *?thesis* **. qed**

**theorem** *sat-ex-first-iff-assign-disj-sat*:

**assumes**  $x \notin set (pcnf-prefix-variables (prefix-pop (ExistentialFirst (x, xs) qs)),$ *matrix*))

**shows** *satisfiable* (*convert* (*ExistentialFirst* (*x*, *xs*) *qs*, *matrix*)) ←→ *satisfiable* (*Disj*

[*convert* (*pcnf-assign* (*P x*) (*ExistentialFirst* (*x*, *xs*) *qs*, *matrix*)),

*convert* (*pcnf-assign* (*N x*) (*ExistentialFirst* (*x*, *xs*) *qs*, *matrix*))])

**using** *assms sat-ex-first-iff-one-assign-sat satisfiable-def*

*qbf-semantics-eq-pcnf-semantics* **by** *auto*

**theorem** *sat-all-first-iff-assign-conj-sat*:

**assumes**  $y \notin set$  (*pcnf-prefix-variables* (*prefix-pop* (*UniversalFirst* (*y*, *ys*) *qs*), *matrix*))

**shows** *satisfiable* (*convert* (*UniversalFirst* (*y*, *ys*) *qs*, *matrix*))

←→ *satisfiable* (*Conj*

```
[convert (pcnf-assign (P y) (UniversalFirst (y, ys) qs, matrix)),
    convert (pcnf-assign (N y) (UniversalFirst (y, ys) qs, matrix))])
proof −
 let ?pre = University (y, ys) qs
 have satisfiable (convert (?pre, matrix))
     = (\exists I. pcnf-semantics I (?pre, matrix))
   using satisfiable-def qbf-semantics-eq-pcnf-semantics by simp
 also have ... =
   (∃ I. pcnf-semantics (I(y := True)) (prefix-pop ?pre, matrix) ∧
       pcnf-semantics (I(y := False)) (prefx-pop ?pre, matrix))
   by (induction ?pre rule: prefix-pop.induct) auto
 also have ... =
  (∃ I. pcnf-semantics (I(y := True)) (prefix-pop ?pre, matrix-assign (P y) matrix)
∧
      pcnf-semantics (I(y := False)) (prefix-pop ?pre, matrix-assign (N y) matrix))
   using pcnf-semantics-conj-iff-matrix-assign-conj assms by blast
 also have ... =
   (∃ I. pcnf-semantics (I(y := True)) (pcnf-assign (P y) (?pre, matrix)) ∧
       pcnf-semantics (I(y := False)) (pcnf\text{-}assign (Ny) (?pre, matrix))using pcnf-assign-free-eq-matrix-assgn[of P y] pcnf-assign-free-eq-matrix-assgn[of
N y]
     assms by simp
 also have ... =
   (∃ I. pcnf-semantics I (pcnf-assign (P y) (?pre, matrix)) ∧
       pcnf-semantics I (pcnf-assign (N y) (?pre, matrix)))
  using interp-value-ignored-for-pcnf-N-assign interp-value-ignored-for-pcnf-P-assign
by blast
 also have ... =
   (∃ I. qbf-semantics I (convert (pcnf-assign (P y) (?pre, matrix))) ∧
       qbf-semantics I (convert (pcnf-assign (N y) (?pre, matrix))))
     using qbf-semantics-eq-pcnf-semantics by blast
 also have ... =
   satisfiable (Conj
     [convert (pcnf-assign (P y) (?pre, matrix)),
     convert (pcnf-assign (N y) (?pre, matrix))])
   unfolding satisfiable-def by simp
 finally show ?thesis .
qed
```
# **4.5 Cleansed PCNF Formulas**

### **4.5.1 Predicate for Cleansed Formulas**

```
fun cleansed-p :: \text{pcnf} \Rightarrow \text{bool} where
  cleansed-p pcnf = distinct (prefix-variables-aux (convert pcnf))
```

```
lemma prefix-pop-cleansed-if-cleansed:
 cleansed-p (prefix, matrix) \implies cleansed-p (prefix, matrix)
 by (induction prefix rule: prefix-pop.induct) auto
```

```
lemma prefix-variables-aux-matrix-inv:
 prefix-variables-aux (convert (prefix, matrix1 ))
 = prefix-variables-aux (convert (prefix, matrix2 ))
 by (induction (prefix, matrix1 ) arbitrary: prefix rule: convert.induct) auto
lemma eq-prefix-cleansed-p-add-all-inv:
 cleansed-p (add-universal-to-front y (prefix, matrix1 ))
 = cleansed-p (add-universal-to-front y (prefix, matrix2))
proof (induction y (prefix, matrix1 ) arbitrary: prefix rule: add-universal-to-front.induct)
 case (1 x)
 then show ?case by simp
next
 case (2 x y ys qs)
 have prefix-variables-aux (convert (UniversalFirst (y, ys) qs, matrix1 ))
      = prefix-variables-aux (convert (UniversalFirst (y, ys) qs, matrix2 ))
   using prefix-variables-aux-matrix-inv by simp
 then show ?case by simp
next
 case (3 x y ys qs)
   have prefix-variables-aux (convert (ExistentialFirst (y, ys) qs, matrix1 ))
     = prefix-variables-aux (convert (ExistentialFirst (y, ys) qs, matrix2 ))
   using prefix-variables-aux-matrix-inv by simp
 then show ?case by simp
qed
lemma eq-prefix-cleansed-p-add-ex-inv:
 cleansed-p (add-existential-to-front x (prefix, matrix1 ))
 = cleansed-p (add-existential-to-front x (prefix, matrix2))
proof (induction x (prefix, matrix1 ) arbitrary: prefix rule: add-universal-to-front.induct)
 case (1 x)
 then show ?case by simp
next
 case (2 x y ys qs)
 have prefix-variables-aux (convert (UniversalFirst (y, ys) qs, matrix1 ))
     = prefix-variables-aux (convert (UniversalFirst (y, ys) qs, matrix2 ))
   using prefix-variables-aux-matrix-inv by simp
 then show ?case by simp
next
 case (3 x y ys qs)
   have prefix-variables-aux (convert (ExistentialFirst (y, ys) qs, matrix1 ))
     = prefix-variables-aux (convert (ExistentialFirst (y, ys) qs, matrix2 ))
   using prefix-variables-aux-matrix-inv by simp
 then show ?case by simp
qed
lemma cleansed-p-matrix-inv:
 cleansed-p (prefix, matrix1) = cleansed-p (prefix, matrix2)
proof (induction (prefix, matrix1 ) arbitrary: prefix rule: convert.induct)
```

```
case (4 x q qs)
```
**have** (*UniversalFirst*  $(x, \parallel)$  ( $q \neq qs$ ), *matrix*) = *add-universal-to-front x* (*ExistentialFirst q qs*, *matrix*) **for** *matrix* **by** (*induction q*) *auto* **then show** *?case* **using** *eq-prefix-cleansed-p-add-all-inv* **by** *simp* **next case** (*5 x q qs*) **have** (*ExistentialFirst*  $(x, \parallel)$  ( $q \neq qs$ ), *matrix*) = *add-existential-to-front x* (*UniversalFirst q qs*, *matrix*) **for** *matrix* **by** (*induction q*) *auto* **then show** *?case* **using** *eq-prefix-cleansed-p-add-ex-inv* **by** *simp* **next case** (*6 x y ys qs*) **have** (*UniversalFirst*  $(x, y \# ys)$  *qs*, *matrix*)  $= add\text{-}universal\text{-}to\text{-}front\ x (UniversalFirst (y, ys) \text{ }qs, matrix)$ **for** *matrix* **by** *simp* **then show** *?case* **using** *eq-prefix-cleansed-p-add-all-inv* **by** *metis* **next case** (*7 x y ys qs*) **have** (*ExistentialFirst*  $(x, y \# ys)$  *qs*, *matrix*) = *add-existential-to-front x* (*ExistentialFirst* (*y*, *ys*) *qs*, *matrix*) **for** *matrix* **by** *simp* **then show** *?case* **using** *eq-prefix-cleansed-p-add-ex-inv* **by** *metis* **qed** *auto*

**lemma** *cleansed-prefix-first-ex-unique*:

**assumes** *cleansed-p* (*ExistentialFirst* (*x*, *xs*) *qs*, *matrix*) shows  $x \notin set$  (*pcnf-prefix-variables* (*prefix-pop* (*ExistentialFirst* (*x*, *xs*) *qs*), *matrix*))

**using** *assms* **by** (*induction ExistentialFirst* (*x*, *xs*) *qs rule*: *prefix-pop*.*induct*) *auto*

**lemma** *cleansed-prefix-first-all-unique*:

**assumes** *cleansed-p* (*UniversalFirst* (*y*, *ys*) *qs*, *matrix*)

shows  $y \notin set$  (*pcnf-prefix-variables* (*prefix-pop* (*UniversalFirst* (*y*, *ys*) *qs*), *matrix*))

**using** *assms* **by** (*induction UniversalFirst* (*y*, *ys*) *qs rule*: *prefix-pop*.*induct*) *auto*

### **4.5.2 The Cleansed Predicate is Invariant under PCNF Assignment**

**lemma** *cleansed-add-new-ex-to-front*: **assumes** *cleansed-p pcnf* **and**  $x \notin set$  (*pcnf-prefix-variables pcnf*) **shows** *cleansed-p* (*add-existential-to-front x pcnf*) **using** *assms* **by** (*induction x pcnf rule*: *add-existential-to-front*.*induct*) *auto*

**lemma** *cleansed-add-new-all-to-front*: **assumes** *cleansed-p pcnf* **and**  $y \notin set (perf-prefix-variables \text{ } prof)$  **shows** *cleansed-p* (*add-universal-to-front y pcnf*) **using** *assms* **by** (*induction y pcnf rule*: *add-existential-to-front*.*induct*) *auto*

**lemma** *pcnf-assign-p-ex-eq*:

**assumes** *cleansed-p* (*ExistentialFirst* (*x*, *xs*) *qs*, *matrix*) **shows** *pcnf-assign* (*P x*) (*ExistentialFirst* (*x*, *xs*) *qs*, *matrix*)  $=$  (*prefix-pop* (*ExistentialFirst*  $(x, xs)$   $qs$ ), *matrix-assign*  $(Px)$  *matrix*) **using** *assms* **by** (*metis cleansed-prefix-first-ex-unique lit-var* .*simps*(*1* ) *pcnf-assign*.*simps pcnf-assign-free-eq-matrix-assgn remove-var-prefix*.*simps*(*3* )) **lemma** *pcnf-assign-p-all-eq*: **assumes** *cleansed-p* (*UniversalFirst* (*y*, *ys*) *qs*, *matrix*) **shows** *pcnf-assign* (*P y*) (*UniversalFirst* (*y*, *ys*) *qs*, *matrix*)  $= (prefix-pop (UniversalFirst (y, ys) qs), matrix-assign (P y) matrix)$ **using** *assms* **by** (*metis cleansed-prefix-first-all-unique lit-var* .*simps*(*1* ) *pcnf-assign*.*simps pcnf-assign-free-eq-matrix-assgn remove-var-prefix*.*simps*(*2* )) **lemma** *pcnf-assign-n-ex-eq*: **assumes** *cleansed-p* (*ExistentialFirst* (*x*, *xs*) *qs*, *matrix*) **shows** *pcnf-assign* (*N x*) (*ExistentialFirst* (*x*, *xs*) *qs*, *matrix*)  $=$  (*prefix-pop* (*ExistentialFirst*  $(x, xs)$   $qs$ ), *matrix-assign*  $(N x)$  *matrix*) **using** *assms* **by** (*metis cleansed-prefix-first-ex-unique lit-var* .*simps*(*2* ) *pcnf-assign*.*simps pcnf-assign-free-eq-matrix-assgn remove-var-prefix*.*simps*(*3* )) **lemma** *pcnf-assign-n-all-eq*: **assumes** *cleansed-p* (*UniversalFirst* (*y*, *ys*) *qs*, *matrix*) **shows** *pcnf-assign* (*N y*) (*UniversalFirst* (*y*, *ys*) *qs*, *matrix*)  $=$  (*prefix-pop* (*UniversalFirst* (*y*, *ys*) *qs*), *matrix-assign* (*N y*) *matrix*) **using** *assms* **by** (*metis cleansed-prefix-first-all-unique lit-var* .*simps*(*2* ) *pcnf-assign*.*simps pcnf-assign-free-eq-matrix-assgn remove-var-prefix*.*simps*(*2* )) **theorem** *pcnf-assign-cleansed-inv*:  $cleansed-p$   $penf \implies cleansed-p$   $(pcnf\text{-}assign\ lit\ port)$ **proof** (*induction pcnf rule*: *convert*.*induct*) **case** (*4 x q qs matrix*) **let**  $?z = lit-var lit$ **show** *?case* **proof** (*cases*  $x = ?z$ ) **case** *True* **then show** *?thesis* **using** *4 cleansed-p-matrix-inv pcnf-assign-n-all-eq*[*of ?z*] *pcnf-assign-p-all-eq*[*of ?z*] *prefix-pop-cleansed-if-cleansed lit-var* .*elims* **by** *metis* **next case** *False* **let** *?mat* = *matrix-assign lit matrix* **have** *cleansed-p* (*remove-var-prefix ?z* (*ExistentialFirst q qs*), *?mat*) **using** *4* **by** *simp* **moreover have**  $x \notin set$  (*pcnf-prefix-variables* (*remove-var-prefix ?z* (*ExistentialFirst q qs*), *?mat*))

```
using 4 False prefix-assign-vars-eq-prefix-vars-minus-lit[of ?z] prefix-vars-matrix-inv
    by fastforce
    ultimately have cleansed-p (add-universal-to-prefix x (remove-var-prefix ?z
(ExistentialFirst q qs)), ?mat)
    using cleansed-add-new-all-to-front add-all-to-prefix-eq-add-to-front by simp
   then have cleansed-p (remove-var-prefix ?z (UniversalFirst (x, []) (q \neq qs)),
?mat)
     using False by (induction q) auto
   then show ?thesis by simp
 qed
next
 case (5 x q qs matrix)
 let ?z = lit-var litshow ?case
 proof (cases x = ?z)
   case True
   then show ?thesis using 5 cleansed-p-matrix-inv
      pcnf-assign-n-ex-eq[of ?z] pcnf-assign-p-ex-eq[of ?z]
      prefix-pop-cleansed-if-cleansed lit-var .elims by metis
 next
   case False
   let ?mat = matrix-assign lit matrix
   have cleansed-p (remove-var-prefix ?z (UniversalFirst q qs), ?mat)
     using 5 by simp
  moreover have x \notin set (pcnf-prefix-variables (remove-var-prefix ?z (UniversalFirst
q qs), ?mat))
   using 5 False prefix-assign-vars-eq-prefix-vars-minus-lit[of ?z] prefix-vars-matrix-inv
    by fastforce
   ultimately have cleansed-p (add-existential-to-prefix x (remove-var-prefix ?z
(UniversalFirst q qs)), ?mat)
     using cleansed-add-new-ex-to-front add-ex-to-prefix-eq-add-to-front by simp
   then have cleansed-p (remove-var-prefix ?z (ExistentialFirst (x, []) (q \neq qs)),
?mat)
     using False by (induction q) auto
   then show ?thesis by simp
 qed
next
 case (6 x y ys qs matrix)
 let ?z = lit-var litshow ?case
 proof (cases x = ?z)
   case True
   then show ?thesis using 6 cleansed-p-matrix-inv
      pcnf-assign-n-all-eq[of ?z] pcnf-assign-p-all-eq[of ?z]
      prefix-pop-cleansed-if-cleansed lit-var .elims by metis
 next
   case False
   let ?mat = matrix-assign lit matrix
   have cleansed-p (remove-var-prefix ?z (UniversalFirst (y, ys) qs), ?mat)
```

```
using 6 by simp
  moreover have x \notin set (pcnf-prefix-variables (remove-var-prefix ?z (UniversalFirst
(y, ys) qs), ?mat))
   using 6 (2 ) False prefix-assign-vars-eq-prefix-vars-minus-lit[of ?z] prefix-vars-matrix-inv
    by fastforce
    ultimately have cleansed-p (add-universal-to-prefix x (remove-var-prefix ?z
(UniversalFirst (y, ys) qs)), ?mat)
     using cleansed-add-new-all-to-front add-all-to-prefix-eq-add-to-front by simp
   then have cleansed-p (remove-var-prefix ?z (UniversalFirst (x, (y \# ys)) qs),
?mat)
     using False by simp
   then show ?thesis by simp
 qed
next
 case (7 x y ys qs matrix)
 let \mathscr{C}z = \text{lit-var } \text{lit}show ?case
 proof (cases x = ?z)
   case True
   then show ?thesis using 7 cleansed-p-matrix-inv
      pcnf-assign-n-ex-eq[of ?z] pcnf-assign-p-ex-eq[of ?z]
      prefix-pop-cleansed-if-cleansed lit-var .elims by metis
 next
   case False
   let ?mat = matrix-assign lit matrix
   have cleansed-p (remove-var-prefix ?z (ExistentialFirst (y, ys) qs), ?mat)
     using 7 by simp
  moreover have x \notin set (pcnf-prefix-variables (remove-var-prefix ?z (ExistentialFirst
(y, ys) qs), ?mat))
   using 7 (2 ) False prefix-assign-vars-eq-prefix-vars-minus-lit[of ?z] prefix-vars-matrix-inv
     by fastforce
   ultimately have cleansed-p (add-existential-to-prefix x (remove-var-prefix ?z
(ExistentialFirst (y, ys) qs)), ?mat)
     using cleansed-add-new-ex-to-front add-ex-to-prefix-eq-add-to-front by simp
   then have cleansed-p (remove-var-prefix ?z (ExistentialFirst (x, (y \# ys)) qs),
?mat)
     using False by simp
   then show ?thesis by simp
 qed
qed auto
```
#### **4.5.3 Cleansing PCNF Formulas**

**function**  $\text{perf-}cleanse :: \text{perf} \Rightarrow \text{perf}$  where *pcnf-cleanse* (*Empty*, *matrix*) = (*Empty*, *matrix*) |  ${\rm \textit{perf-cleanse (UniversalFirst (y, ys) qs, matrix)} =}$ (*if y* ∈ *set* (*pcnf-prefix-variables* (*prefix-pop* (*UniversalFirst* (*y*, *ys*) *qs*), *matrix*)) *then pcnf-cleanse* (*prefix-pop* (*UniversalFirst* (*y*, *ys*) *qs*), *matrix*) *else add-universal-to-front y*

(*pcnf-cleanse* (*prefix-pop* (*UniversalFirst* (*y*, *ys*) *qs*), *matrix*))) |  ${\rm \textit{pcnf-cleanse (ExistentialFirst (x, xs) qs, matrix)}$  = (*if x* ∈ *set* (*pcnf-prefix-variables* (*prefix-pop* (*ExistentialFirst* (*x*, *xs*) *qs*), *matrix*)) *then pcnf-cleanse* (*prefix-pop* (*ExistentialFirst* (*x*, *xs*) *qs*), *matrix*) *else add-existential-to-front x* (*pcnf-cleanse* (*prefix-pop* (*ExistentialFirst* (*x*, *xs*) *qs*), *matrix*))) **by** *pat-completeness auto* **termination**

**by** (*relation measure* (λ(*pre*, *mat*). *prefix-measure pre*)) (*auto simp add*: *prefix-pop-decreases-measure simp del*: *prefix-measure*.*simps*)

Simple tests.

**value** pcnf-cleanse (*UniversalFirst*  $(0, [0])$   $[(0, [1, 2, 0, 1])]$ ,  $[1]$ )

### **4.5.4 Cleansing Yields a Cleansed Formula**

**lemma** *prefix-pop-all-prefix-vars-set*:

*set* (*pcnf-prefix-variables* (*UniversalFirst* (*y*, *ys*) *qs*, *matrix*))

= {*y*} ∪ *set* (*pcnf-prefix-variables* (*prefix-pop* (*UniversalFirst* (*y*, *ys*) *qs*), *matrix*)) **by** (*induction* (*UniversalFirst* (*y*, *ys*) *qs*, *matrix*) *rule*: *convert*.*induct*, *induction qs*) *auto*

**lemma** *prefix-pop-ex-prefix-vars-set*:

*set* (*pcnf-prefix-variables* (*ExistentialFirst* (*x*, *xs*) *qs*, *matrix*))

 $= \{x\}$   $\cup$  *set* (*pcnf-prefix-variables* (*prefix-pop* (*ExistentialFirst* (*x, xs*) *qs*), *matrix*))

**by** (*induction* (*ExistentialFirst* (*x*, *xs*) *qs*, *matrix*) *rule*: *convert*.*induct*, *induction qs*) *auto*

**lemma** *cleanse-prefix-vars-inv*:

*set* (*pcnf-prefix-variables* (*prefix*, *matrix*))

= *set* (*pcnf-prefix-variables* (*pcnf-cleanse* (*prefix*, *matrix*)))

**using** *add-all-adds-prefix-var prefix-pop-all-prefix-vars-set*

*add-ex-adds-prefix-var prefix-pop-ex-prefix-vars-set*

**by** (*induction* (*prefix*, *matrix*) *arbitrary*: *prefix rule*: *pcnf-cleanse*.*induct*) *auto*

**theorem** *pcnf-cleanse-cleanses*:

*cleansed-p* (*pcnf-cleanse pcnf*)

**using** *cleanse-prefix-vars-inv cleansed-add-new-all-to-front cleansed-add-new-ex-to-front* **by** (*induction pcnf rule*: *pcnf-cleanse*.*induct*) *auto*

#### **4.5.5 Cleansing Preserves the Set of Free Variables**

**lemma** *prefix-pop-all-vars-inv*:

*set* (*pcnf-variables* (*UniversalFirst* (*y*, *ys*) *qs*, *matrix*))

= *set* (*pcnf-variables* (*prefix-pop* (*UniversalFirst* (*y*, *ys*) *qs*), *matrix*))

**by** (*induction* (*UniversalFirst* (*y*, *ys*) *qs*, *matrix*) *rule*: *convert*.*induct*, *induction qs*) *auto*

**lemma** *prefix-pop-ex-vars-inv*:

*set* (*pcnf-variables* (*ExistentialFirst* (*x*, *xs*) *qs*, *matrix*)) = *set* (*pcnf-variables* (*prefix-pop* (*ExistentialFirst* (*x*, *xs*) *qs*), *matrix*)) **by** (*induction* (*ExistentialFirst* (*x*, *xs*) *qs*, *matrix*) *rule*: *convert*.*induct*, *induction qs*) *auto*

**lemma** *add-all-vars-inv*: *set* (*pcnf-variables* (*add-universal-to-front y pcnf*)) = *set* (*pcnf-variables pcnf*) **using** *convert-add-all* **by** *auto*

**lemma** *add-ex-vars-inv*: *set* (*pcnf-variables* (*add-existential-to-front x pcnf*)) = *set* (*pcnf-variables pcnf*) **using** *convert-add-ex* **by** *auto*

**lemma** *cleanse-vars-inv*:

*set* (*pcnf-variables* (*prefix*, *matrix*)) = *set* (*pcnf-variables* (*pcnf-cleanse* (*prefix*, *matrix*))) **using** *add-all-vars-inv prefix-pop-all-vars-inv add-ex-vars-inv prefix-pop-ex-vars-inv* **by** (*induction* (*prefix*, *matrix*) *arbitrary*: *prefix rule*: *pcnf-cleanse*.*induct*) *auto*

#### **theorem** *cleanse-free-vars-inv*:

*set* (*pcnf-free-variables pcnf*) = *set* (*pcnf-free-variables* (*pcnf-cleanse pcnf*)) **using** *cleanse-prefix-vars-inv cleanse-vars-inv pcnf-free-eq-vars-minus-prefix* **by** (*induction pcnf*) *simp-all*

#### **4.5.6 Cleansing Preserves Semantics**

**lemma** *pop-redundant-ex-prefix-var-semantics-eq*: **assumes**  $x \in set (pcnf-prefix-variables (prefix-pop (ExistentialFirst (x, xs) qs)),$ *matrix*)) **shows** *pcnf-semantics I* (*ExistentialFirst* (*x*, *xs*) *qs*, *matrix*) = *pcnf-semantics I* (*prefix-pop* (*ExistentialFirst* (*x*, *xs*) *qs*), *matrix*) **proof** − **let**  $?^{p}$ *enf* = (*ExistentialFirst*  $(x, xs)$  *qs*, *matrix*) **let**  $?pop = (prefix-pop (ExistentialFirst (x, xs) qs), matrix)$ **have** *set* (*pcnf-prefix-variables ?pcnf*) = *set* (*pcnf-prefix-variables ?pop*) **using** *assms prefix-pop-ex-prefix-vars-set* **by** *auto* **hence**  $x \notin set$  (*pcnf-free-variables ?pop*) **using** *assms pcnf-free-eq-vars-minus-prefix* **by** *simp* **hence**  $0: \forall z \in set (perf-free-variables ?pop)$ .  $(I(x := b)) z = I z$ **for** *b* **by** *simp* **moreover have** *pcnf-semantics I ?pcnf* ←→ *pcnf-semantics* (*I*(*x* := *True*)) *?pop* ∨ *pcnf-semantics* (*I*(*x* := *False*)) *?pop* **by** (*induction ExistentialFirst* (*x*, *xs*) *qs rule*: *prefix-pop*.*induct*) *auto*

**ultimately show** *?thesis* **using** *pcnf-semantics-eq-if-free-vars-eq* **by** *blast* **qed**

**lemma** *pop-redundant-all-prefix-var-semantics-eq*: **assumes**  $y \in set$  (*pcnf-prefix-variables* (*prefix-pop* (*UniversalFirst* (*y*, *ys*) *qs*), *matrix*)) **shows** *pcnf-semantics I* (*UniversalFirst* (*y*, *ys*) *qs*, *matrix*) = *pcnf-semantics I* (*prefix-pop* (*UniversalFirst* (*y*, *ys*) *qs*), *matrix*) **proof** − **let**  $?^{p}$ *enf* = (*UniversalFirst* (*y*, *ys*) *qs*, *matrix*) **let** *?pop* = (*prefix-pop* (*UniversalFirst* (*y*, *ys*) *qs*), *matrix*) **have** *set* (*pcnf-prefix-variables ?pcnf*) = *set* (*pcnf-prefix-variables ?pop*) **using** *assms prefix-pop-all-prefix-vars-set* **by** *auto* **hence**  $y \notin set$  (*pcnf-free-variables ?pop*) **using** *assms pcnf-free-eq-vars-minus-prefix* **by** *simp* **hence**  $0: \forall z \in set (pcnf-free-variables 2pop)$ .  $(I(y := b)) z = Iz$ **for** *b* **by** *simp* **moreover have** *pcnf-semantics I ?pcnf*  $\longleftrightarrow$  *pcnf-semantics*  $(I(y := True))$  *?pop* ∧ *pcnf-semantics* (*I*(*y* := *False*)) *?pop* **by** (*induction ExistentialFirst* (*y*, *ys*) *qs rule*: *prefix-pop*.*induct*) *auto* **ultimately show** *?thesis* **using** *pcnf-semantics-eq-if-free-vars-eq* **by** *blast* **qed**

**lemma** *pcnf-semantics-disj-eq-add-ex*:

 $pcnf$ -semantics  $(I(y := True))$   $pcnf \vee pcnf$ -semantics  $(I(y := False))$   $pcnf$ ←→ *pcnf-semantics I* (*add-existential-to-front y pcnf*) **using** *convert-add-ex qbf-semantics-eq-pcnf-semantics qbf-semantics-substitute-eq-assign*

**by** *simp*

**lemma** *pcnf-semantics-conj-eq-add-all*:

 $pcnf$ -semantics  $(I(y := True))$   $pcnf \wedge pcnf$ -semantics  $(I(y := False))$   $pcnf$ ←→ *pcnf-semantics I* (*add-universal-to-front y pcnf*)

**using** *convert-add-all qbf-semantics-eq-pcnf-semantics qbf-semantics-substitute-eq-assign* **by** *simp*

```
theorem pcnf-cleanse-preserves-semantics:
```
*pcnf-semantics I pcnf* = *pcnf-semantics I* (*pcnf-cleanse pcnf*) **proof** (*induction pcnf arbitrary*: *I rule*: *pcnf-cleanse*.*induct*) **case** (*2 y ys qs matrix*) **hence** 0: pcnf-semantics I (prefix-pop (*UniversalFirst*  $(y, ys)$  *qs*), *matrix*) = *pcnf-semantics I* (*pcnf-cleanse* (*prefix-pop* (*UniversalFirst* (*y*, *ys*) *qs*), *matrix*)) **for** *I* **by** *cases auto* **show** *?case* **proof** (*cases*  $y \in set$  (*pcnf-prefix-variables* (*prefix-pop* (*UniversalFirst* (*y*, *ys*) *qs*), *matrix*))) **case** *True* **then show** *?thesis* **using** *0 pop-redundant-all-prefix-var-semantics-eq* **by** *simp*

#### **next**

**case** *False* **moreover have** *pcnf-semantics I* (*UniversalFirst* (*y*, *ys*) *qs*, *matrix*) ←→ *pcnf-semantics* (*I*(*y* := *True*)) (*prefix-pop* (*UniversalFirst* (*y*, *ys*) *qs*), *matrix*)  $\land$  pcnf-semantics  $(I(y := False))$  (prefix-pop (*UniversalFirst*  $(y, ys)$  *qs*), *matrix*) **by** (*induction UniversalFirst* (*y*, *ys*) *qs rule*: *prefix-pop*.*induct*) *auto* **ultimately show** *?thesis* **using** *0 pcnf-semantics-conj-eq-add-all* **by** *simp* **qed next case** (*3 x xs qs matrix*) **hence** 0: pcnf-semantics I (prefix-pop (*ExistentialFirst*  $(x, xs)$   $qs$ ),  $matrix$ ) = *pcnf-semantics I* (*pcnf-cleanse* (*prefix-pop* (*ExistentialFirst* (*x*, *xs*) *qs*), *matrix*)) **for** *I* **by** *cases auto* **show** *?case* **proof** (*cases*  $x \in set$  (*pcnf-prefix-variables* (*prefix-pop* (*ExistentialFirst*  $(x, xs)$ ) *qs*), *matrix*))) **case** *True* **then show** *?thesis* **using** *0 pop-redundant-ex-prefix-var-semantics-eq* **by** *simp* **next case** *False* **moreover have** *pcnf-semantics I* (*ExistentialFirst* (*x*, *xs*) *qs*, *matrix*)  $\longleftrightarrow$  pcnf-semantics ( $I(x := True)$ ) (prefix-pop (ExistentialFirst  $(x, xs)$  qs), *matrix*) ∨ *pcnf-semantics* (*I*(*x* := *False*)) (*prefix-pop* (*ExistentialFirst* (*x*, *xs*) *qs*), *matrix*) **by** (*induction ExistentialFirst* (*x*, *xs*) *qs rule*: *prefix-pop*.*induct*) *auto* **ultimately show** *?thesis* **using** *0 pcnf-semantics-disj-eq-add-ex* **by** *simp* **qed qed** *auto* theorem sat-ex-first-iff-assign-disj-sat': **assumes** *cleansed-p* (*ExistentialFirst* (*x*, *xs*) *qs*, *matrix*) **shows** *satisfiable* (*convert* (*ExistentialFirst* (*x*, *xs*) *qs*, *matrix*)) ←→ *satisfiable* (*Disj*

[*convert* (*pcnf-assign* (*P x*) (*ExistentialFirst* (*x*, *xs*) *qs*, *matrix*)),

*convert* (*pcnf-assign* (*N x*) (*ExistentialFirst* (*x*, *xs*) *qs*, *matrix*))])

**using** *assms cleansed-prefix-first-ex-unique sat-ex-first-iff-assign-disj-sat* **by** *auto*

theorem sat-all-first-iff-assign-conj-sat': **assumes** *cleansed-p* (*UniversalFirst* (*y*, *ys*) *qs*, *matrix*) **shows** *satisfiable* (*convert* (*UniversalFirst* (*y*, *ys*) *qs*, *matrix*)) ←→ *satisfiable* (*Conj* [*convert* (*pcnf-assign* (*P y*) (*UniversalFirst* (*y*, *ys*) *qs*, *matrix*)), *convert* (*pcnf-assign* (*N y*) (*UniversalFirst* (*y*, *ys*) *qs*, *matrix*))]) **using** *assms cleansed-prefix-first-all-unique sat-all-first-iff-assign-conj-sat* **by** *auto*

### **4.6 Search Solver (Part 2: The Solver)**

**lemma** *add-all-inc-prefix-measure*:

*prefix-measure* (*add-universal-to-prefix y prefix*) = *Suc* (*prefix-measure prefix*) **by** (*induction y prefix rule*: *add-universal-to-prefix*.*induct*) *auto*

#### **lemma** *add-ex-inc-prefix-measure*:

*prefix-measure* (*add-existential-to-prefix x prefix*) = *Suc* (*prefix-measure prefix*) **by** (*induction x prefix rule*: *add-universal-to-prefix*.*induct*) *auto*

```
lemma remove-var-non-increasing-measure:
  prefix-measure (remove-var-prefix z prefix) ≤ prefix-measure prefix
proof (induction z prefix rule: remove-var-prefix.induct)
  case (2 x y ys qs)
 hence 0 : prefix-measure (remove-var-prefix x (prefix-pop (UniversalFirst (y, ys)
qs)))
   \leq prefix-measure (prefix-pop (UniversalFirst (y, ys) qs))
 by (cases x = y) (cases prefix-pop (UniversalFirst (y, ys) qs) = Empty, simp-all) +show ?case
 proof (cases x = y)
   case True
   hence prefix-measure (remove-var-prefix x (UniversalFirst (y, ys) qs))
         = prefix-measure (remove-var-prefix x (prefix-pop (UniversalFirst (y, ys)
qs))) by simp
   also have ... \leq prefix-measure (prefix-pop (UniversalFirst (y, ys) qs)) using 0
by simp
   also have \ldots \leq prefix-measure (UniversalFirst (y, ys) qs)
     using prefix-pop-decreases-measure less-imp-le-nat by blast
   finally show ?thesis .
 next
   case False
   hence prefix-measure (remove-var-prefix x (UniversalFirst (y, ys) qs))
        = prefix-measure (add-universal-to-prefix y
            (remove-var-prefix x (prefix-pop (UniversalFirst (y, ys) qs)))) by simp
   also have ... \leq Suc (prefix-measure (prefix-pop (UniversalFirst (y, ys) qs)))
     using 0 add-all-inc-prefix-measure by simp
   also have \ldots \leq \text{prefix-measure} (UniversalFirst (y, ys) qs)
     using Suc-leI prefix-pop-decreases-measure by blast
   finally show ?thesis .
  qed
next
 case (3 x y ys qs)
 hence 0 : prefix-measure (remove-var-prefix x (prefix-pop (ExistentialFirst (y, ys)
qs)))
   \leq prefix-measure (prefix-pop (ExistentialFirst (y, ys) qs))
 by (\text{cases } x = y) (\text{cases } prefix\text{-}pop \text{ } (ExistentialFirst \text{ } (y, ys) \text{ } qs) = Empty, \text{ } simp-all)+
 show ?case
 proof (cases x = y)
   case True
   hence prefix-measure (remove-var-prefix x (ExistentialFirst (y, ys) qs))
```

```
= prefix-measure (remove-var-prefix x (prefix-pop (ExistentialFirst (y, ys)
qs))) by simp
   also have \ldots \leq prefix-measure (prefix-pop (ExistentialFirst (y, ys) qs)) using
0 by simp
   also have \ldots \leq \text{prefix-measure} (ExistentialFirst (y, ys) qs)
     using le-eq-less-or-eq prefix-pop-decreases-measure by blast
   finally show ?thesis .
 next
   case False
   hence prefix-measure (remove-var-prefix x (ExistentialFirst (y, ys) qs))
        = prefix-measure (add-existential-to-prefix y
           (remove-var-prefix x (prefix-pop (ExistentialFirst (y, ys) qs)))) by simp
   also have ... \leq Suc (prefix-measure (prefix-pop (ExistentialFirst (y, ys) qs)))
     using 0 add-ex-inc-prefix-measure by simp
   also have \ldots \leq \text{prefix-measure} (ExistentialFirst (y, ys) qs)
     using Suc-leI prefix-pop-decreases-measure by blast
   finally show ?thesis .
 qed
qed auto
fun first-var :: prefix \Rightarrow nat option where
 first-var (ExistentialFirst (x, xs) qs) = Some x
| first-var (UniversalFirst (y, ys) qs) = Some y
| first-var Empty = None
lemma remove-first-var-decreases-measure:
 assumes \text{prefix} \neq \text{Empty}shows prefix-measure (remove-var-prefix (the (first-var prefix)) prefix) < pre-
fix-measure prefix
 using assms
proof (induction prefix)
 case (UniversalFirst q qs)
 then show ?case
 proof (induction q)
   case (Pair y ys)
   let ?pre = UniversalFirst (y, ys) qs
   let ?var = the (first-var ?pre)have prefix-measure (remove-var-prefix ?var ?pre)
       ≤ prefix-measure (prefix-pop ?pre)
     using remove-var-non-increasing-measure by simp
   also have ... < prefix-measure ?pre
     using prefix-pop-decreases-measure by blast
   finally show ?case .
 qed
next
 case (ExistentialFirst q qs)
 then show ?case
 proof (induction q)
   case (Pair x xs)
```
**let**  $?pre = ExistentialFirst(x, xs)$  *qs* **let** *?var* = *the* (*first-var ?pre*) **have** *prefix-measure* (*remove-var-prefix ?var ?pre*) ≤ *prefix-measure* (*prefix-pop ?pre*) **using** *remove-var-non-increasing-measure* **by** *simp* **also have** ... < *prefix-measure ?pre* **using** *prefix-pop-decreases-measure* **by** *blast* **finally show** *?case* **. qed qed** *auto*

**fun** *first-existential* :: *prefix*  $\Rightarrow$  *bool option* **where** *first-existential* (*ExistentialFirst q qs*) = *Some True* | *first-existential* (*UniversalFirst q qs*) = *Some False* | *first-existential Empty* = *None*

## **function** *search* ::  $\text{pcnf} \Rightarrow \text{bool option where}$

 $search$  ( $prefix$ ,  $matrix$ ) =  $(if \rvert \rvert \in set \text{ matrix then Some False}$ 

*else if matrix* = [] *then Some True*

- *else Option*.*bind* (*first-var prefix*) (λ*z*.
- *Option*.*bind* (*first-existential prefix*) (λ*e*. *if e*
	- *then combine-options* (∨)
	- (*search* (*pcnf-assign* (*P z*) (*prefix*, *matrix*))) (*search* (*pcnf-assign* (*N z*) (*prefix*, *matrix*)))
	- *else combine-options* (∧)
		- (*search* (*pcnf-assign* (*P z*) (*prefix*, *matrix*)))
		- $(s\acute{e}arch$   $(\text{pcnf-}assian \ (N \ z) \ (\text{prefix}, \text{matrix})))$

**by** *pat-completeness auto*

### **termination**

```
apply (relation measure (λ(pre, mat). prefix-measure pre))
  apply simp
```
**apply** (*metis first-existential*.*simps*(*3* ) *in-measure lit-var*.*simps*(*1* ) *option*.*sel option*.*simps*(*3* ) *pcnf-assign*.*simps prod*.*simps*(*2* ) *remove-first-var-decreases-measure*) **apply** (*metis case-prod-conv first-existential*.*simps*(*3* ) *in-measure lit-var*.*simps*(*2* )

```
option.sel option.simps(3 ) pcnf-assign.simps remove-first-var-decreases-measure)
 apply (metis case-prod-conv first-existential.simps(3 ) in-measure lit-var.simps(1 )
```
*option*.*sel option*.*simps*(*3* ) *pcnf-assign*.*simps remove-first-var-decreases-measure*) **by** (*metis case-prod-conv first-existential*.*simps*(*3* ) *in-measure lit-var*.*simps*(*2* )

*option*.*sel option*.*simps*(*3* ) *pcnf-assign*.*simps remove-first-var-decreases-measure*)

Simple tests.

```
value search (UniversalFirst (1 , []) [(2 , [3 ])], [])
value search (UniversalFirst (1 , []) [(2 , [3 ])], [[]])
value search (UniversalFirst (1 , []) [(2 , [3 ])], [[P 1 ]])
value search (UniversalFirst (1 , []) [(2 , [3 ])], [[P 1 , N 2 ]])
value search (UniversalFirst (1 , []) [(2 , [3 ])], [[P 1 , N 2 ], [N 1 , P 3 ]])
```
**fun** *search-solver* ::  $\text{pcnf} \Rightarrow \text{bool}$  **where** 

*search-solver pcnf* = *the* (*search* (*pcnf-cleanse* (*pcnf-existential-closure pcnf*)))

Simple tests.

**value** search-solver (*UniversalFirst*  $(1, []$ )  $[(2, [3])]$ ,  $[]$ ) **value** *search-solver* (*UniversalFirst* (*1* , []) [(*2* , [*3* ])], [[]]) **value** *search-solver* (*UniversalFirst* (*1* , []) [(*2* , [*3* ])], [[*P 1* ]]) **value** *search-solver* (*UniversalFirst* (*1* , []) [(*2* , [*3* ])], [[*P 1* , *N 2* ]]) **value** *search-solver* (*UniversalFirst* (*1* , []) [(*2* , [*3* ])], [[*P 1* , *N 2* ], [*N 1* , *P 3* ]]) **value** *search-solver* (*UniversalFirst* (*1* , []) [(*2* , [*3* ])], [[*P 1* , *N 2* ], [*N 1* , *P 3* ], [*P 4* ]]) **value** *search-solver* (*UniversalFirst* (*1* , []) [(*2* , [*3* , *3* , *3* ])], [[*P 1* , *N 2* ], [*N 1* , *P 3* ],  $[ P 4 ] ]$ 

### **4.6.1 Correctness of the Search Function**

**lemma** *no-vars-if-no-free-no-prefix-vars*:

*pcnf-free-variables pcnf* =  $\Box \Rightarrow$  *pcnf-prefix-variables pcnf* =  $\Box \Rightarrow$  *pcnf-variables*  $pcnf = []$ 

**by** (*metis Diff-iff list*.*set-intros*(*1* ) *neq-Nil-conv pcnf-free-eq-vars-minus-prefix*)

**lemma** *no-vars-if-no-free-empty-prefix*:  ${\rm prof\text{-}free\text{-}variables~(Empty,\text{}matrix) = [] \Longrightarrow {\rm prof\text{-}variables~(Empty,\text{}matrix) = [] }$ **using** *no-vars-if-no-free-no-prefix-vars* **by** *fastforce*

```
lemma search-cleansed-closed-yields-Some:
 assumes cleansed-p pcnf and pcnf-free-variables pcnf = [shows (\exists b. search \text{ } port = Some \text{ } b) using assms
proof (induction pcnf rule: search.induct)
 case (1 prefix matrix)
  then show ?case
 proof (cases \vert \vert \in set \text{ matrix})
   case 2 : False
   then show ?thesis
   proof (cases matrix = \Box)
     case 3 : False
     then show ?thesis
     proof (cases first-var prefix)
       case None
      hence prefix = Empty by (induction prefix) auto
      hence False using ‹matrix \neq []› ([] \notin set matrix)
          \langlepcnf-free-variables (prefix, matrix) = \langle \rangleempty-clause-or-matrix-if-no-variables
          no-vars-if-no-free-empty-prefix by blast
      then show ?thesis by simp
     next
       case 4 : (Some z)
      then show ?thesis
       proof (cases first-existential prefix)
        case None
```

```
hence prefix = Empty by (induction prefix) auto
         hence False using \langle matrix \neq [] \rangle \langle [] \notin set matrix \rangle\langlepcnf-free-variables (prefix, matrix) = |\rangleempty-clause-or-matrix-if-no-variables
            no-vars-if-no-free-empty-prefix by blast
         then show ?thesis by simp
       next
         case 5 : (Some e)
         have 6: pcnf-free-variables (pcnf-assign lit (prefix, matrix)) = \Boxfor lit using pcnf-assign-free-subseteq-free-minus-lit 1 (6 )
            Diff-empty set-empty subset-Diff-insert subset-empty
            by metis
         then show ?thesis
         proof (cases e)
          case 7 : True
          have search (prefix, matrix)
                = combine-options (∨)
                   (search (pcnf-assign (P z) (prefix, matrix)))
                   (search (pcnf-assign (N z) (prefix, matrix)))
            using 2 3 4 5 7 by simp
          moreover have \exists b. search (pcnf-assign (P z) (prefix, matrix)) = Some
b
            using 2 3 4 5 6 7 1(5,6) pcnf-assign-cleansed-inv 1(1) [of z e] by blast
          moreover have ∃b. search (pcnf-assign (N z) (prefix, matrix)) = Some
b
            using 2 \frac{3}{4} \frac{5}{5} \frac{6}{7} \frac{7}{1} \frac{1}{5} \frac{6}{6} pcnf-assign-cleansed-inv 1 \frac{2}{6} \frac{7}{6} \frac{7}{2} \frac{1}{6} by blast
          ultimately show ?thesis by force
         next
          case 7 : False
          have search (prefix, matrix)
                = combine-options (\wedge)(search (pcnf-assign (P z) (prefix, matrix)))
                   (search (pcnf-assign (N z) (prefix, matrix)))
            using 2 3 4 5 7 by simp
          moreover have \exists b. search (pcnf-assign (P z) (prefix, matrix)) = Some
b
            using 2 3 4 5 6 7 1(5,6) pcnf-assign-cleansed-inv 1(3)[of z e] by blast
          moreover have \exists b. search (pcnf-assign (N z) (prefix, matrix)) = Some
b
            using 2 3 4 5 6 7 1(5,6) pcnf-assign-cleansed-inv 1(4)[of z e] by blast
          ultimately show ?thesis by force
        qed
       qed
     qed
   qed auto
 qed auto
qed
```
**theorem** *search-cleansed-closed-correct*:
```
assumes cleansed-p pcnf and pcnf-free-variables pcnf = \Boxshows search pcnf = Some (satisfiable (convert pcnf)) using assms
proof (induction pcnf rule: search.induct)
  case (1 prefix matrix)
 then show ?case
 proof (cases \vert \vert \in set \ matrix)
   case True
   then show ?thesis
     using false-if-empty-clause-in-matrix qbf-semantics-eq-pcnf-semantics satisfi-
able-def by simp
 next
   case 2 : False
   then show ?thesis
   proof (cases matrix = \vert \vert)
     case True
     then show ?thesis
        using true-if-matrix-empty qbf-semantics-eq-pcnf-semantics satisfiable-def
by simp
   next
     case 3 : False
     then show ?thesis
     proof (cases first-var prefix)
      case None
      hence prefix = Empty by (induction prefix) auto
      hence False using \langle matrix \neq [] \rangle \langle [] \notin set matrix \rangle\langlepcnf-free-variables (prefix, matrix) = \langle \cdot \rangleempty-clause-or-matrix-if-no-variables
          no-vars-if-no-free-empty-prefix by blast
      then show ?thesis by simp
     next
      case 4 : (Some z)
      then show ?thesis
      proof (cases first-existential prefix)
        case None
        hence prefix = Empty by (induction prefix) auto
        hence False using ‹matrix \neq []› ‹[] \notin set matrix›
            \langlepcnf-free-variables (prefix, matrix) = \langle \rangleempty-clause-or-matrix-if-no-variables
            no-vars-if-no-free-empty-prefix by blast
        then show ?thesis by simp
      next
        case 5 : (Some e)
        have 6: pcnf-free-variables (pcnf-assign lit (prefix, matrix)) = \Boxfor lit using pcnf-assign-free-subseteq-free-minus-lit 1 (6 )
            Diff-empty set-empty subset-Diff-insert subset-empty
          by metis
        hence \gamma: \exists b, search (pcnf-assign lit (prefix, matrix)) = Some b for lit
        using search-cleansed-closed-yields-Some pcnf-assign-cleansed-inv 6 1 (5 ,6 )
by blast
```
**then show** *?thesis* **proof** (*cases e*) **case** *8* : *True* **from** this obtain x xs qs where  $prefix\text{-}def$ :  $prefix = ExistentialFirst(x,$ *xs*) *qs* **using** *5* **by** (*induction prefix*) *auto* **have** *search* (*prefix*, *matrix*)  $=$  *combine-options*  $(\vee)$ (*search* (*pcnf-assign* (*P z*) (*prefix*, *matrix*))) (*search* (*pcnf-assign* (*N z*) (*prefix*, *matrix*))) **using** *2 3 4 5 8* **by** *simp* **hence** *9* : *the* (*search* (*prefix*, *matrix*))  $\longleftrightarrow$  *the* (*search* (*pcnf-assign* (*P z*) (*prefix, matrix*))) ∨ *the* (*search* (*pcnf-assign* (*N z*) (*prefix*, *matrix*))) **using** *7 combine-options-simps*(*3* ) *option*.*sel* **by** *metis* **have** *search* (*pcnf-assign* (*P z*) (*prefix*, *matrix*))  $=$  *Some* (*satisfiable* (*convert* (*pcnf-assign* (*P z*) (*prefix, matrix*)))) **using** 2 3 4 5 6 8 1(5,6) pcnf-assign-cleansed-inv  $1(1)$  [of z e] **by** blast **moreover have** *set* (*free-variables* (*convert* (*pcnf-assign* (*P z*) (*prefix*,  $matrix))$ )) = {} **using**  $6[of P z]$  **by**  $simp$ **ultimately have**  $10: \forall I$ . the (search (pcnf-assign (P z) (prefix, matrix)))  $=$  *qbf-semantics I* (*convert* (*pcnf-assign* (*P z*) (*prefix*, *matrix*))) **using** *semantics-eq-if-free-vars-eq*[*of convert* (*pcnf-assign* (*P z*) (*prefix*, *matrix*))] **by** (*auto simp add*: *satisfiable-def*) **have** *search* (*pcnf-assign* (*N z*) (*prefix*, *matrix*))  $= Some$  (*satisfiable* (*convert* (*pcnf-assign*  $(Nz)$  (*prefix, matrix*)))) **using** 2 3 4 5 6 8 1(5,6) pcnf-assign-cleansed-inv 1(2)[of z e] **by** blast **moreover have** *set* (*free-variables* (*convert* (*pcnf-assign* (*N z*) (*prefix*,  $matrix))$ )) = {} **using**  $6$  [*of N z*] **by** *simp* **ultimately have**  $11: \forall I$ . the (search (pcnf-assign  $(N z)$  (prefix, matrix)))  $=$  *qbf-semantics I* (*convert* (*pcnf-assign*  $(N z)$  (*prefix, matrix*))) **using** *semantics-eq-if-free-vars-eq*[*of convert* (*pcnf-assign* (*N z*) (*prefix*, *matrix*))] **by** (*auto simp add*: *satisfiable-def*) **have** *the* (*search* (*prefix*, *matrix*)) = *satisfiable* (*Disj* [*convert* (*pcnf-assign* (*P z*) (*prefix*, *matrix*)), *convert* (*pcnf-assign* (*N z*) (*prefix*, *matrix*))]) **using** *9 10 11 satisfiable-def* **by** *simp* **hence** *search* (*prefix*, *matrix*) = *Some* (*satisfiable* (*Disj* [*convert* (*pcnf-assign* (*P z*) (*prefix*, *matrix*)), *convert* (*pcnf-assign* (*N z*) (*prefix*, *matrix*))])) **using** *1* (*5* ,*6* ) *search-cleansed-closed-yields-Some* **by** *fastforce* **moreover have**  $z = x$  **using** *prefix-def 4* **by**  $\text{sim}$ **ultimately show** *?thesis* **using**  $sat-ex-first-if-assign-disj-sat' prefix-def$ 

*1* (*5* ) **by** *simp* **next case** *8* : *False* **from** this obtain *y ys qs* where *prefix-def*: *prefix* = *UniversalFirst* (*y*, *ys*) *qs* **using** *5* **by** (*induction prefix*) *auto* **have** *search* (*prefix*, *matrix*)  $=$  *combine-options*  $(\wedge)$ (*search* (*pcnf-assign* (*P z*) (*prefix*, *matrix*))) (*search* (*pcnf-assign* (*N z*) (*prefix*, *matrix*))) **using** *2 3 4 5 8* **by** *simp* **hence** *9* : *the* (*search* (*prefix*, *matrix*))  $\longleftrightarrow$  *the* (*search* (*pcnf-assign* (*P z*) (*prefix, matrix*))) ∧ *the* (*search* (*pcnf-assign* (*N z*) (*prefix*, *matrix*))) **using** *7 combine-options-simps*(*3* ) *option*.*sel* **by** *metis* **have** *search* (*pcnf-assign* (*P z*) (*prefix*, *matrix*))  $=$  *Some* (*satisfiable* (*convert* (*pcnf-assign* (*P z*) (*prefix, matrix*)))) **using** 2 3 4 5 6 8 1(5,6) pcnf-assign-cleansed-inv 1(3)[of z e] **by** blast **moreover have** *set* (*free-variables* (*convert* (*pcnf-assign* (*P z*) (*prefix*,  $matrix))$ )) = {} **using**  $6[of P z]$  **by**  $simp$ **ultimately have**  $10: \forall I$ . the (search (pcnf-assign (P z) (prefix, matrix)))  $=$  *qbf-semantics I* (*convert* (*pcnf-assign* (*P z*) (*prefix*, *matrix*))) **using** *semantics-eq-if-free-vars-eq*[*of convert* (*pcnf-assign* (*P z*) (*prefix*, *matrix*))] **by** (*auto simp add*: *satisfiable-def*) **have** *search* (*pcnf-assign* (*N z*) (*prefix*, *matrix*))  $= Some$  (*satisfiable* (*convert* (*pcnf-assign*  $(Nz)$  (*prefix, matrix*)))) **using** 2 3 4 5 6 8 1(5,6) pcnf-assign-cleansed-inv  $1(4)$  [of z e] **by** blast **moreover have** *set* (*free-variables* (*convert* (*pcnf-assign* (*N z*) (*prefix*,  $matrix))$ )) = {} **using**  $6$  [*of N z*] **by** *simp* **ultimately have**  $11: \forall I$ . the (search (pcnf-assign  $(N z)$  (prefix, matrix)))  $=$  *qbf-semantics I* (*convert* (*pcnf-assign*  $(N z)$  (*prefix, matrix*))) **using** *semantics-eq-if-free-vars-eq*[*of convert* (*pcnf-assign* (*N z*) (*prefix*, *matrix*))] **by** (*auto simp add*: *satisfiable-def*) **have** *the* (*search* (*prefix*, *matrix*)) = *satisfiable* (*Conj* [*convert* (*pcnf-assign* (*P z*) (*prefix*, *matrix*)), *convert* (*pcnf-assign* (*N z*) (*prefix*, *matrix*))]) **using** *9 10 11 satisfiable-def* **by** *simp* **hence** *search* (*prefix*, *matrix*) = *Some* (*satisfiable* (*Conj* [*convert* (*pcnf-assign* (*P z*) (*prefix*, *matrix*)), *convert* (*pcnf-assign* (*N z*) (*prefix*, *matrix*))])) **using** *1* (*5* ,*6* ) *search-cleansed-closed-yields-Some* **by** *fastforce* **moreover have**  $z = y$  **using** *prefix-def 4* **by**  $\text{sim}$ **ultimately show** *?thesis* **using**  $sat-all-first-if-fasterconj-sat' prefix-def$ 

```
1 (5 ) by simp
       qed
     qed
    qed
  qed
 qed
qed
```
#### **4.6.2 Correctness of the Search Solver**

```
theorem search-solver-correct:
 search-solver port \leftrightarrow satisfiable (convert pcnf)
proof −
 have satisfiable (convert pcnf)
      = satisfiable (convert (pcnf-cleanse (pcnf-existential-closure pcnf)))
   using pcnf-sat-iff-ex-close-sat pcnf-cleanse-preserves-semantics
     qbf-semantics-eq-pcnf-semantics satisfiable-def by simp
 moreover have pcnf-free-variables (pcnf-cleanse (pcnf-existential-closure pcnf))
= \Boxusing pcnf-ex-closure-no-free cleanse-free-vars-inv set-empty by metis
 moreover have cleansed-p (pcnf-cleanse (pcnf-existential-closure pcnf))
   using pcnf-cleanse-cleanses by blast
```
**ultimately show** *?thesis* **using** *search-cleansed-closed-correct* **by** *simp* **qed**

**end**

## **5 Solver Export**

```
theory SolverExport
 imports NaiveSolver PCNF SearchSolver Parser
  HOL−Library.Code-Abstract-Char HOL−Library.Code-Target-Numeral HOL−Library.RBT-Set
begin
```
**fun** *run-naive-solver*  $::$  *String*.*literal*  $\Rightarrow$  *bool* where  $run\text{-}naive\text{-}solver\text{-}g dimacs\text{-}str = naive\text{-}solver\text{ (convert (the (parse\text{-}g dimacs\text{-}str)))}$ 

**fun** *run-search-solver*  $::$  *String.literal*  $\Rightarrow$  *bool* where *run-search-solver qdimacs-str* = *search-solver* (*the* (*parse qdimacs-str*))

Simple tests.

**value** *run-naive-solver* (*String*.*implode* <sup>00</sup>*c an extension of the example from the QDIMACS specification c multiple c lines cwith c comments p cnf 40 4 e 1 2 3 4 0*

**value** *run-search-solver* (*String*.*implode* <sup>00</sup>*c an extension of the example from the QDIMACS specification c multiple c lines cwith c comments p cnf 40 4 e 1 2 3 4 0 a 11 12 13 14 0 e 21 22 23 24 0* −*1 2 0 2* −*3* −*4 0 40* −*13* −*24 0 12* −*23* −*24 0*  $\eta$ **value** *parse* (*String*.*implode* <sup>00</sup>*p cnf 7 12 e 1 2 3 4 5 6 7 0* −*3* −*1 0 3 1 0* −*4* −*2 0 4 2 0* −*5* −*1* −*2 0* −*5 1 2 0 5* −*1 2 0 5 1* −*2 0 6* −*5 0* −*6 5 0 7 0* −*7 6 0*  $\omega$ **code-printing** — This fixes an off-by-one error in the OCaml export.  $code-models$  *Code-module Str-Literal*  $\rightarrow$ 

(*OCaml*) ‹*module Str-Literal* = *struct let implode f xs*  $=$ *let rec length xs* = *match xs with*  $\parallel$   $\rightarrow$   $\theta$ 

| *x* :: *xs* −> *1* + *length xs in let rec nth xs n* = *match xs with*  $(x:: xs) \rightarrow if n \leq 0 then x else nth xs (n-1)$ *in String.init* (*length xs*) (*fun n* −> *f* (*nth xs n*));;

*let explode f s* = *let rec map-range f lo hi*  $=$ *if lo*  $\geq$  *hi then*  $\parallel$  *else f lo* :: *map-range f* (*lo* + *1*) *hi*  $\int$ *in map-range* ( $\int$ *fun n* −>  $f$  ( $\int$ *String.get s n*))  $\theta$  ( $\int$ *String.length s*);;

*let z-128* = *Z*.*of-int 128* ;;

*let check-ascii*  $(k : Z.t) =$ *if Z*.*leq Z*.*zero k* && *Z*.*lt k z-128 then k else failwith Non*−*ASCII character in literal*;;

*let char-of-ascii*  $k = Char.chr$  (*Z.to-int* (*check-ascii* k));;

*let ascii-of-char c = check-ascii*  $(Z.of-int (Char. code c));$ 

*let literal-of-asciis ks* = *implode char-of-ascii ks*;;

*let asciis-of-literal s* = *explode ascii-of-char s*;;

*end*;;› **for constant** *String*.*literal-of-asciis String*.*asciis-of-literal*

#### **export-code**

*run-naive-solver* **in** *SML* **file-prefix** *run-naive-solver*

#### **export-code**

*run-naive-solver* **in** *OCaml* **file-prefix** *run-naive-solver*

### **export-code**

*run-naive-solver* **in** *Scala* **file-prefix** *run-naive-solver*

#### **export-code**

*run-naive-solver* **in** *Haskell* **file-prefix** *run-naive-solver*

#### **export-code**

*run-search-solver* **in** *SML* **file-prefix** *run-search-solver*

### **export-code**

*run-search-solver*

**in** *OCaml* **file-prefix** *run-search-solver*

## **export-code**

*run-search-solver* **in** *Scala* **file-prefix** *run-search-solver*

## **export-code**

*run-search-solver* **in** *Haskell* **file-prefix** *run-search-solver*

**end**

# **References**

- [1] A. Bergström. A verified QBF solver. Master's thesis, Dept. of Information Technology, Uppsala University, Uppsala, Sweden, Mar. 2024.
- [2] H. Kleine Büning and U. Bubeck. Theory of quantified Boolean formulas. In A. Biere, M. Heule, H. van Maaren, and T. Walsh, editors, *Handbook of Satisfiability - Second Edition*, volume 336 of *Frontiers in Artificial Intelligence and Applications*, pages 1131–1156. IOS Press, 2021.